# **INTROdUCTiON**

- $\overline{\text{Objectives}}$   $\cdot$  Become aware of the rapid growth of the electrical/electronics industry over the past century.
	- **Understand the importance of applying a unit of measurement to a result or measurement and to ensuring that the numerical values substituted into an equation are consistent with the unit of measurement of the various quantities.**

**N**

I

**E**

 $\mathbb{Z}$ 

A

 $\sum_{1}^{5}$ 

- **Become familiar with the SI system of units used throughout the electrical/electronics industry.**
- **Understand the importance of powers of ten and how to work with them in any numerical calculation.**
- **Be able to convert any quantity, in any system of units, to another system with confidence.**

#### **1.1 THE ELECTRICAL/ELECTRONICS INDUSTRY -**

Over the past few decades, technology has been changing at an ever-increasing rate. The pressure to develop new products, improve the performance of existing systems, and create new markets will only accelerate that rate. This pressure, however, is also what makes the field so exciting. New ways of storing information, constructing integrated circuits, and developing hardware that contains software components that can "think" on their own based on data input are only a few possibilities.

Change has always been part of the human experience, but it used to be gradual. This is no longer true. Just think, for example, that it was only a few years ago that TVs with wide, flat screens were introduced. Already, these have been eclipsed by high-definition TVs with images so crystal clear that they seem almost three-dimensional.

Miniaturization has also made possible huge advances in electronic systems. Cell phones that originally were the size of notebooks are now smaller than a deck of playing cards. In addition, these new versions record videos, transmit photos, send text messages, and have calendars, reminders, calculators, games, and lists of frequently called numbers. Boom boxes playing audio cassettes have been replaced by pocket-sized iPods® that can store 30,000 songs or 25.000 photos. Hearing aids with higher power levels that are almost invisible in the ear. TVs with 1-inch screens—the list of new or improved products continues to expand because significantly smaller clectronic systems have been developed.

This reduction in size of ekctronic systems is due primarily to an important innovation introduced in 1958—the **integrated circuit (IC).** An integrated circuit can now contain features less than 50 nanometers across. The fact that measurements are now being made in nanometers has resulted in the terminology **nanotehnology** to refer to the production of integrated circuits called nanochips. To understand nanometers, consider drawing 100 lines within the boundaries of 1 inch. Then attempt drawing 1000 lines within the same length. Cutting 50-nanometer features would require drawing over 500,000 lines in 1 inch. The integrated circuit shown in Fig. 1.1 is an Intel® Core 2 Extreme quad-core processor that has 291 million

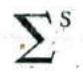

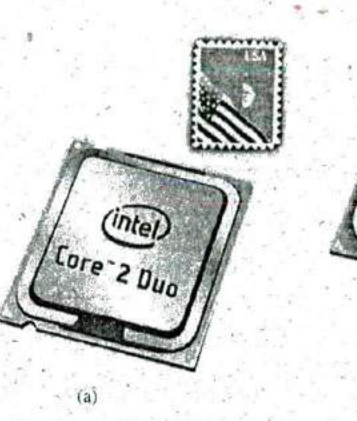

Integrated Heat Spreader (IHS): The integrated metal heat spreader spreads heat from the silicon chips and protects them.

Silicon chips (dies): The two dies inside the Intel<sup>®</sup> Core™ 2 Extreme quad-core processor are 143 mm2 in size and utilize 291 million transistors each,

Substrate: The dies are mounted directly to the substrate which facilitates the contact to the motherboard and chipset of the PC via 775 contacts and electrical connectiohs.

FIG. 1.1 Intel® Core™2 Extreme quad-core processer: (a) surface appearance, (b) internal chips.

*i0)*

transistors in each dual-core chip. The result is that the entire package, which is about the size of three postage stamps, has almost 600 million transistors-a number hard to comprehend.

However, before a decision is made on such dramatic reductions in size, the system must be designed and tested to determine if it is worth 'constructing as an integrated circuit. That design process requires engineers who know the characteristics of each device used in the system, including undesirable characteristics that are part of any electronic element. In other words, there are no ideal (perfect) elements in an electronic. design. Considering the limitations of each component is necessary to ensure a reliable response under all conditions of temperature. vibration, and effects of the surrounding environment. To develop this awareness requires time and must begin with understanding the basic characteristics of the device, as covered in this text. One of the objectives of this text is to explain how ideal components work and their function in a network. Another is to explain conditions in which components may not be ideal.

One of the very positive aspects of the learning process associated with electric and electronic circuits is that once  $\bar{a}$  concept or procedure is clearly and correctly understood, it will be useful throughout the career of the individual at any level in the industry. Once a law or equation is understood, it will not be replaced by another equation as the material becomes more advanced and complicated. For instance, one of the first laws to be introduced is Ohm's law. This law provides a relationship between forces and components that will always be true, no matter how complicated the system becomes. In fact, it is an equation that will be applied in various forms throughout the design of the entire system. The use of the basic laws may change, but the laws will not change and will always be applicable.

It is vitally important to understand that the learning process for circuit analysis is sequential. That is, the first few chapters establish the foundation for the remaining chapters. Failure to properly understand the opening chapters will only lead to difficulties understanding the material in the chapters to follow. This first chapter provides a brief history of the field followed by a review of mathematical concepts necessary to understand the rest of the material.

and the second control of the second control of the second control of the second control of the second control of the second control of the second control of the second control of the second control of the second control o

• . -.

*C C*

 $\mathbf{v} \cdot \mathbf{v} = \mathbf{v} \cdot \mathbf{v}$ 

, -

S

- - - - 1

### **1.2 A BRIEF HISTORY -**

In the sciences, once a hypothesis is proven and accepted, it becomes one of the building blocks *of* that area *of* study, permitting additional investigation and development. Naturally, the more pieces of a puzzle available, the more obvious is the avenue toward a possible solution. In fact, history demonstrates that a single development may provide the key that will result in a mushrooming effect that brings the science to a new plateau of understanding and impact.

If the opportunity presents itself, read one of the many publications reviewing the history of this field. Space requirements are such that only a brief review can be provided here. There are many more contributors than could be listed, and their efforts have often provided important keys to the solution of some very important concepts.

Throughout history, some periods were characterized by what appeared to be an explosion of interest and development in particular areas. As you will see from the discussion of the late 1700s and the early 1800s, inventions, discoveries, and theories came fast and furiously. Each new concept broadens the possible areas of application until it becomes almost impossible to trace developments without picking a particular area of interest-and following it through. In the review, as you read about the development *of* radio, television, and computers, keep in mind that similar progressive steps were occurring in the areas *of* the telegraph, the telephone, power generation, the phonograph, appliances, and soon.

There is a tendency when reading about the great scientists, inventors, and innovators to believe that their contribution was a totally individual effort. In many instances, this was not the case. In fact, many of the great contributors had friends or associates who provided support and encouragement in their efforts to investigate various theories. At the very least, they were aware of one another's efforts to the degree possible in the days when a letter was often the best form of communication. In particular, note the closeness of the dates during periods *of* rapid development. One contributor seemed to spur, on the efforts of the others or possibly provided the key needed to continue with the area of interest

In the early stages, the contributors were not electrical, electronic, or computer engineers as we know them today. In most cases, they were physicists, chemists, mathematicians, or even philosophers. In addition, they were not from one or two communities of the Old World, The home country of many of the major contributors introduced in the paragraphs to follow is provided to show that almost every established community had some impact on the development of the fundamental laws of electrical circuits.

As you proceed through the remaining chapters of the text, you will find that a number of the units of measurement bear the name of major contributors in those areas-*volt* after Count Alessandro Volta, ampere after Andre Ampere, *ohm* after Georg Ohm, and so forth—fitting recognition for their important contributions to the birth of a major field of study.

Time charts indicating a limited number of major developments are provided in Fig. 1.2, primarily to identify specific periods of rapid development and to reveal how far we have come in the last few decades. In essence, the current state of the art is a result of efforts that began in earnest some 250 years ago, with progress in the last 100 years being almost exponential.

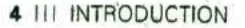

• .

• . ,

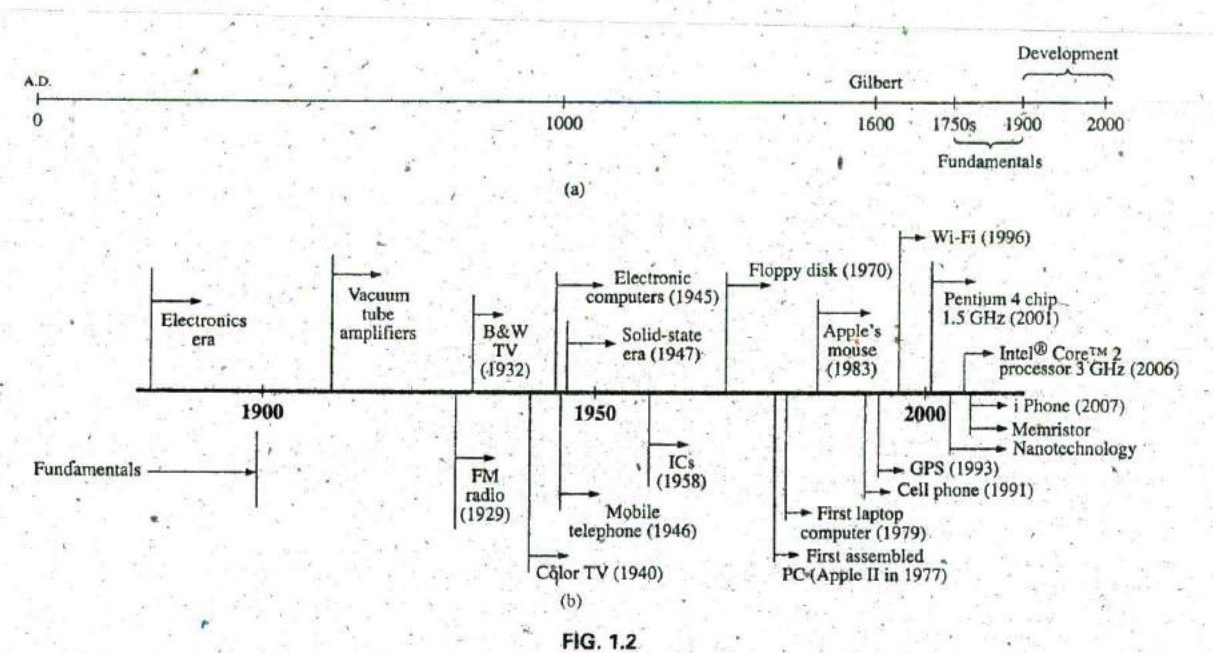

*Time charts: (a) long-range; (b) expanded.*

As you read through the following brief review, try to sense the growing interest in the field and the enthusiasm and excitement that must have accompanied each new revelation. Although you may find some of the terms used in the review new and essentially meaningless, the remaining chapters will explain them thoroughly. .

S

#### **The Beginning -**

The phenomenon of static electricity has intrigued scholars throughout history. The Greeks called the fossil resin substance so often used to demonstrate the effects of static electricity *elekiron,* but no extensive study was made of the subject until William Gilbert researched the phenomenon in 1600. In the years to follow, there was a continuing investigation of electrostatic charge by many individuals, such as Otto von Guericke, who developed the first machine to generate large amounts of . charge, and Stephen Gray, who was able to transmit electrical charge over long distances on silk threads. Charles DuFay demonstrated that charges either attract or repel each other, leading him to believe that thère were two types of charge—a theory we subscribe to today with our defined positive and negative charges.

There are many who believe that the true beginnings of the electrical • era lie with the efforts of Pieter van Musschenbroek and Benjamin Franklin. In 1745, van Musschenbroek introduced the Leyden jar for the storage of electrical charge (the first capacitor) and demonstrated electrical shock (and therefore the power of this new form of energy). Franklin used the Leyden jar some 7 years later to establish that lightning is simply an electrical discharge, and he expanded on a number of • The with the efforts of Pieter van Musschenbroek and Benjamin<br>
Franklin. In 1745, van Musschenbroek introduced the Leyden jar for<br>
the storage of electrical charge (the first capacitor) and demonstrated<br>
electrical shock charge as. *positive* and *negative.* From this point on, new discoveries and theories seemed to occur at an increasing rate as the number of individuals performing research in the area grew.

 $\ast$ 

 $\frac{1}{2}$ 

- 1990 - 1991 - 1992 - 1993 - 1994 - 1995 - 1996 - 1997 - 1998 - 1999 - 1999 - 1999 - 1999 - 1999 - 1999 - 199

In 1784, Charles Coulomb demonstrated in Paris that the force between charges is inversely related to the square of the distance between the charges. In 1791, Luigi Galvani, professor of anatomy at the University of Bologna. Italy, performed experiments on the effects of electricity onanimal nerves,and muscles. The first **voltaic cell,** with its ability to produce electricity through the chemical action of a metal dissolving inan acid, was developed by another Italian, Alessandro Volta, in 1799.

 $\mathcal{E}_\mathcal{E}$ 

 $\mathbf{\Sigma}^{\mathbf{s}}$ 

The fever pitch continued into the early 1800s, with Hans Christian Oersted, a Danish professor of physics, announcing in 1820 a relationship between magnetism and electricity that serves as the foundation for the theory of **electromagnetism** as we know it today. In the same year, a French physicist, André Ampère, demonstrated that there are magnetic effects around every current-carrying conductor and that current-carrying conductors can attract and repel each other just like magnets. In the period 1826 to 1827, a German physicist, Georg Ohm, introduced an important relationship between potential, current, and resistance that we now refer to as *Ohm's law* In 1831, an English physicist, Michael Faraday, demonstrated his theory of *electromagnetic induction*, whereby a changing current in one coil can induce a changing current in another coil, even though the two coils are not directly connected. Faraday also did extensive work on a storage device he called the condenser, which we refer to today as a *capacitor.* He introduced the idea of adding a dielectric between the plates of a capacitor to increase the storage capacity (Chapter 10). James Clerk Maxwell, a Scottish professor of natural philosophy, performed extensive mathematical analyses to develop what are currently called *Maxwell's equations*, which support the efforts of Faraday linking electric and magnetic effects. Maxwell also developed the *electromagnetic theory* of. *light* in 1862, which, among other things, revealed that electromagnetic waves travel through air at the velocity of light (186,000 miles per second or  $3 \times 10^8$  meters per second). In 1888, a German physicist, Heinrich Rudolph Hertz, through experimentation with lower-frequency electromagnetic waves (microwaves), substantiated Maxwell's predictions and equalions. In the mid-1800s, Gustav Robert Kirchhoff introduced a series of laws of voltages and currents that find application at every level and area of this field (Chapters 5 and 6). In 1895, another German physicist, Wilhelm.Rontgen, discovered electromagnetic waves of high frequency, commonly called *X-rays* today.

By the end of the 1800s, a significant number of the fundamental equations, laws, and relationships had been established, and various fields of study, including electricity, electronics, power generation and distribution, and communication systems, started to develop in earnest.

#### **The Age of Electronics**

**Radio** The true beginning of the electronics era is open to debate and is sometimes attributed to efforts by early scientists in applying potentials across evacuated glass envelopes. However, many trace the beginning to Thomas Edison, who added a metallic electrode to the vacuum of the tube and discovered that a current was established between the metal electrode and the filament when a positive voltage was applied to the metal electrode. The phenomenon, demonstrated in 1883, was referred to as the **Edison effect.** In the period to follow, the transmission of radio waves and the development of the radio received widespread attention. In 1887, Heinrich Hertz, in his efforts to verify Maxwell's equations,

Introductory  $C - 2A$ 

I.

- \*

. Then, if it is the set of the  $\mathcal{I}_\mathcal{A}$  , and  $\mathcal{I}_\mathcal{A}$ 

.9. -I.

transmitted radio waves for the first time in his laboratory. In 1896, an Italian scientist, Guglielmo<sup>\*</sup>Marconi (often called the father of the radio), demonstrated that telegraph signals could be sent through the air over long distances (2.5 kilometers) using a grounded antenna. In the same year, Aleksandr Popov sent what might have been the first radio message some 300 yards. The message was the name "Heinrich Hertz" in respect for Hertz's earlier contributions. In 1901, Marconi established radio communication across the Atlantic.

In 1904, John Ambrose Fleming expanded on the efforts of Edison to develop the first diode, commonly called Fleming's valve—actually the first of the *electronic devices.* The device had a profound impact on the design of detectors in the receiving section of radios. In 1906, Lee De Forest added a third element to the vacuum structure and created the first amplifier, the triode. Shortly thereafter, in 1912, Edwin Armstrong built the first regenerative circuit to improve receiver capabilities and then used the same contribution to develop the first nonmechanical oscillator. By 1915, radio signals were being transmitted across the United States, and in 1918 Armstrong applied for a patent for the superheterodyne circuit employed in virtually every television and radio to permit amplification at one frequency rather than at the full range of incoming signals. The major components of the modern-day radio were now in place, and sales in radios grew from a few million dollars in the early 1920s to over Si billion by the 1930s. The 1930s were truly the golden years of radio, with a wide range of productions for the listening audience.

**Television** The 1930s were also the true beginnings of the television era, although development on the picture tube began in earlier years with Paul Nipkowand his *electrical telescope* in 1884 and John Baird and his long list of successes, including the transmission of television pictures over telephone lines in 1927 and over radio waves in 1928, and simultaneous transmission of pictures and sound in 1930. In 1932, NBC installed the first commercial television antenna on top of the Empire State Building in New York City, and RCA began regular broadcasting in 1939. World War 2 slowed development and sales, but in the mid- 1940s the number of sets grew from a few thousand to a few million. Color television became popular in the early 1960s.

**Computers** The earliest computer system can be traced back to Blaise Pascal in 1642 with his mechanical machine for adding and subtracting numbers. In 1673, Gottfried Wilhelm von Leibniz used the *Leibniz wheel* to add multiplication and division to the range of operations, and in 1823 Charles Babbage developed the **difference engine** to add the mathematical operations of sine, cosine, logarithms, and several others. In the years to follow, improvements were made, but the system remained primarily mechanical until the 1930s when electroniechanical systems using components such as relays were introduced. It was not until the 1940s that totally electronic systems became the new wave. It is interesting to note that, even though IBM was formed in 1924, it did not enter the computer industry until 1937. An entirely electronic system known as ENIAC was dedicated at the University of Pennsylvania in 1946. It contained 18,000 tubes and weighed 30 tons but was several times faster than most electromechanical systems. Although other vacuum tube systems were built, it was not until the birth of the solid-state era that computer systems experienced a major change in size, speed, and capability.

#### **The Solid-State Era**

In 1947, physicists William Shotkley, John Bardeen, and Walter H. Brattain of Bell Telephone Laboratories demonstrated the point-contact 1. transistor (Fig. 1.3), an amplifier constructed entirely of solid-state materials with no requirement for a vacuum, glass envelope, or heater voltage for the filament. Although reluctant at first due to the vast amount of material available on the design, analysis, and synthesis of tube networks, the industry eventually accepted this new.technology as the wave of the future. In 1958, the first integrated circuit (IC) was developed at Texas Instruments, and in 1961 the first commercial inte grated circuit was manufactured by the Fairchild Corporation.

It is impossible to review properly the entire history of the electrical/ electronics field in a few pages. The effort here, both through the discussion and the time graphs in Fig. 1.2, was to reveal the amazing progress of this field in the last *50* years. The growth appears to be truly exponential since the early 1900s, raising the interesting question, Where do we go from here? The time chart suggests that the next few decades Will probably contain many Important innovative contni- **FIG. 1.3** butions that may cause an even faster growth curve than we are now *The first transisror.*

#### **1.3 UNITS OF MEASUREMENT**

One of the most important rules to remember and apply when working in any field of technology is to use the correct units when substituting numbers into an equation. Too often we are so intent on obtaining a numerical solution that we overlook checking the units associated with the numbers being substituted into an equation. Results obtained, therefore, are often meaningless. Consider, for example, the following very fundamental physics equation:

$$
v = \frac{d}{t}
$$
  $v = \text{velocity}$   
\n $d = \text{distance}$  (1.1)  
\n $t = \text{time}$ 

Assume, for the moment, that the following data are obtained for a moving object:

$$
d = 4000 \text{ ft}
$$

$$
t = 1 \text{ min}
$$

and *v* is desired in miles per hour. Often, without a second thought or consideration, the numerical values are simply substituted into the equation, with the result here that

$$
y = \frac{d}{t} = \frac{4000 \text{ ft}}{1 \text{ min}} = \frac{4000 \text{ mph}}{4000 \text{ mph}}
$$

As indicated above, the solution is totally incorrect. If the result is desired in *miles per hour,* the unit of measurement for distance must be *miles,* and that for time, *hours.* In a moment, when the problem is analyzed properly, the extent of the error will demonstrate the importance of énsuring that

*'the numerical value substituted into an equation must have the unit of measurement specified by the equation.* 

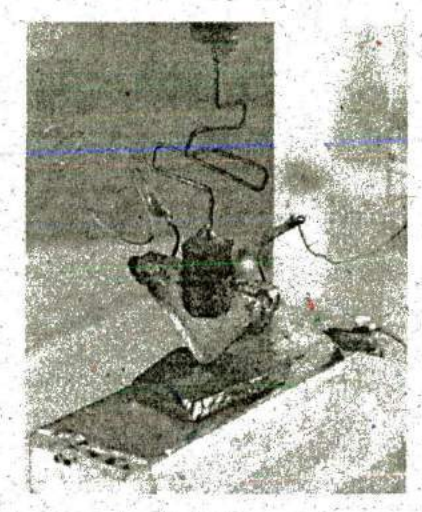

(Used with permission of Lucent Technologies Inc./ Bell Labs.)

.1

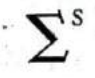

The next question is normally, How do I convert the distance and time to the proper unit of measurement? A method is presented in Section 1.9 of this chapter, but for now it is given that

$$
1 \text{ mi} = 5280 \text{ ft}
$$
  
4000 ft = 0.76 mi  

$$
1 \text{ min} = \frac{1}{60} \text{ h} = 0.017 \text{ h}
$$

Substituting into Eq. (1.1). we have

 $v = \frac{d}{t} = \frac{0.76 \text{ mi}}{0.017 \text{ h}} = 44.71 \text{ mph}$ 

yvhich is significantly different from the result obtained before.

To complicate the matter further, suppose the distance is given in kilometers, as is now the case on many road signs. First, we must realize that the prefix *kilo* stands for a multiplier of 1000 (to be introduced in Section 1.5), and then we must find the conversion factor between kilometers and miles If this conversion factor is not readily available, we must be able to make the conversion between units usinguhe conversion factors between meters and feet or inches, as described in Section 1.9.

Before substituting numerical values into an equation, try to mentally establish a reasonable range of solutions for comparison purposes. For instance, if a car travels 4000 ft in 1 min, does it seem reasonable that the speed would be 4000 mph? Obviously not! This self-checking procedure is particularly important in this day of the hand-held calculator, when ridiculous results may be accepted simply because they appear on the digital display of the instrument.

Finally,

if a unit of measurement is applicable to a result or piece of data, then it must be applied to the numerical value.

To state that  $v = 44.71$  without including the unit of measurement mph is meaningless.

Eq. (1.1) is' not a difficult one. A simple algebraic manipulation will result in the solution for any one of the three variables. However, in light of the number of questions arising from this equation, the reader may wonder if the difficulty associated with an equation will increase at' the same rate as the number of terms in the equation. In the broad sense, this will not be the case. There is, of course, more room for a mathematical error with a more complex equation, but once the proper system of units is chosen and each term'properly found in that system, there should be very little added difficulty associated, with an equation requiring an increased number of mathematical calculations.

In review, before substituting numerical values into an equation, be absolutely sure of the following:

- 1. Each quantity has the proper unit of measurement as defined by the equation.
- 2. The proper magnitude of each quantity as determined by the defining equation is substituted.
- 3. Each quantity is in the same system of units (or as defined by the equation).
- 4. The magnitude of the result is of a reasonable nature when compared to the level of the substituted quantities.
- 5. The proper unit of measurement Is applied to the result.

S.

#### • 1.4 SYSTEMS OF UNITS

In the past, the systems of *units* most conimonly used were the English and metric, as outlined in Table 1.1. Note that while the English system is based on a single standard, the metric is subdivided into two interrelated standards: the MKS and the CGS; Fundamental quantities of these systems are compared in Table 1.1 along with their abbreviations. The MKS and CGS systems draw their names from the units of measurement used with each system; the MKS system uses Meters, Kilograms, and Seconds, while the CGS system uses Centimeters, Grams, and Seconds.

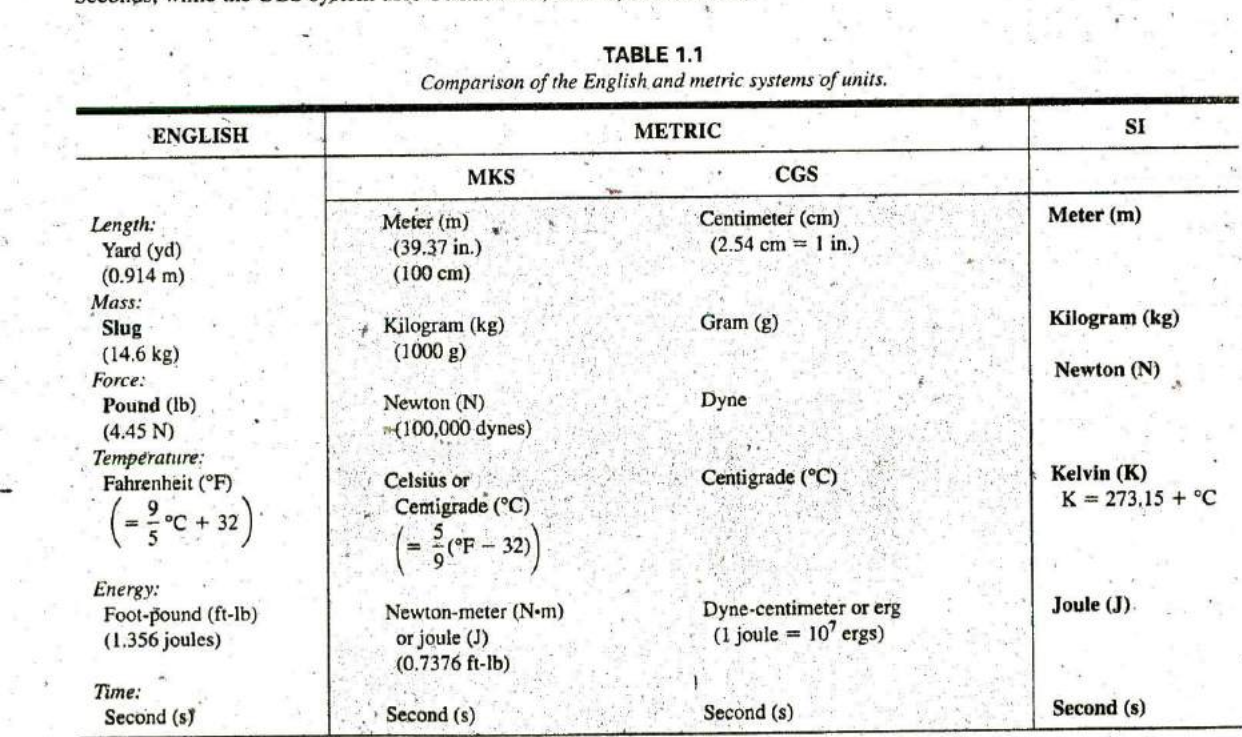

**TABLE 1.1** Comparison of the English and metric systems of units.

Understandably, the use of more than one system of units in a world that finds itself continually shrinking in size, due to advanced technical developments in communications and transportation, would introduce unnecessary complications to the basic understanding of any technical data. The need for a standard set of units to be adopted by all nations has become increasingly obvious. The International Bureau of Weights and Measures located at Sèvres, France, has been the host for the General Conference of Weights and Measures, attended by representatives from all nations of the world. In 1960, the General Conference adopted a system called Le Système International d'Unités (International System of Units), which has the international abbreviation SI. It was adopted by the Institute of Electrical and Electronic Engineers (IEEE) in 1965 and by the United States of America Standards Institute (USASI) in 1967 as a standard for all scientific and engineering literature.

For comparison, the SI units of measurement and their abbreviations appear in Table I.I. These abbreviations are those usually applied to each unit of measurement, and they were carefully chosen to be the most effective. Therefore, it is important that they be used whenever applicable

 $\cdot$   $\cdot$   $\cdot$ 

• - . ,..• •,

**• •••,**

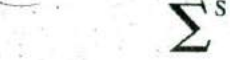

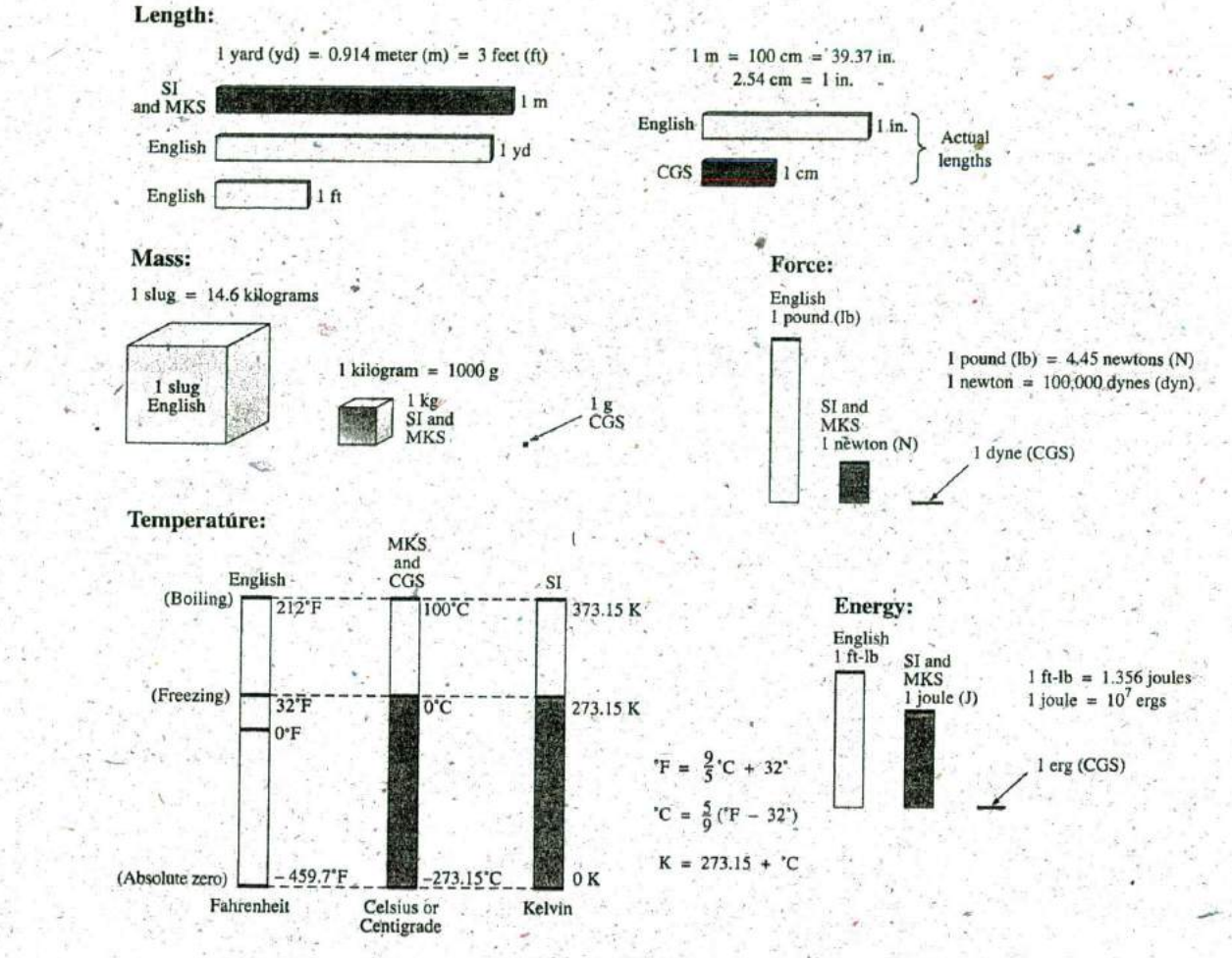

**FIG. 1.4 - -** *Comparison of units of the various systems of units.*

to ensure universal understanding. Note the similarities of the SI system to the MKS system. This text uses, whenever possible and practical, all of the major units and abbreviations of the SI system in an effort to support the need for a universal system. Those readers requiring additional . information on the SI system should contact the information office of the American Society for Engineering Education (ASEE).\*

• • Figure 1.4 should help you develop some feeling for the relative mag nitudes of the units of measurement of each system of units. Note in the figure the relatively small magnitude of the units of measurement for the CGS system. mitudes of the<br>figure the rela<br>CGS system.<br>A standards of summer<br>standards of summer<br>tensor of the meter<br>tance between<br> $\frac{1}{2}$ <br>American Society<br>Washington, D.C.

A standard exists for each unit of measurement of each system. The standards of some units are quite interesting.

The meter was originally defined in 1790 to be 1/10,000,000 the distance between the equator and either pole at sea level, a length preserved

\*American Society for Engineering Education (ASEE), 1818 N Street N.W., Suite 600, - Washington, D.C. 20036 .2479; (202) 331-3500; htip://www.asee.org/.

on-a platinum-iridium bar at the International Bureau of Weights and • Measures at *Sèvres,* France.

*• The meter is now defined with reference to the speed* of *light in a* **vacuum,** *which is 299,792,458 mIs.*

*The kilogram is defined as a mass equal to 1000 times the mass* of *I cubic centimeter* of *pure Water at 4°C.*

This standard is preserved in the form of a platinum—iridium cylinder Sèvres,

SIGNIFICANT FIGURES, ACCURACY, AND<br>
on a platinum-iridium bar at the International Bureau of Weights and<br>
Measures at Sevres, France.<br> **The meter is now defined with reference to the speed of light in a**<br> **Reculing the in** The second was originally defined as 1/86,400 of the mean solar day. However, since Earth's rotation is slowing down by almost 1 second every 10 years,

*the second was redefined in 1967 as 9,192,631,770 periods* of *the electromagnetic radiation emitted by a particular transition* of *the cesium atoms*

#### **1.5 SIGNIFICANT FIGURES, ACCURACV ' AND ROUNDING OFF**

This section emphasizes the importance of knowing the source of a piece of data, how a number appears, and how it should be treated. Too often we write numbers in various forms with little concern for the format used, the number of digits that should be included, and the unit of measurement to be applied.

For instance, measurements of 22.1 in. and 22.10 in. imply different levels of accuracy. The first suggests that the measurement was made by an instrument accurate only to the tenths place; the latter was obtained with instrumentation capable of reading to the hundredths place. The use of zeros in a number, therefore, must be treated with care, and the implications must be understood.

In general, there are two types of numbers: *exact* and *approximate. .* Exact numbers are precise to the exact number of digits presented, just as we know that there are 12 apples in a dozen and not 12.1. Throughout the text, the numbers that appear in the descriptions, diagrams, and examples are considered *exact,* so that a battery of 100 V can be written as  $100.0$  V,  $100.00$  V, and so on, since it is  $100$  V at any level of pre-'cision. The additional zeros were not included for purposes of clarity. However, in the laboratory environment, where measurements are continually being taken and the, level of accuracy can vary from one instrument to another, it is important to understand how to work with the results. Any reading obtained in the laboratory should be considered *approximate.* The analog scales with their pointers may be difficult to read, and even though the digital meter provides only specific digits on its display, it is limited to the number of digits it can provide, leaving us to wonder about the less signifloant digits not appearing on the display.

The precision of a reading' can be determined by the number of *significant figures (digits)* present. Significant digits are those integers (0 to 9) that can be assumed to be accurate for the measurement being made. The result is that all nonzero numbers are considered significant, with zeros being significant in only some cases. For instance, the zeros in 1005 are considered significant because they define the size of the number and are surrounded by nonzero digits. For the number 0.4020, the zero to the left of the decimal point is not significant, but the other between the second control of the second

I

S

i<br>Isola

N

two zeros are because they define the magnitude of the number and the fourth-place accuracy of the reading.

When adding approximate numbers, it is important to be sure that the accuracy of the readings is consistent throughout. To add a quantity accurate only to the tenths place to a number accurate to the thousandths place will result in a total having accuracy only to the tenths place. One cannot expect the reading with the higher level of accuracy to improve the reading with only tenths-place accuracy.

In the addition or subtraction of approximate numbers, the entry with the lowest level of accuracy determines the format of the solution.

For the multiplication and division of approximate numbers, the result has the same number of significant figures as the number with the least number of significant figures.

For approximate numbers (and exact numbers, for that matter), there is often a need to *round off* the result; that is, you must decide on the appropriate level of accuracy and alter the result accordingly. The accepted procedure is simply to note the digit following the last to appear in the rounded-off form, add a 1 to the last digit if it is greater than or equal to 5, and leave it alone if it is less than 5. For example,  $3.186 \approx 3.19 \approx 3.2$ , depending on the level of precision desired. The symbol  $\cong$  means approximately equal to.

EXAMPLE 1.1 Perform the indicated operations with the following approximate numbers and round off to the appropriate level of accuracy

a.  $532.6 + 4.02 + 0.036 = 536.656 \approx 536.7$  (as determined by 532.6) b.  $0.04 + 0.003 + 0.0064 = 0.0494 \approx 0.05$  (as determined by 0.04).

**EXAMPLE 1.2** Round off the following numbers to the hundredths place.

a.  $32.419 = 32.42$ b.  $0.05328 = 0.05$ 

#### **EXAMPLE 1.3** Round off the result 5.8764 to

- a. tenths-place accuracy.
- b. hundredths-place accuracy.
- c. thousands-place accuracy.

#### *Solution*

- a. 5.9
- b. 5.88
- c. 5.876

#### **16 POWERS OFTEN**

It should be apparent from the relative magnitude of the various units of measurement that very large and very small numbers are frequently encountered in the sciences To ease the difficulty of mathematical operations 'with numbers of such varying size, powers of ten are usually employed. This notation takes full advantage of the mathematical properties of powers

of ten. The notation used to represent numbers that are integer powers of ten is as follows:

 $\frac{1}{2}$  ,  $\frac{1}{2}$ 

ten is as follows:  
\n
$$
1 = 10^0
$$
\n
$$
1/10 = 0.1 = 10^{-1}
$$
\n
$$
10 = 10^1
$$
\n
$$
1/100 = 0.01 = 10^{-2}
$$
\n
$$
100 = 10^2
$$
\n
$$
1/1000 = 0.001 = 10^{-3}
$$
\n
$$
1000 = 10^3
$$
\n
$$
1/10,000 = 0.0001 = 10^{-4}
$$

In particular, note that  $10^0 = 1$ , and, in fact, any quantity to the zero power is  $1 (x^0 = 1, 1000^0 = 1,$  and so on). Numbers in the list *greater than I are associated with positive powers often,* and numbers in the list less than 1 are associated with negative powers of ten.

A quick method of determining the proper power of ten is to place a caret mark to the right of the numeral I wherever it may occur; then count  $r$  from this point to the number of places to the right or left before arriving at the decimal point. Moving to the right indicates a positive power of ten, whereas moving to the left indicates a negative power. For example,

$$
10,000.0 = 1\underbrace{0,000}_{1 \t{2 \t{3 \t{4}}}} = 10^{+4}
$$

$$
0.00001 = 0.\underbrace{0,000}_{3 \t{4 \t{3 \t{2}}}} = 10^{-5}
$$

Some important mathematical equations and relationships pertaining to powers of ten are listed below, along with a few examples. in each case, *n* and *m* can be any positive or negative real number.

$$
\frac{1}{10^n} = 10^{p-n} \cdot \frac{1}{10^{-n}} = 10^n \tag{1.2}
$$

Eq. (1.2) clearly reveals that shifting a power of ten from the denominator to the numerator, or the reverse, requires simply changing the sign of the power.

EXAMPLE 1.4  
\na. 
$$
\frac{1}{1000} = \frac{1}{10^{+3}} = 10^{-3}
$$
  
\nb.  $\frac{1}{0.00001} = \frac{1}{10^{-5}} = 10^{+5}$ 

The product of powers of ten:

$$
(10n)(10m)° = (10)(n+m)
$$
 (1.3)

#### **EXAMPLE 1.5**

a. 
$$
(1000)(10,000) = (10^3)(10^4) = 10^{(3+4)} = 10^7
$$
  
b.  $(0.00001)(100) = (10^{-5})(10^2) = 10^{(-5+2)} = 10^{-3}$ .

The division of powers of ten:

ten:  
\n
$$
\frac{10^n}{10^m} = 10^{(n-m)}
$$
\n(1.4)

-

 $\mathcal{N}=\frac{1}{2}$  .  $\mathcal{N}=\frac{1}{2}$  ,  $\mathcal{N}=\frac{1}{2}$ 

 $-1.7 - 10.7$ 

• Service State

,.  $\mathbb{I}_{\mathbb{S}}$  ,  $\mathbb{I}_{\mathbb{S}}$ 

#### EXAMPLE 1.6

a. 
$$
\frac{100,000}{100} = \frac{10^5}{10^2} = 10^{(5-2)} = 10^3
$$
  
b. 
$$
\frac{1000}{0.0001} = \frac{10^3}{10^{-4}} = 10^{(3-(-4))} = 10^{(3+4)} = 10
$$

Note the use of parentheses in part (b) to ensure that the proper sign is established between operators.

The power of powers of ten:

$$
(10^n)^m = 10^{nm}
$$

#### **EXAMPLE 1.7**

a.  $(100)^4 = (10^2)^4 = 10^{(2)(4)} = 10^8$ b.  $(1000)^{-2} = (10^3)^{-2} = 10^{(3)(-2)} = 10^{-6}$ c.  $(0.01)^{-3} = (10^{-2})^{-3} = 10^{(-2)(-3)} = 10^6$ 

#### **Basic Arithmetic**

Let us now examine the use of powers of ten to perform some basic arithmetic operations using numbers that are not just powers often. The number 5000 can be written as  $5 \times 1000 = 5 \times 10^3$ , and the number 0.0004 can be written as  $4 \times 0.0001 = 4 \times 10^{-4}$ . Of course,  $10^{5}$  can also be written as  $1 \times 10^5$  if it clarifies the operation to be performed.

• Addition and, Subtraction To perform addition or subtraction using powers of ten, the power of ten *must be the same for each term;* that is,

$$
A \times 10^{n} \pm B \times 10^{n} = (A^{\ast} \pm B) \times 10^{n}
$$
 (1.6)

Eq. (1.6) covers all possibilities, but students often prefer to remember a verbal description of how to perform the operation. Eq.  $(1.6)$  states

*when adding or subtracting numbers in a power-of-ten format, be* sure that the power of ten is the same for each number. Then separate - *the multipliers, perform the required operation, and apply the same power of ten to the result.* 

#### **EXAMPLE 1.8**

 $Eq. (1.6)$  covers all possibilities, but students of<br>  $Eq. (1.6)$  covers all possibilities, but students of<br>  $Eq. (1.6)$  states<br>  $Q. (1.6)$  states<br>  $Q. (1.6)$  states<br>  $Q. (1.6)$  states<br>  $Q. (1.6)$  states<br>  $Q. (1.6)$  states<br>  $Q. (1.6$ a.  $6300 + 75,000 = (6.3)(1000) + (75)(1000)$ <br>=  $6.3 \times 10^3 + 75 \times 10^3$  $= (6.3 + 75) \times 10^{3}$  $= 81.3 \times 10^{3}$ b.  $0.00096 - 0.000086 = (96)(0.00001) - (8.6)(0.00001)$  $= 96 \times 10^{-5} - 8.6 \times 10^{-5}$  $= (96 - 8.6) \times 10^{-5}$  $= 87.4 \times 10^{-5}$ 

....

*.. -*

*S. ..-•.••*

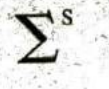

Multiplication In general, ..

$$
(A \times 10^n)(B \times 10^m) = (A)(B) \times 10^{n+m}
$$
 (1.7)

revealing that the *operations with the power of ten can be separated from the operation with the multipliers. -*

1.

Eq. (1.7) states

*when multiplying numbers in the power-of-ten format, first find the product of the multipliers and then determine the power of ten for the result by adding the poweiz-of-fen expOnents.*

EXAMPLE 1.9 a.  $(0.0002)(0.000007) = [(2)(0.0001)][(7)(0.000001)]$  $= (2 \times 10^{-4})(7 \times 10^{-6})$  $= (2)(7) \times (10^{-4})(10^{-6})$  $= 14 \times 10^{-10}$ b.  $(340,000)(0.00061) = (3.4 \times 10^5)(61 \times 10^{-5})$  $= (3.4)(61) \times (10^5)(10^{-5})$  $= 207.4 \times 10^{0}$  $= 207.4$ 

Division . In general,

$$
\frac{A \times 10^n}{B \times 10^m} = \frac{A}{B} \times 10^{n-m}
$$
 (1.8)

revealing again that the *operations with the power of ten can be separated from the same operation with the multipliers.*

Eq.  $(1.8)$  states

 *•*

when dividing numbers in the power-of-ten format, first find the result of dividing the mutipliers. Then determine the associated power for the result by subtracting the power of ten of the denominator from *the power of ten of the numerator.* 

**EXAMPLE 1.10**

a. 
$$
\frac{0.00047}{0.002} = \frac{47 \times 10^{-5}}{2 \times 10^{-3}} = \left(\frac{47}{2}\right) \times \left(\frac{10^{-5}}{10^{-3}}\right) = 23.5 \times 10^{-2}
$$
  
b. 
$$
\frac{690,000}{0.00000013} = \frac{69 \times 10^{4}}{13 \times 10^{-8}} = \left(\frac{69}{13}\right) \times \left(\frac{10^{4}}{10^{-8}}\right) = 5.31 \times 10^{12}
$$

Powers In general,

$$
(A \times 10^n)^m = A^m \times 10^{nm}
$$
 (1.9)

which again pernits the sparation of the *operation with the power of ten from the multiplier*

Eq. (1.9) states

*when finding the power of a number in the power-of-ten format, first* separate the multiplier from the power of ten and determine each *separately. Determine the power-of-ten component by multiplying the* power of ten by the power to be determined.

- .

I'

**EXAMPLE 1.11**

a.  $(0.00003)^3 = (3 \times$ -  $10^{-5}$  $<sup>3</sup>$  = (3)<sup>3</sup> × (10<sup>-5</sup>)</sup>  $= 27 \times 10^{-15}$ b.  $(90,800,000)^2 = (9.08 \times 10^7)^2 = (9.08)^2 \times (10^7)^2$  $= 82.45 \times$ 

In particular, remember that the following operations are not the same. One is the product of two numbers in the power-of-ten format, while the other is a number in the power-of-ten format taken to a power. As noted below, the results of each are quite different:

> $(10^3)(10^3) \neq (10^3)^3$  $(10^3)(10^3) = 10^6 = 1,000,000$  $(10^3)^3 = (10^3)(10^3)(10^3) = 10^9 = 1,000,000,000$

## **1.7** . **FIXED-POINT, FLOATING-POINT, SCIENTIFIC, AND ENGINEERING NOTATION**

When you are using a computer or a calculator, numbers generally appear in one of four ways. If powers of ten are not employed, Numbers are written in the fixed-point or floating-point notation.

*The fixed-point format requires that the decimal point appear in the • same place each time. In the floating-point format, the decimal point appears in a location defined by the number to be displayed.*

Most computers and calculators permit a choice of fixed- or floatingpoint notation. In the fixed format, the user can choose the level of accuracy for the output as tenths place, hundredths place, thousandths place, and so on. Every output will then fix the decimal point to one location, such as the following examples using thousandths-place accuracy:

$$
\frac{1}{3} = 0.333 \qquad \frac{1}{16} = 0.063 \qquad \frac{2300}{2} = 1150.000
$$

If left in the floating-point fontiat, the results will appear as follows for the above operations:

$$
\frac{1}{3} = 0.3333333333333 \qquad \frac{1}{16} = 0.0625 \qquad \frac{2300}{2} = 1150
$$

Powers of ten will creep into the fixed- or floating-point notation if the number is too small or too large to be displayed properly.

Scientific (also called *standard)* notation and engineering notation make use of powers of ten, with restrictions on the mantissa (multiplier) or scale factor (power of ten).

#### *Scientific notation requires that the decimal point appear directly • after the first digit greater titan or equal to I but less than 10.*

A power of ten will then appear with the number (usually following the power notation E), even if it has to be to the zero power. A few examples:

$$
\frac{1}{3} = 3.33333333338 - 1 \qquad \frac{1}{16} = 6.25E - 2 \qquad \frac{2300}{2} = 1.15E3
$$

• Within scientific notation, the fixed- or floating-point format can be chosen. In the above examples, floating was employed. If fixed is choseh

 $\lambda$  -  $\lambda$  -  $\lambda$  -  $\lambda$  -  $\lambda$  -  $\lambda$ 

**El**

El

and set at the hundredths-point accuracy, the following will result for the above operations:

$$
\frac{1}{3} = 3.33E - 1 \qquad \frac{1}{16} = 6.25E - 2 \qquad \frac{2300}{2} = 1.15E3
$$

Engineering notation specifies that

*all powers often must be 0 or multiples* of *3, and the mantissa must be greater than or equal to 1 but less than 1000. -*

This restriction on the powers of ten is because specific powers of ten have been assigned prefixes that are introduced in 4be next few pam- -' gphs. Using scientific notation in the floating-point mode results in the following for the above operations:

$$
\frac{1}{3} = 333.3333333335\frac{1}{4} - 3 \qquad \frac{1}{16} = 62.5\text{E} - 3 \qquad \frac{2300}{2} = 1.15\text{E}3
$$

Using engineering notation with two-place accuracy will result in the following:

$$
\frac{1}{3} = 333.33E - 3 \qquad \frac{1}{16} = 62.50E - 3 \qquad \frac{2300}{2} = 1.15E3
$$

#### **Prefixes**

Specific powers of ten in engineering notation have been assigned prefixes and symbols, as appearing in Table 1.2. They permit easy recognition of the power of ten and an improved channel of communication between technologists.

| Multiplication<br><b>Factors</b>       | <b>SI</b><br>Prefix | SI<br>Symbol |
|----------------------------------------|---------------------|--------------|
| $1000000000000000000 = 10^{18}$        | exa                 | E            |
| 1 000 000 000 000 000 = $10^{15}$      | peta                | P            |
| $1000000000000 = 10^{12}$              | tera                | $\mathbf{r}$ |
| $100000000 = 109$                      | giga                | G            |
| $1000000 = 10^6$                       | mega                | м            |
| $1000 = 103$                           | kilo                | k            |
| $0.001 = 10^{-3}$                      | milli               | m            |
| $0.000001 = 10^{-6}$                   | micro               | $\mu$        |
| $0.000000001 = 10^{-9}$                | nano                | n            |
| $0.000\ 000\ 000\ 001 = 10^{-12}$      | pico.               | p.           |
| $0.000\ 000\ 000\ 000\ 001 = 10^{-15}$ | femto               |              |
| $0.0000000000000000001 = 10^{-18}$     | atto                | a.           |

TABLE 1.2

#### **EXAMPLE 1.12**

a.  $1,000,000$  ohms =  $1 \times 10^6$  ohms = 1 megohm = 1 M $\Omega$ <br>= 100 × 10<sup>3</sup> meters b. 100,000 meters  $=100$  kilometers  $=100$  km.  $\mathbb{R}^n$  .

-  $\frac{1}{2}$  -the second state  $\frac{1}{2}$ 

 $\mathbf{v} = \frac{1}{2} \left[ \begin{array}{cc} 1 & 0 \\ 0 & 1 \end{array} \right] \times \mathbf{R}_{\mathbf{v}} \times \mathbf{R}_{\mathbf{v}} \times \mathbf{R}_{\mathbf{v}} \times \mathbf{R}_{\mathbf{v}} \times \mathbf{R}_{\mathbf{v}} \times \mathbf{R}_{\mathbf{v}} \times \mathbf{R}_{\mathbf{v}} \times \mathbf{R}_{\mathbf{v}} \times \mathbf{R}_{\mathbf{v}} \times \mathbf{R}_{\mathbf{v}} \times \mathbf{R}_{\mathbf{v}} \times \mathbf{R}_{\mathbf{v}} \times \mathbf{R}_{\$ 

*- . . .*

*• . .*

 •

- c. 0.0001 second =  $0.1 \times 10^{-3}$  second
- = **0.1 millisecond** = **0.1 ms**

**-**

d. 0.000001 farad =  $1 \times 10^{-6}$  farad

 $= 1$  microfarad  $= 1 \mu$ F

Here are a few examples with numbers that are not strictly powers of ten.<br> **EXAMPLE 1.13** 

**S**

- a.  $41,200 \text{ m}$  is equivalent to  $41.2 \times 10^3 \text{ m} = 41.2 \text{ kilometers} = 41.2 \text{ km}.$
- **b.** 0.00956 **J** is equivalent to  $9.56 \times 10^{-3}$  J = 9.56 millijoules = **9.56 m.I.**
- **c.** 0.000768 s is equivalent to 768  $\hat{\times}$  10<sup>-6</sup> s = 768 microseconds =  $768$   $\mu$ s.

d. 
$$
\frac{8400 \text{ m}}{0.06} = \frac{8.4 \times 10^3 \text{ m}}{6 \times 10^{-2}} = \left(\frac{8.4}{6}\right) \times \left(\frac{10^3}{10^{-2}}\right) \text{ m}
$$

 $= 1.4 \times 10^5$  m = 140  $\times 10^3$  m = 140 kilometers = 140 km e.  $(0.0003)^4$  s =  $(3 \times 10^{-4})^4$  s =  $81 \times 10^{-16}$  s  $= 0.0081 \times 10^{-12}$  s  $= 0.0081$  picosecond  $= 0.0081$  ps **b.** 0.00956 J.is equivalent to 9.56 × 10<sup>-3</sup> J = 9.56 millijo<br>
9.56 mJ.<br>
c. 0.000768 s is equivalent to 768 × 10<sup>-6</sup> s = 768 microsecc<br>
768  $\mu$ s.<br>
d.  $\frac{8400 \text{ m}}{0.06} = \frac{8.4 \times 10^3 \text{ m}}{6 \times 10^{-2}} = \left(\frac{8.4}{6}\right) \times \left(\frac{$ 

#### **• 1.8 CONVERSION BETWEEN LEVELS OF POWERS OF TEN**

It is often necessary to convert from one power of ten to another. For instance, if a meter measures kilohertz (kHz-a unit of measurement for the frequency of an ac waveform), it may be necessary to find the corresponding level in megahertz (MHz). If time is measured in milliseconds (ms), it may be necessary to find the corresponding time in microseconds  $(\mu s)$  for a graphical plot. The process is not difficult if we simply keep in mind that an increase or a decrease in the power of ten must be . associated with the opposite effect on the multiplying factor. The procedure is best described by the following steps:

- 1. Replace the prefix by its corresponding power of ten.
- *. 2. Rewrite the expression, and set it equal to an unknown multiplier and the new power of ten.*
- *3. Note the change in power often from the original to the new format. If it is an increase, move the decimal point of the original multiplier to the left (smaller value) by the same number. If it is a decrease, move the decimal point of the original multiplier to the*<br> *right (larger value) by the same number.*<br> *right (larger value) by the same number. •• right (larger value) by the same number.*<br>**•• EXAMPLE 1.14** Convert 20 kHz to megahertz.

• . **•** *Solution:* In the power-of-ten format:

 $\mathcal{L}=\{1,2,3,4\}$  . The set of  $\mathcal{L}=\{1,2,3,4,5,6,7\}$  , and  $\mathcal{L}=\{1,2,3,4,5,6,7\}$ 

$$
20 \text{ kHz} = 20 \times 10^3 \text{ Hz}
$$

The conversion requires that we find the multiplying factor to appear. in the space below:

$$
20 \times 10^3 \text{ Hz} \Rightarrow \frac{\text{heterase by 3}}{20 \times 10^3 \text{ Hz}} \times 10^6 \text{ Hz}
$$

Since the power of ten will be *increased* by a factor of *three*, the multiplying factor must be *decreased* by moving the decimal point *three* places to the left, as shown below:

$$
020 = 0.02
$$

and 
$$
20 \times 10^3
$$
 Hz =  $0.02 \times 10^6$  Hz = 0.02 MHz

**EXAMPLE 1.15** Convert 0.01 ms to microseconds.

**Solution:** In the power-of-ten format:

$$
0.01 \text{ ms} = 0.01 \times 10^{-3} \text{ s}
$$
  
Decensle by 3  
and  

$$
0.01 \times 10^{-3} \text{ s} \implies \frac{1}{2} \times 10^{-3} \text{ s}
$$

Since the power of ten will be *reduced* by a factor of thee, the multiplying factor must be *increased* by moving the decimal point three places to the right, as follows:  $0.01 \text{ ms} = 0.01 \times 10^{-3} \text{ s}$ <br>  $0.01 \times 10^{-3} \text{ s} \rightarrow 10^{-6} \text{ s}$ <br>  $0.01 \times 10^{-3} \text{ s} \rightarrow 10^{-6} \text{ s}$ <br>
Increase by 3<br>
Since the power of ten will be *reduced* by a factor of three, the multi-<br>
places to the right, as follows

**Increase** by 3

$$
0.010 = 10^{\circ}
$$

$$
0.1 \times 10^{-3} \text{ s} = 10 \times 10^{-6} \text{ s} = 10 \ \mu\text{s}
$$

There is a tendency when comparing  $-3$  to  $-6$  to think that the power of ten has increased, but keep in mind when making your judgment about increasing or decreasing the magnitude of the multiplier that  $10^{-6}$  is a great deal smaller than  $10^{-3}$ .

**EXAMPLE 1.16** Convert Q.002 km to millimeters. **EXAMPLE 1.16** Convert 0.002 km to millimeters.<br>Solution:

0.002X 103 m \_ **X 103m bby6**

In this example we have to be very careful because the difference between  $+3$  and  $-3$  is a factor of 6, requiring that the multiplying factor be modified as follows:

$$
0.002000 = 2000
$$

 $0.002 \times 10^3$  m = 2000  $\times 10^{-3}$  m = 2000 mm

#### **1.9 CONVERSION WITHIN AND BETWEEN SYSTEMS OF UNITS**

The conversion within and between systems of units is a process that ca'nnot be avoided in the study of any technical field. **It** is an operation, however, that is performed incorrectly **so** often that this section was included to provide one approach that, if applied properly, will lead to the correct result.

There is more than one method of performing the conversion process. In fact, some people prefer to determine mentally whether the conversion factor is multiplied or divided. This approach is acceptable for some elementary conversions, but it is risky with more complex operations.

The procedure to be described here is best introduced by examining a relatively simple problem such as converting inches to meters. Specifically, let us convert 48 in. (4 ft) to meters.

If we multiply the 48 in, by a factor of 1, the magnitude of the quantity remains the same:

$$
48 \text{ in.} = 48 \text{ in.} (1)
$$
 (1.10)

Let us now look at the conversion factor for this example:

$$
1 m = 39.37
$$
 in.

Dividing both sides of the conversion factor by 39.37 in. results in the following format:

$$
\frac{1 \text{ m}}{39.37 \text{ in.}} = (1)
$$

Note that the end result is that the ratio I m/39.37 in. equals I. as it should since they are equal quantities. If we now substitute this factor  $(1)$ into Eq. (1.10), we obtain

48 in.(1) = 48 in.
$$
\left(\frac{1 \text{ m}}{39.37 \text{ in.}}\right)
$$

which results in the cancellation of inches as a unit of measure and leaves meters as the unit of measure, In addition, since the 39.37 is in the denominator, it must be divided into the 48 to complete the operation:

$$
\frac{48}{39.37} \,\mathrm{m} = 1.219 \,\mathrm{m}
$$

Let us now review the method:

- *1. Set up the conversion factor to form a numerical value* of *(1) with the Unit* of *measurement to be reniovedfroin the original quantily, in the denominator.*
- *2. Perform the required mathematics to obtain the proper magnitude for* the *remaining unit* of *measurement.*

EXAMPLE 1.17 Convert 6.8 min to seconds,

*Solution:* The conversion factor is

$$
1 \text{ min} = 60 \text{ s}
$$

Since the minute is to be removed as the unit of measurement, it must

appear in the denominator of the (1) factor, as follows:  
\nStep 1:  
\n
$$
\left(\frac{60 \text{ s}}{1 \text{ min}}\right) = (1)
$$
\n
$$
Step 2: \qquad 6.8 \text{ min } (1) = 6.8 \text{ min } \left(\frac{60 \text{ s}}{1 \text{ min}}\right) = (6.8)(60) \text{ s}
$$

 $= 408 s$ 

'4.

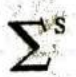

STETING CONNECT WARDER

 $r = 10$ 

**Carl Carl County** Leonard House si e në Shqiptarë

which we elact this **Compare of Notes** 

bereit ant.  $\label{eq:1} \mathcal{L} \left( \mathcal{L}_{\mathcal{L}} \right) = \mathcal{L}_{\mathcal{L}} \left( \mathcal{L}_{\mathcal{L}} \left( \mathcal{L}_{\mathcal{L}} \right) \right) = \mathcal{L}_{\mathcal{L}} \left( \mathcal{L}_{\mathcal{L}} \right)$ 1) 20:25 salter  $H_{\rm c0}$  for  $\gamma$  , it

 $\mathcal{L}(\mathbf{A})^{\text{free}} \leftarrow \mathcal{L} \leftarrow \mathcal{L}$ 

Sudden

e

V

V

#### **EXAMPLE 1.18** Convert 0.24 m to centimeters.

#### **Solution:** The conversion factor is

- S

 $lm = 100$  cm

Since the meter is to be removed as the unit of measurement, it must appear in the denominator of the (1) factor as follows:

 $. 90%$ 

Step 1:  
\n
$$
\left(\frac{100 \text{ cm}}{1 \text{ m}}\right) = 1
$$
\n
$$
Step 2: 0.24 \text{ m}(1) = 0.24 \text{ m}\left(\frac{100 \text{ cm}}{1 \text{ m}}\right) = (0.24)(100) \text{ cm}
$$
\n
$$
= 24 \text{ cm}
$$

The products  $(1)(1)$  and  $(1)(1)(1)$  are still 1. Using this fact, we can perform a series of conversions in the same operation.

#### EXAMPLE 1.19 Determine the number of minutes in half a day.

Solution: Working our way through from days to hours to minutes, always ensuring that the unit of measurement to be removed is in the denominator, results in the following sequence:.

0.5 deg 
$$
\left(\frac{3 \text{ k}}{1 \text{ day}}\right) \left(\frac{60 \text{ min}}{1 \text{ k}}\right) = (0.5)(24)(60) \text{ min}
$$
  
= 720 min

#### EXAMPLE 1.20 Convert 2.2 yards to meters.

Solution: Working our way through from yards to feet to inches to meters results in the following:

$$
2.2 \text{ yards} \left( \frac{3 \text{ ft}}{1 \text{ yard}} \right) \left( \frac{12 \text{ is}}{1 \text{ ft}} \right) \left( \frac{1 \text{ m}}{39.37 \text{ is}} \right) = \frac{(2.2)(3)(12)}{39.37} \text{ m}
$$
  
= 2.012 m

The following examples are variations of the above in practical situations.

EXAMPLE 1.21 In Europe, Canada, and many other countries, the speed limit is posted in kilometers per hour. How fast in miles per hour is 100 km/h?

#### **Solution:**

$$
\left(\frac{100 \text{ km}}{\text{h}}\right)(1)(1)(1)(1)
$$
\n
$$
= \left(\frac{100 \text{ km}}{\text{h}}\right)\left(\frac{1000 \text{ mi}}{1 \text{ km}}\right)\left(\frac{39.37 \text{ in.}}{1 \text{ mi}}\right)\left(\frac{1 \text{ ft}}{12 \text{ in.}}\right)\left(\frac{1 \text{ mi}}{5280 \text{ ft}}\right)
$$
\n
$$
= \frac{(100)(1000)(39.37)}{(12)(5280)}\frac{\text{mi}}{\text{h}}
$$
\n
$$
= 62.14 \text{ mph.}
$$
\nthe determinant, C = 36.

**22 11 INTRODUCTION** 

**TABLE 1.3**

| Symbol  | <b>Meaning</b>                                                                        |
|---------|---------------------------------------------------------------------------------------|
| ⊭       | Not equal to $6.12 \neq 6.13$                                                         |
| s.      | Greater than $4.78 > 4.20$                                                            |
| ⋗⋗      | Much greater than 840 >> 16                                                           |
| Č.      | Less than $430 < 540$                                                                 |
| $\prec$ | Much less than $0.002 < 46$                                                           |
| ≥       | Greater than or equal to $x \ge y$ is<br>satisfied for $y = 3$ and $x > 3$ or $x = 3$ |
| Ś       | Less than or equal to $x \le y$ is sat-                                               |
|         | isfied for $y = 3$ and $x < 3$ or $x = 3$                                             |
| 龤       | Appoximately equal to<br>$3.14159 \cong 3.14$                                         |
| Σ       | Sum of $\Sigma(4+6+8) = 18$                                                           |
| π       | Absolute magnitude of $ a  = 4$ ,<br>where $a = -4$ or $+4$                           |
|         | Therefore $x = \sqrt{4}$ : $x = \pm 2$                                                |
|         | By definition                                                                         |
|         | Establishes a relationship between                                                    |
|         | two or more quantities                                                                |
| a:b     | Ratio defined by $\frac{1}{k}$                                                        |
|         | $a:b = c:d$ Proportion defined by -                                                   |

Many travelers use 0.6 as a conversion factor to simplify the math involved; that is,

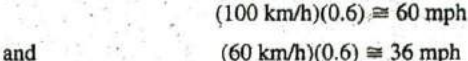

**EXAMPLE 1.22** Determine the speed in miles per hour of a competitor who can run a 4-min mile.

**Solution:** Inverting the factor 4 min/1 mi to 1 mi/4 min, we can proceed as follows:

 $\left(\frac{1 \text{ mi}}{4 \text{ pair}}\right)\left(\frac{60 \text{ mi}}{4}\right) = \frac{60}{4} \text{ mi/h} = 15 \text{ mph}$ 

#### **1.10 SYMBOLS**

Throughout the text, various symbols will be employed that you may not have had occasion to use. Some are defined in Table 1.3, and others will be defined in the text as the need arises.

#### **1.11 CONVERSION TABLES**

Conversion tables such as those appearing in Appendix A can be very useful when time does not permit the application of methods described, in this chapter. However, even though such tables appear easy to use, frequent errors occur because the operations appearing at the head of the table are not performed properly. In any case, when using such tables, try to establish mentally some order of magnitude for the quantity to be determined compared to the magnitude of the quantity in its original set of units. This simple operation should prevent several impossible results that may occur if the conversion operation is improperly applied.

For example, consider the following from such a conversion table:

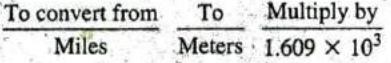

A conversion of 2.5 mi to meters would require that we multiply 2.5 by the conversion factor; that is,

$$
2.5 \text{ mi} (1.609 \times 10^3) = 4.023 \times 10^3 \text{ m}
$$

A conversion from 4000 m to miles would require a division process:

$$
\frac{4000 \text{ m}}{1.609 \times 10^3} = 2486.02 \times 10^{-3} = 2.486 \text{ mi}
$$

In each of the above, there should have been little difficulty realizing that 2.5 mi would convert to a few thousand meters and 4000 **in** would be only a few miles. As indicated above, this kind of anticipatory thinking will eliminate the possibility of ridiculous conversion results.

#### **1.12 CALCULATORS**

In most texts, the calculator is not discussed in detail. Instead, students are left with the general exercise of choosing an appropriate calculator and learning to use it properly on their own. However, some discussion about the use of the calculator is needed to eliminate some of the impossible results obtained (and often strongly defended by the user—because the calculator says so) through a correct understanding of the process by which a calculator performs the various tasks. Time and enace do not permit a detailed explanation of all the possible operations, but the following discussion explains why it is important to understand how a calculator proceeds with a calculation and that the unit cannot accept data in any form and still generate the correct answer.

When choosing a scientific calculator, be absolutely certain that it can operate on complex numbers and determinants, needed for the concepts introduced in this text. The simplest way to determine this is to look up the terms in the index of the operator's manual. Next, be aware that some calculators perform the required operations in a minimum number of steps, while others require a lengthy and complex series of steps. Speak to your instructor if you are unsure about your purchase.

The calculator examples in this text use the Texas Instruments 11-89 of Fig. **1.5.**

When using any calculator for the first time, the unit must be set up to provide the answers in a desired format. Following are the steps needed to use a calculator correctly.

#### Initial Settings

In the following sequences, the arrows within the square indicate the direction of the scrolling required to reach the desired **Iocation**. The shape **89.** of the keys is a relatively close match of the actual keys on the Tl-

#### **Notation**

97n

The first sequence sets the engineering notation as the choice for all answers. It is particularly important to take note that you must select the ENTER key twice to ensure the process is set in memory.

FON HOME MODE TExponential Format  $\Box$ 

**ENGINEERING** 

**Accuracy Level** Next, the accuracy level can be set to two places as **follows:**

**RODE II** Display Digits **E II** 3:FIX 2 **ENTER** 

imal form to second-place accuracy. If this is not set, some answers will appear in fractional form to ensure the answer is EXACT (another op-Approximate Mode For all solutions, the solution should be in dec-

tion). This selection is made with the following sequence:

**100 | 12 II Exact/Approx <b>S II 3: APPROXIMATE** 

Clear Screen To clear the screen of all entries and results, use the following sequence:

**CF1** 1 8: Clear Home

Clear Current Entries To delete the sequence of current entries at the bottom of the screen, select the CLEAR key.

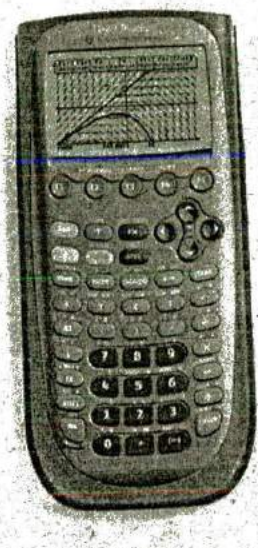

**CALCULATORS 111 23**

4

**FIG. 1.5** Texas Instruments TI-89 calculator (Courtesy of Texas Instruments, Inc.)

**I**

Turn Off To turn off the calculator, apply the following sequence:

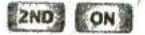

**S**

#### Order **Of** Operations

Although setting the correct format and accurate input is important, improper results occur primarily because users fail to realize that no matter how simple or complex an equation, the calculator performs the required operations in a specific order,

For instance, the operation

is often entered as

 $\frac{8}{3+1}$ 

**1.8**  $\begin{bmatrix} 1 \\ 2 \\ 3 \end{bmatrix}$  + 1 **1 [urre]** =  $\frac{8}{3}$  + 1 = 2.67 + 1 = 3.67

will ch is incorrect (2 is the answer).

The calculator will not perform the addition first and then the division. In fact, addition and subtraction are the last operations to be performed in any equation. It is therefore very important that you carefully'. study and thoroughly understand the next few paragraphs in order to use the calculator properly.

1. The first operations to be performed by a calculator can be set using parentheses (). **It** does not matter which operations are within the parentheses. The parentheses simply dictate that this part of the equation is to be determined first. There is no limit to the number of parentheses in each equation—all operations within parentheses will be performed first. For instance, for the example above, if parentheses are added as shown below, the addition will be performed first and the correct answer obtained:

 $\frac{8}{(3 + 1)} = 8$  **C** + **1 ( ) 3 ( + ) 1 1 1 1 1 1 1 1 2.00** 

- 2. Next, powers and roots are performed, such as  $x^2$ ,  $\sqrt{x}$ , and so on.
- . **3.** Negation (applying a negative sign to a quantity) and singk-key
- operations such as sin, tan<sup>-1</sup>, and so on, are performed.
- 4. Multiplication and division are then performed.
- 5. Addition and subtraction are performed last.

It may take a few moments and some repetition to remember the order, but at least you are now aware that there is an order to the operatious an **I d** that i gnoring them can result, in meaningless results.

**EXAMPLE 1.23 Determine** 

Solution:

 $210$   $\sqrt{2}$  (  $129$   $\sqrt{3}$   $\frac{1}{2}$   $\frac{1}{2}$ 

**3**

In this case, the left bracket is automatically entered after the square root sign. The right bracket must then be entered before performing the calculation.

For all calculator operations, the number of right brackets must always equal the number of left brackets.

#### EXAMPLE 1.24 Find

4 **Solution:** If the problem is entered as it appears, the *incorrect answer* **I**  of 5.25 will result.

**3 +9**

$$
3 \cdot 1 \cdot 9 \cdot 4 \cdot 4 \cdot 9 \cdot 4 = 3 + \frac{9}{4} = 5.25
$$

Using brackets to ensure that the addition takes place before the division will result in the correct answer as shown below:

## $[ ( ] [ 3 ] [ - ] [ 9 ] [ )) [ + ] [ 4 ]$  [Arre]  $\frac{(3 + 9)}{4} = \frac{12}{4} = 3.00$

EXAMPLE 1.25 Determine

$$
\frac{1}{4} + \frac{1}{6} + \frac{2}{3}
$$

Solution: Since the division will occur first, the correct result will be botained by simply performing the operations as indicated. That is,

**113.** 
$$
13.431 \div 11.451 \div 16.31 \div 12.21 \div 1
$$
  
**133** 
$$
= \frac{1}{4} + \frac{1}{6} + \frac{2}{3} = 1.08
$$

#### Powers of Ten

The key is used to set the power of ten of a number. Setting up the number  $2200 = 2.2 \times 10^3$  requires the following keypad selections:

## $22.20E3$

Setting up the number  $8.2 \times 10^{-6}$  requires the negative sign (-) from the numerical keypad. Do not use the negative sign from the mathematical listing of  $\div$ ,  $\times$ ,  $-$ , and  $+$ . That is,

#### **8.20E-6 8.20E-6**

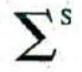

**EXAMPLE 1.26** Perform the addition  $6.3 \times 10^3 + 75 \times 10^3$  and compare your answer with the longhand solution of Example 1.8(a).

**Solution:**

66 36 31 12 4 5 1 5 1 6  $81.30E3$ 

which confirms the results of Example 1.8(a).

**EXAMPLE 1.27** Perform the division  $(69 \times 10^4)/(13 \times 10^{-8})$  and compare your answer with the longhand solution of Example 1.10(b).

**Solution:**

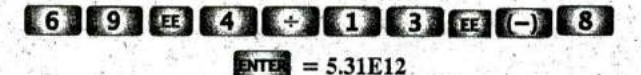

which confirms the results of Example 1. 10(b).

**EXAMPLE 1.28** Using the provided format of each number, perform the following calculation in one series of keypad entries:

> $(0.004)(6 \times 10^{-4})$  $(2 \times 10^{-3})^2$

**Solution:**

# **Mug "M"" Ea 14" W OU]" 600.00E-3 0..6**

Brackets were used to ensure that the calculations were performed in the correct order. Note also that the number of left brackets equals the number of right brackets.

#### **1.13 COMPUTER ANALYSIS**

The use of computers in the educational process has grown exponentially in the past decade. Very few texts at this introductory level fail to include some discussion of current popular computer techniques. In fact, the very accreditation of a technology program may be a function of the depth to which computer methods are incorporated in the program.

There is no question that a basic knowledge of computer methods is something that the graduating student must learn in a two-year or fouryear program. Industry now requires students to be proficient in the use of a computer.

Two general directions can be taken to develop the necessary computer skills: the study of computer languages or the use of software packages.

#### **Languages**

There are several languages that provide a direction of communication with the computer and the operations it can perform. A **language** is a set of symbols, letters, words, or statements that the user can enter into the computer. The computer system will "understand" these entries and will perform them in the order established by a series of commands called a **program.** The program tells the computer what to do on a sequential, line by-line basis in the same order a student would perform the calculations in longhand. The computer can respond only to the commands entered by the user. This requires that the programmer understand fully the sequence of operations and calculations required to obtain a particular solution. A lengthy analysis can result in a program having hundreds or thousands of lines. Once written, the program must be checked carefully to ensure that the results have meaning and are valid for an expected range of input vari ables. Some of the popular languages applied in the electrical/electronics field today include C++, QBASIC, Java, and FORTRAN. Each has its own set of commands and statements to communicate with the computer, but each can be used to perform the same type of analysis.

#### **Software Packages**

 $\tilde{\mathbf{r}}$ s

The second approach to computer analysis—software **packages** avoids the need to know a particular language; in fact, the user may not be aware of which language was used to write the programs within the package. All that is required is a knowledge of how to input the network parameters, define the operations to be performed, and extract the results; the package will do the rest. However, there is a problem with.using packaged programs without understanding the basic steps the program uses. You can obtain a solution without the faintest idea of either how the solution was obtained or whether the results are valid or way off base. It is imperative that you realize that the computer should be used as a tool to assist the user—it must not be allowed to control the scope and potential of the user! Therefore, as we progress through the chapters of the text, be sure that you clearly understand the concepts before turning to the computer for support and efficiency.

Each software package has a **meny,** which defines the range of appli I cation of the package. Once the so ftware is entered into the computer, the system will perform all the functions appearing in the menu, as it was preprogrammed to do. Be aware, however, that if a particular type of analysis is requested that is not on the menu, the software package cannot provide the desired results. The package is limited solely to those maneuvers developed by the team of programmers who developed the software package. In such situations the user must turn to another software package or write a program using one of the languages listed above.

In broad terms, if a software package is available to perform a particular analysis, then that package should be used rather than developing new routines. Most popular software packages are the result of many hours of effort by teams of programmers with years of experience. However, if the results are not in the desired format, or if the software package does not provide all the desired results, then the user's innovative talents should be put to use to develop a software package. As noted above, any program the user writes that passes the tests of range and accuracy can be considered a software package of his or her authorship for future use.

Two software packages are used throughout this text: Cadence's OrCAD's PSpice Release 16.2 and Multisim Version 10.1. Although both PSpice and Multisim are designed to analyze electric circuits, there are sufficient differences between the two to warrant covering each approach. However, you are not required to obtain both programs in order to

proceed with the content of this text. The primary reason for including the programs is simply to introduce each and demonstrate how each can support the learning process. In most cases, sufficient detail has been provided to allow use of the software package to perform the examples provided, although it would certainly be helpful to have someone to turn to if questions arise. In addition, the literature supporting the packages has improved dramatically in recent years and should be available through your bookstore or a major publisher. Cadence's OrC4D PSpice. Release **16.2** has been provided as an attachment to this text. However, Appendix B lists are the system requirements for each software package, including how to obtain the software.

#### **PROBLEMS**

Note: More difficult problems are denoted by an asterisk without referencing additional literature.<br>(\*) throughout the text.<br>
<sup>(\*)</sup> throughout the text.

#### **SECTION** 1.2 **A** Brief History

- 1. Visit your local library (at school or home) and describe the extent to which it provides literature and computer support **13.** How many centimeters are there in 1/2 yd? for the technologies—in particular, electricity, electronics, electromagnetics. and computers.
- 2. Choose an area of particular interest in this field and write a very brief report on the history of the subject.
- 3. Choose an individual of particular importance in this field  $\overline{10}$  alleviate this problem and write a very brief review of his or her life and important version is typically used: and write a very brief review of his or her life and important contributions.

#### **SECTION 1.3** Units **of** Measurement

- 4. What is the velocity of a rocket in mph if it travels 20,000 ft in **10** s?
- **S.** In a recent Tour de France time trial, Lance Armstrong traveled **31** mi in a time trial in **I** h, 4 Min. What was his average speed in mph?
- How long in seconds will it take a car traveling at **60** mph to travel the length of a football field **(100 yd)?**
- **7.** A pitcher has the ability to throw a baseball at 95 mph.
	- a. How fast is the speed in ft/s?
	- b. How long does the hitter have to make a decision about swinging at the ball if the plate and the mound are separated **by 60 ft?**
	- **c. If** the batter wanted a full ' second to make a decision, what would the speed in mph have to **be?**

#### **SECTION** 1.4 Systems **of** Units

40

- **8.** Are there any relative advantages associated with the metric system compared to the English system with respect to length, mass, force, and temperature? **If** so, explain.
- **9.** Which of the four systems **of** units appearing in Table **1. 1** has the smallest units **for** length. mass, and force? When would this system be used most effectively?
- **\*10.** Which system'of Table **1. 1** is closest in definition to the **Sl** system? How are the two systems different? **Why** do you think the units of measurement for 'he SI system were cho-

**I**  en as listed in Table **I.I?** Give the best reasons you can

- 11. What is room temperature (68°F) in the MKS, CGS, and SI **<sup>I</sup>** systems? , **<sup>I</sup>**
- 12. How many foot-pounds of energy are associated with  $1000$  I?
- 
- 14. In parts of the world outside the United States, the majority of countries use the centigrade scale rather than the Fahrenheit scale. This can cause problems for travelers not familiar with what to expect at certain temperature levels.<br>To alleviate this problem, the following approximate con-

$$
{}^{\circ}F = 2({}^{\circ}C) + 30^{\circ}
$$

Comparing to the exact formula of  ${}^{\circ}F = \frac{9}{5}{}^{\circ}C + 32^{\circ}$ , we find the ratio **9/5** is approximated to equal 2, and the tem. perature of 32° is changed to 30° simply to make the numbers

- easier to work with. a. The temperature of 20°C is commonly accepted as normal room temperature. Using the approximate formula, determine (in your head) the equivalent Fahrenheit temperature.
- b. Use the exact formula and determine the equivalent Fahrenheit temperature for 20°C.
- c. How do the results of parts (a) and **(b)** compare? Is the approximation valid as a first estimate of the Fahrenheit temperature?
- d. Repeat parts (a) and (b) for a high temperature of 30°C and a low temperature of **5\*C.**

#### **SECTION** 1.5 Significant Figures, Accuracy, and Rounding **Off**

- **15.** Write the following numbers to tenths-place accuracy,
	- a. 14.6026
	- b. 056.0420 c. 1,046.06
	- **d. 1/16**
	- **e. it**

16. Repeat Problem 15 using hundredths-place accuracy.

17. Repeat Problem 15 using thousandths-place accuracy.

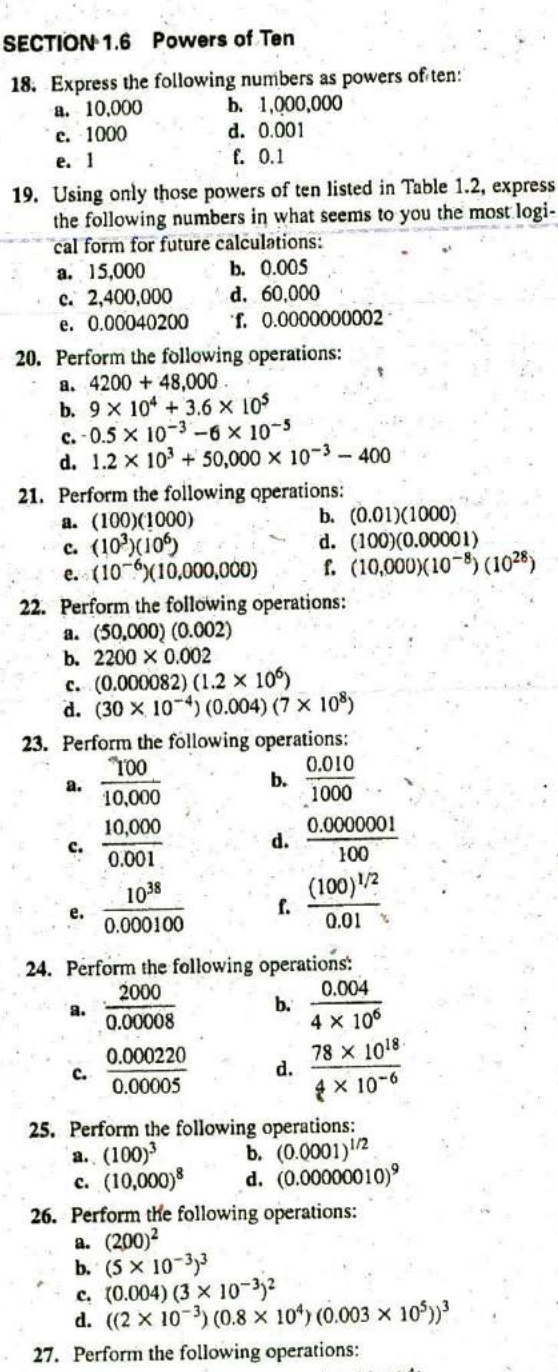

**s**

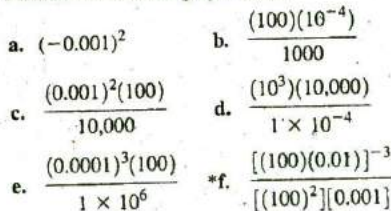

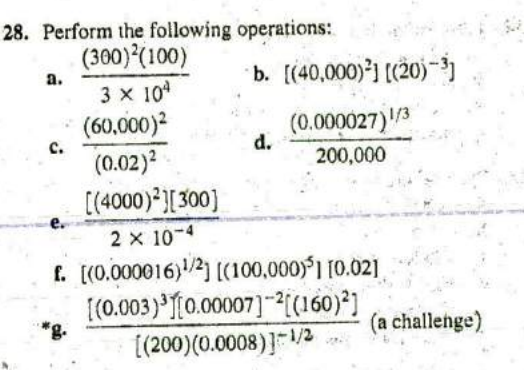

#### **SECTION 1.7** Fixed-Point, Floating-Point, Scientific, and Engineering Notation

- 29. Write the following numbers in scientific and engineering notation to hundredths place:
	- a, 20.46
	- b. 50,420
	- c. 0.000674
	- d. 000.0460
- **30.** Write ihe following numbers in scientific and engineering notation to tenths place:
	- **a.**  $\frac{2}{5} \times 10^{-2}$
	- b.  $0.45 \times 10^{+2}$
	- **c. 1/32**
	- $d. \pi$

#### **SECTION 1.8** Conversion between Levels of Powers of Ten

31. Fill in the blanks of the following conversions:

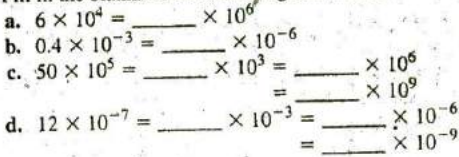

- **32.** Perform the following conversions:
	- a. **0.05** s to milliseconds
	- **b.**  $2000 \mu s$  to milliseconds
	- **C.** 0.04 ms to microseconds
	- **d.** 8400 ps to microseconds
	- e.  $100 \times 10^3$  mm to kilometers

#### **SECTION 1.9** Conversion within and between Systems of Units

- **33.** Perforin the following conversions:
	- **E a.** 1.5 min to seconds
		- **b.**  $2 \times 10^{-2}$  **h** to seconds
		- c. **0.05** s to microseconds
		- d. 0.16 m to millimeters
		- e. 0.00000012 s to nanoseconds
		- **f.**  $4 \times 10^8$  s to days

#### **30 111 INTRQDUCTION**

- 34. Perform the following metric conversions:
	- **a. 80 mm** to centimeters
	- **b. 60** cm to kilometers
	- **c.**  $12 \times 10^{-3}$  m to micrometers
	- **d.** 60 sq cm (cm<sup>2</sup>) to square meters  $(m^2)$
- **35.** Perfonn the following conversions between systems:
	- a. 100 in. to meters
	- b. 4 **ft** to meters
	- **c. 6 lb** to newtons
	- **d. 60,000** dyn to pounds
	- **e. 150,000 cm** to feet
	- **f.**  $0.002 \text{ mi}$  to meters  $(5280 \text{ ft} = 1 \text{ mi})$
- **36.** What is a mile in feet, yards, meters, and kilometers?
- **37.** Convert **60** mph to meters per second.
- **38.** How **loifg** would it take a runner to complete a 10-km race **if** a pace of 6.5 min/mi were maintained?
- **39.** Quarters are about **I** in. in diameter. How many would be required to stretch from one end of a football field to the other **(100 yd)?**
- 40. Compare the total time required to drive a long, tiring day of **500** mi at an average speed of **60** mph versus an average speed of **75** mph, Is the time saved for such a long trip worth the added risk of the higher speed?
- \*41. Find the distance in meters that a mass traveling at **600** cm/s will cover in **0.016 h.**
- \*42. Each spring there is a race up **86** floors of the 102-story Empire State Building in New York City. **if** you were able to climb 2 steps/second, how long would it take in minutes to reach the 86th floor if each floor is 14 **It** high and each step is about **9** in.?
- \*43. The record for the race in Problem 42 is 10.22 min. What was the racer's speed in min/mi for the race?
- **\*44. If** the race of Problem 42 were a horizontal distance, how long would it take a runner who can run 5-min miles to cover the distance? Compare this with the record speed of Problem 43, Did gravity have a significant effect on the. overall time?

#### **SECTION 1.11 Conversion Tables**

- 45. Using Appendix **A,** determine 'he number of a. Btu in 5 J of energy.
	- b. cubic meters in 24 oz of a liquid.
	- **C.** seconds in 1.4 days.'
	- **d.** pin ts in **I** m <sup>3</sup>**of** a liquid.

#### **SECTION** 1.12 Calculators

Perform the following operations using **a** single sequence of calculator keys:

46. 
$$
6(4 \times 2 + 8) =
$$
  
\n47.  $\frac{47 \div 8}{3} =$   
\n48.  $\sqrt{5^2 + (\frac{2}{3})^2} =$ 

49. 
$$
\cos 21.87^\circ =
$$
  
\n\*50.  $\tan^{-1} \frac{3}{4} =$   
\n\*51.  $\sqrt{\frac{400}{6^2 + \frac{19}{3}}} =$   
\n\*52.  $\frac{8.2 \times 10^{-3}}{0.04 \times 10^3}$  (in engineering notation) =  
\n\*53.  $\frac{(0.06 \times 10^5)(20 \times 10^3)}{(0.01)^2}$  (in engineering notation)  
\n\*54.  $\frac{4 \times 10^4}{2 \times 10^{-3} + 400 \times 10^{-5}} + \frac{1}{2 \times 10^{-6}}$ 

 $(in$  engineering notation) =

**a**

#### **SECTION 1.13** Computer Analysis

- 55. Investigate the availability of computer courses and computer time in your curriculum. Which languages are commonly used, and which software packages are popular?
- 56. Develop a list of three popular computer languages, including a few characteristics of each. **Why** do you think some languages are better for the analysis of electric circuits than others?

**0**

#### GLOSSARY

- Cathode-ray tube (CRT) **A** glass enclosure with a relatively flat face (screen) and a vacuum inside that will display the light generated from the bombardment of the screen **by** electrons.
- **CGS** system The system of units employing the Centimeter, Gram, and Second as its fundamental units of measure.
- Difference engine One of the first mechanical calculators.
- Edison effect Establishing a flow of charge between two elements in an evacuated tube.
- Electromagnetism The relationship between magnetic and electrical effects.
- Engineering notation **A** method of notation that specifics that all powers of ten used to define a number be multiples of **3** with a mantissa greater than or equal to **I** but less than **1000. ENTAC** The first totally electronic computer.
- Fixed-point notation Notation using a decimal point in a particular location to define the magnitude of a number.
- Fleming's valve The first of the electronic devices, the diode. Floating-point notation Notation that allows the magnitude of a
- number to define where the decimal point should be placed. Integrated circuit **(IC) A** subminiature structure containing a vast number of electronic devices designed to perform a particular set of functions.
- Joule **W A** unit of measurement for energy in the **Sl** or MKS system. Equal to **0.7378** foot-pound in the English systcmand **107** ergs in the **CGS** system.
- Kelvin (K) **A** unit **of** measurement for temperature in the **Sl** system. Equal to **273.15 + 'C** in the MKS and **CGS** systems,
- Kilogram **(kg) A** unit of measure for mass in the **SI** and MKS systems. Equal to **1000** grams in the **CGS** system.

played or printed.

Leyden jar One of the first charge-storage devices.

Menu **A**  computer-generated list of choices for the user to de mine the next operation to be performed.

Meter (m) A unit of measure for length in the SI and MKS systems. Equal to 1.094 yards in the English system and 100 cen-

MKS system The system of units employing the Meter, MKS system The system of units employing the *measure*. Software package A computer program designed to perform Kilogram, and Second as its fundamental units of measure.

- Nanotechnology The production of integrated circuits in which the nanometer is the typical unit of measurement.
- **Aunit of measurement for force in the SI and MKS** Static electricity Stationary charge in a stationary charge in a stationary charge in a stationary charge in a static electricity. systems. Equal to 100,000 dynes in the CGS system.
- Pound **(lb)** A unit of measurement tem. Equal to 4.45 newtons in the SI or MKS system.

Program **A** sequential list of commands, instructions, and so on, to perform a specified task using a computer.

**3**

- Language A communication link between user and computer to Scientific notation A method for describing very large and very large and very large and very large and very large and very large and very large and very large and be define the operations to be performed and the results to be dis-<br>define the operations to be performed and the results to be dis-<br>in the small numbers through the use of powers of ten, which, requires that the multiplier be a number between 1 and 10.
	- Second (s) A unit of measurement for time in the SI, MKS, English, and CGS systems.
	- **Sl** system The system of units adopted **by** the **WEE** in **1965** and the USASI in 1967 as the International System of Units (Système International d'Unites).
	- Slug A unit of measure for mass in the English system. Equal to timeters in the CGS system.<br> **Superintensity of the SI of MAS System.**<br> **Superintensity of the Meter.**<br> **SILOGERS System.** 
		- specific analysis and design operations or generate results in a particular format.

Static electricity Stationary charge in a state of equilibrium. Transistor The first semiconductor amplifier.

Voltaic cell A storage device that converts chemical to electrical energy.

# **Yoltage and CURRENT**

Objectives Become aware of the basic atomic structure of eBs. conductors such as copper and aluminum and understand why they are used so extensively in the field.

4

- Understand how the terminal voltage of a battery or any dc supply is established and how it creates a flow of charge in the system,
- Understand how current is established in a circuit and how its magnitude is affected by the charge flowing in the system and the time involved
- Become familiar with the factors that affect the terminal voltage of a battery and how long a battery will remain effective.
- Be able to apply a voltmeter and ammeter correctly' to measure the voltage and current of a network.

## 2.1 INTRODUCTION

Now that the foundation for the study of electricity/electronics has been established, the concepts of voltage and current can be.investigated. The term voltage is encountered practically every day. We have all replaced batteries in our flashlights, answering machines, calculators, automobiles, and so on, that hadspecific voltage ratings. We are aware that most outlets in our homes are 120 volts. Although **current** may be a less familiar term, we know what happens when we place too many appliances on the same outlet—the circuit breaker opens due to the excessive current that results. It is fairly common knowledge that current is something that moves through the wires and causes sparks and possibly fire if there is a "short circuit." Current heats up the coils of an electric heater or the range of an electric stove; it generates light when passing through the filament of a bulb; it causes twists and kinks in the wire of an electric iron over time; and so on. All in all, the terms *voltage* and *current* are part of the yocabulary of most individuals.

In this-chapter, the basic impact of current and voltage and the properties of each are introduced and discussed in some detail. Hopefully, any mysteries surrounding the general characteristics of cacti will be eliminated, and you will gain a clear understanding of the impact of each on an electric/electronics circuit.

### 2.2 ATOMS AND THEIR STRUCTURE

A basic understanding of the fundamental concepts of current and voltage requires a degree of familiarity with the atom and its structure. The simplest of all atoms is the hydrogen atom, made up of two basic particles, the **proton and the electron,** in the relative positions shown in Fig. 2. 1 (a). The **nucleus** of the hydrogen atom is the proton, a positively charged particle.

*The orbiting electron carries a negative charge equal in magnitude to the positive charge Qfthe protod.*

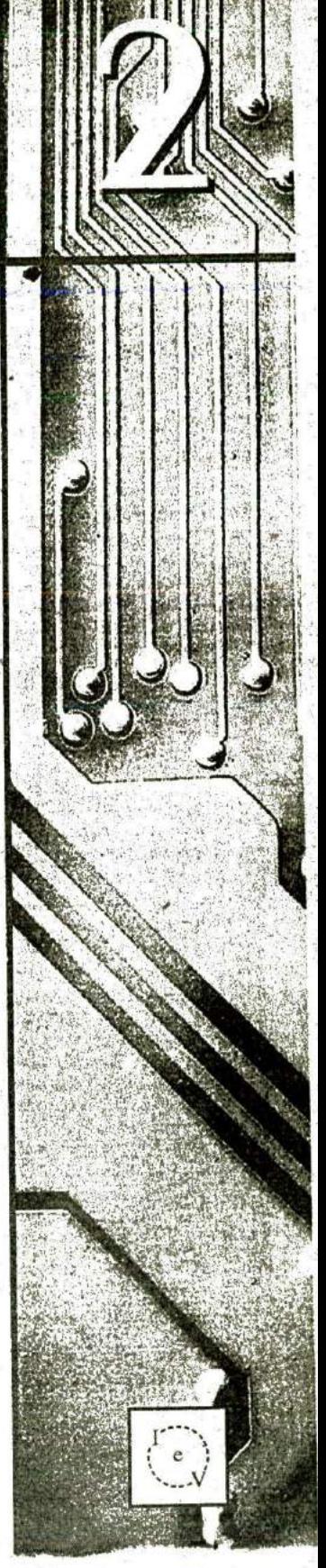

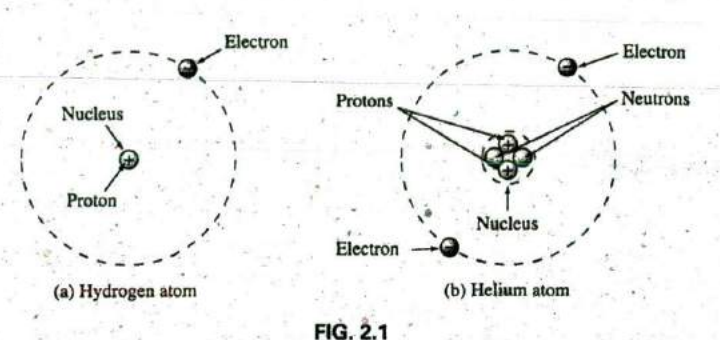

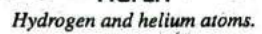

In all other elements, the nucleus also contains neutrons, which are slightly heavier than protons and have no electrical charge. The helium atom, for example, has two neutrons in addition to two electrons and two protons, as shown in Fig. 2.1(b). In general,

#### the atomic structure of any stable atom has an equal number of electrons and protons.

Different atoms have various numbers of electrons in concentric orbits called shells around the nucleus. The first shell, which is closest to the nucleus, can contain only two electrons. **If** an atom has three electrons, the extra electron must be placed in the next shell. The number of electrons in each succeeding shell is determined by  $2n^2$ , where *n* is the shell number. Each shell is then broken down into subshells where the number of electrons is limited to 2, **6, 10,** and 14 in that order as you move away from the nucleus.

Copper is the most commonly used metal in the electrical/electronics, industry. An examination of its atomic structure will reveal why it has such widespread application. As shown in Fig. 2.2, it has **29** electrons in orbits around the nucleus, with the 29th electron appearing all **by** itselfin the 4th shell. Note that the number of electrons in each shell and subshell is as

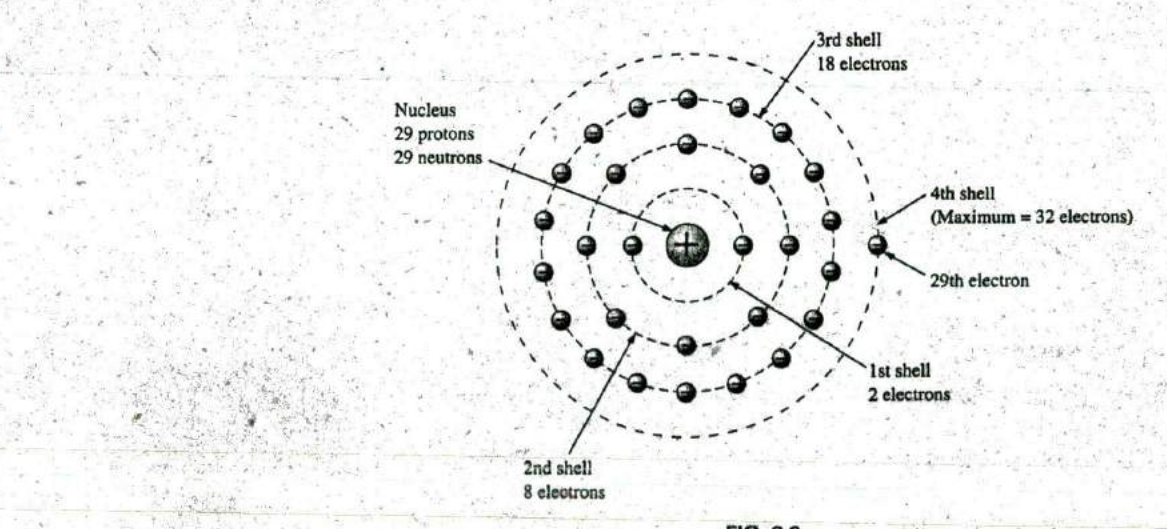

**FIG.** 2.2 The atomic structure of copper.

defined above. There are two important things to note in Fig. 2.2. First, the 4th shell, which can have a total of  $2n^2 = 2(4)^2 = 32$  electrons, has only one electron. The outermost shell is incomplete,and, in'fact, is far from complete because it has only one electron. Atoms with complete shells (that is, a number of electrons equal to  $2n^2$ ) are usually quite stable. Those atoms with a small percentage of the defined number for the outermost shell are normally considered somewhat unstable and volatile. Second, the 29th electron is the farthest electron from the nucleus. Opposite charges are attracted to each other, but the farther apart they are, the less the attraction. In fact, the force of attraction between the nucleus and the 29th electron of copper can be determined **by** Coulomb's law developed by Charles Augustin Coulomb (Fig. 2.3) in the late 18th century:

$$
F = k \frac{Q_1 Q_2}{r^2}
$$
 (newtons, N) (2.1)

where F is in newtons (N),  $k = a$  constant  $= 9.0 \times 10^9$  Nm<sup>2</sup>/C<sup>2</sup>,  $Q_1$  and  $Q_2$  are the charges in coulombs (a unit of measure discussed in the next section), and  $r$  is the distance between the two charges in meters:

At this point, the most important thing to note is that the distance between the charges appears as a squared term in the denominator, First, the fact that this term is in the denominator clearly reveals that as it increases, the force will decrease. However, since it Is a squared term, the forcewill drop dramatically with distance. For instance, if the distance is doubled, the force will drop to  $1/4$  because  $(2)^2 = 4$ . If the distance is increased **by** a factor of 4, it will drop **by 1/16,** and so on. The result, therefore, is that the force of attraction between the 29th electron and the nucleus is significantly less than that between an electron in the first shell and the nucleus. The result is that the 29th electron is loosely bound to the atomic structure and with a little bit of pressure from outside sources could be encouraged to leave the parent atom.

If this 29th electron gains sufficient energy from the surrounding medium to leave the parent atom, it is called a **free electron.** In 1 cubic in. of copper at room temperature, there are approximately  $1.4 \times 10^{24}$ free electrons. Expanded, that is 1,400,000,000,000,000,000,000,000 free electrons in a 1-in. square cube. The point is that we are dealing with enormous numbers of electrons when we talk about the number of free electrons in a copper wire—not just a few that you could leisurely count. Further, the numbers involved are clear evidence of the need to become proficient in the use of powers of ten to represent numbers 4nd use them in mathematical calculations.

Other metals that exhibit the same properties as copper, but to a different degree, are silver, gold, and aluminum, and some rarer metals such as tungsten. Additional comments on the characteristics of conductors are in the following sections.

#### **2.3 VOLTAGE**

**If** we separate the 29th electron in Fig. 2.2 from the rest of the atomic structure of copper **by** a dashed line as shown in Fig. 2.4(a), we create regions that have a net positive and negative charge as shown in Fig. 2.4(b) and (c). For the region inside the dashed boundary, the number of protons in the nucleus exceeds the number of orbiting electrons **by 1,** so the net charge is positive as shown in both figures. This positive region created by separating the free electron from the basic atomic structure is

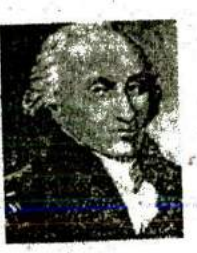

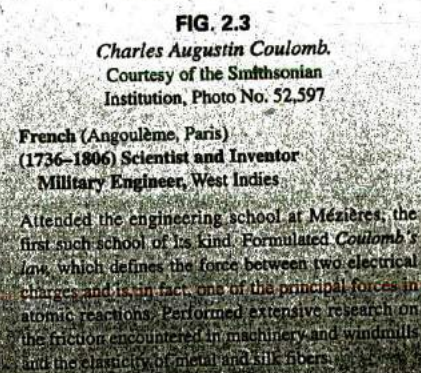

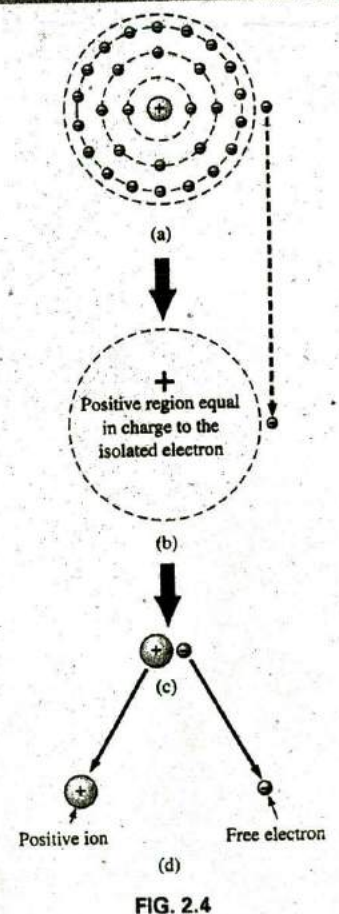

Defining the positive ion.

#### **36 11 <sup>1</sup> VOLTAGE AND** CURRENT

called a positive ion. If the free electron then leaves the vicinity of the parent atorn as shown in Fig. 2.4(d), regions of positive and negative charge have been established. '

This separation of charge to establish regions of positive and negative charge is the action that occurs in every battery. Through chemical action, a heavy doncentration'of positive charge (positive ions) is established at the positive terminal, with an equally heavy concentration of negative charge (electrons) at the negative terminal.

In general,

#### every source of voltage is established **by** simply creating a separation of positive and negative charges.

It is that simple: **If** you want to create a voltage level of any magnitude, simply establish regions of positive and negative charge. The more the re quired voltage, the greater is the quantity of positive and negative charge.

In Fig.  $2.5(a)$ , for example, a region of positive charge has been established **by** a packaged number of positive ions, and a region **of** negative charge by a similar number of electrons, separated by a distance r. Since it would **be** inconsequential to talk about the voltage established **by** the separation of a single electron, a package of electrons called a coulomb (C) of charge was defined as follows:

#### One coulomb of charge is the total charge associated with  $6.242 \times 10^{18}$  electrons.

**A** coulomb of positive charge would have the same magnitude but opposite polarity.

In Fig. 2.5(b), if we take a coulomb of negative charge near the surface of the positive charge and move it toward the negative charge, we must expend energy to overcome the repulsive forces of the larger negative charge and the attractive forces of the positive charge. In the process of moving the charge from point  $a$  to point  $b$  in Fig. 2.5(b):

if a total of *I* joule (*J*) of energy is used to move the negative charge of **1** coulomb (C), there is a difference of I volt (V) between the two points.

 $V = \frac{W}{Q}$   $V = \text{volts (V)}$ <br> $W = \text{joules (J)}$ 

 $(2.2)$ 

**Q**

The defining equation is

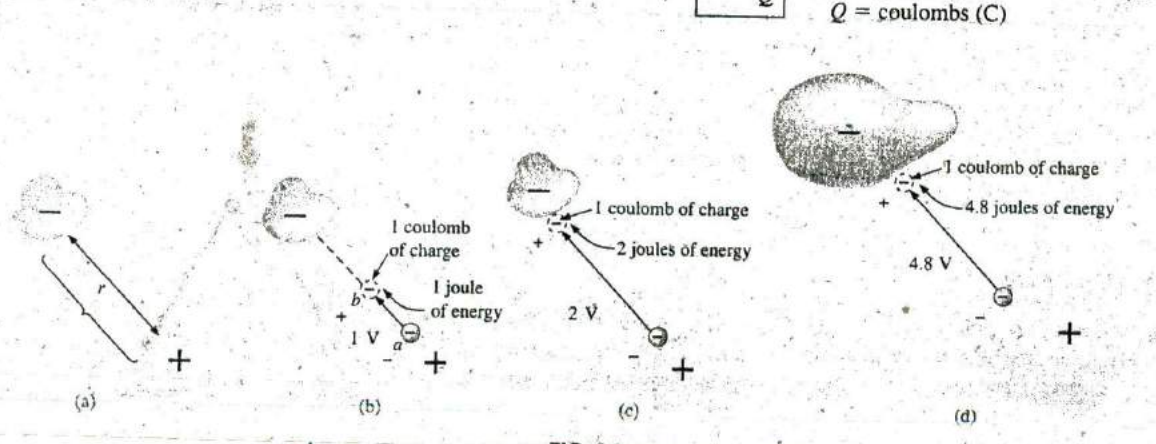

**FIG^ 2.5** Defining the voltage between two points.

Take particular note that the charge is measured in coulombs, the energy in joules, and the voltage in volts. The unit of measurement, volt, was chosen to honor the efforts of Alessandro Volta, who first demonstrated that a voltage could be established through chemical action (Fig. 2.6).

**If** the charge is now moved all the way to the surface of the larger negative charge as shown in Fig. 2.5(c), using 2 **J** of energy for the whole trip, there are 2 V between the two charged bodies. **If** the package of positive and negative charge is larger, as shown in Fig. 2.5(d), more energy will have to be expended to overcome the larger repulsive Horces of the large negative charge and attractive forces of the large positive charge. As shown in Fig. 2.5(d), 4,8 J of energy were expended, resulting in a voltage of 4.8 V between the two points. We can Count Alessandro Volta. therefore conclude that it would take 12 **J** of energy to move **I C** of negative charge from the positive terminal to the negative terminal ofa **I**  12 V car battery.

Through algebraic manipulations, we can define an equation to deter-<br> **11745-18**<br>
Physicist mine the energy required to move charge through a difference in voltage: Professor of Physics,

$$
W = QV
$$
 (joules, J) (2)

$$
Q = \frac{W}{V}
$$
 (coulombs, C) (2.4)

**EXAMPLE 2.1** Find the voltage between two points if  $60$  J of energy forts by choosing the voltage  $\theta$ are required to move a charge of 20 C between the two points.<br>
electromotive force.

**Solution: Eq.**'(2.2):  $V = \frac{W}{Q} = \frac{60 \text{ J}}{20 \text{ C}} = 3 \text{ V}$ 

**EXAMPLE 2.2** Determine the energy expended moving a charge of **50 pC** between two points if the voltage between the points is **6** V.

**Solution:** Eq. (2.3):

e

 $W = QV = (50 \times 10^{-6} \text{ C})(6 \text{ V}) = 300 \times 10^{-6} \text{ J} = 300 \mu \text{J}$ 

There are a variety of ways to separate charge to establish the desired voltage. The most common is the chemical action used in car batteries, flashlight batteries, and, in fact, all portable batteries. Other sources use mechanical methods such as car generators and stearn power plants or alternative sources such as solar cells and windmills. In total, however, the sole purpose of the system is to create a separation of charge. In the future, therefore, when you see a positive and a negative terminal on any type of battery, you can think of it as a point where a large concentration -of charge has gathered to create a voltage between the two points. More important is to recognize that a voltage exists between two points—ior a battery between the positive and negative terminals. Hooking up just the positive or the negative terminal of a battery and not the other would **be** meaningless.

Both terminals must be connected to define the applied voltage.

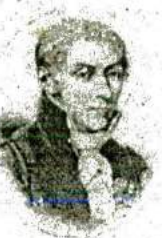

Courtesy of the Smithsonian Institution, Photo No. **55,393**

Italian (Como, Pavia)' **(1745-1827)** Pavia, Itaiy

Began clectrical experiments at the age of 18 working with other European investigators. Major contri-Finally, if we want to know how much charge was involved, we use bution was the development of an electrical energy source from chemical action in 1800. For the first<br>time, electrical energy was available on a continuous (2.4) basis and could be used for practical purpose: veloped the first condenset known today as th capacitor. Was invited to Paris to demonstrate toe voltaic cell to Napoleon. The International Electrical Congress meeting in Paris in 1881 honored ins forts by choosing the *volt* as the unit of measure for.

**V**
'As we moved the **I C** of charge in Fig. 2.5(b), the energy expended would depend on where we were in the crossing. The position of the charge is therefore a factor in determining the voltage level at each point in the crossing. Since the potential energy associated with a body is defined by its position, the term *potential* is often applied to define voltage levels. For example, the difference in potential is 4 V between the two points, or the potential difference between a point and ground is 12 V, and so on.

## 2.4 CURRENT

The question, "Which came first—the chicken or the egg?" can be applied here also because the layperson has a tendency to use the terms current and voltage interchangeably as if both were sources of energy. It is time to set things straight:

### The applied voltage is the starting mechanism--the current is a reaction to the applied voltage.

In **Fig. 2.7(a),** a copper wire sits isolated on a laboratory bench. **If** we cut the wire with an imaginary perpendicular plane, producing the circular cross section shown in Fig. 2.7(b), we would be amazed to find that there are free electrons crossing the surface in both directions. Those free electrons generated at room temperature are in constant motion in random directions. However, at any instant of time, the number of electrons crossing the imaginary plane in one direction is exactly equal to that crossing in the opposite direction, so the net flow in any one direction is zero. Even though the wire seems dead to the world sitting **by** itself on the bench, internally, it is quite active. The same would be true for any other good conductor.

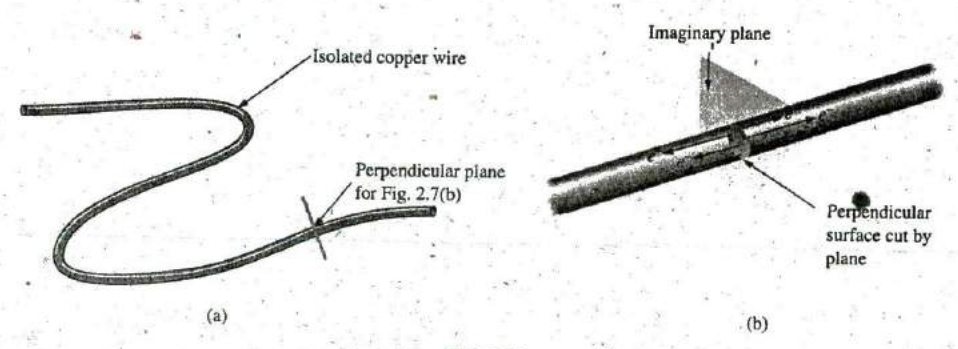

**FIG. 2.7** There is motion of free carriers in an isolated piece of copper wire, but the

flow of charge fails to have a particular direction.

Now, to make this electron flow do work for us, we need to give it a direction and be able to control its magnitude. This is accomplished **by** simply applying a voltage across the wire to force the electrons to move toward the positive terminal of the battery, as shown in Fig. 2.8. The instant the wire is placed across the terminals, the free electrons in the wire drift toward the positive terminal. The positive ions in the copper wire simply oscillate in a mean fixed position. As the electrons pass through the wire, the negative terminal **of** the battery acts as a supply of additional

Introductory, C.-4B

**"Y -**

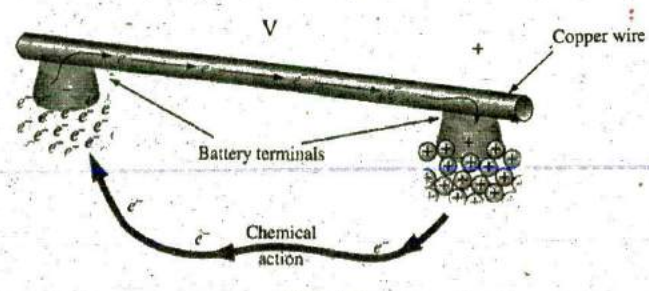

**FIG.** 2.8

Motion of negatively charged electrons in a copper wire when placed across battery terminals with a difference in potential of volts (V).

electrons to keep the process moving. The electrons arriving at the positive terminal are absorbed, and through the chemical action of the battery, additional electrons are deposited at the negative terminal to make up for those that **left.**

**To**  take the process a step further, consider the configuration in Fig. **2.9,** where a copper wire has been used to connect a light bulb to a battery to create the simplest of electric circuits. The instant the final connection is made, the free electrons of negative charge drift toward the positive terminal, while the positive ions left behind in the copper wire simply oscillate in a mean fixed position. The flow **of** charge (the electrons) through the bulb heats up the filament of the bulb through friction to the point that it glows red-hot and emits the desired light.

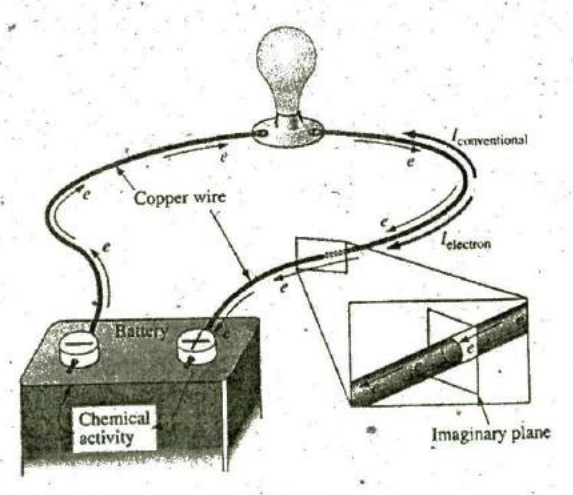

**FIG. 2.9** Basic electric circuit.

**C**

In total, therefore, the applied voltage has established a flow of elec-. ` " trons in a particular direction. In fact, by.definition,

**if** 6.242 x **1018** electrons **(I** coulomb) pass through the imaginary plane in Fig. 2.9 in 1 second, the flow of charge, or current, is said to be **I** ampere (A).

## 40 **1h VOLTAGE AND** CURRENT

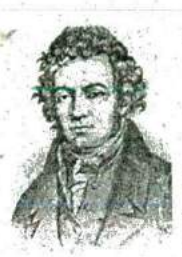

**FIG.** 2.10 André Marie Ampère. Courtesy of the Smithsonian Institution, Photo No. **76,524**

French (Lyon. Paris) **(1775-1836)** Mathematician and Physicist Professor of Mathematics, École Polytechnique, Paris

On September 18, 1820, introduced a new field of

study, electrodynamics, devoted to the effect of electrivity in motion, including the interaction between currents in adjoining conductors and the interplay of the surrounding magnetic fields. Constructed the first soienoid and demonstrated how it could behave like a magnet (the first electromagnet). Suggested the name galvanometer for an instrument designed to measure current levels. Attention Pressure to

The unit of current measurement, ampere, was chosen to honor the efforts of André Ampère in the study of electricity in motion (Fig. 2.10). Using the coulomb as the unit of charge, we can determine the current in amperes from the following equation:

$$
I = \frac{Q}{t}
$$
  $I$  = amperes (A)  
  $Q$  = coulombs (C)  
  $t$  = time (s) (2.5)

e

The capital letter  $I$  was chosen from the French word for current, intensite. The **SI** abbreviation for each quantity in **Eq. (2.5)** is provided to the right of the equation. The equation clearly reveals that for equal time intervals, the more charge that flows through the wire, the larger is the resulting current.

Through algebraic manipulations, the other two quantities can be determined as follows:

$$
Q = It
$$
 (coulombs, C) (2.6)

 $(\text{seconds}, s)$  (2.7)

and

EXAMPLE **2.3** The charge flowing through the imaginary surface in Fig. **2.9** is **0. 16 C** every 64 ms. Determine the current in amperes.

It **E\_\_ 191**

Solution: **Eq. (2.5):**

4 **x** 

虚。

$$
= \frac{Q}{t} = \frac{0.16 \text{ C}}{64 \times 10^{-3} \text{s}} = \frac{160 \times 10^{-3} \text{ C}}{64 \times 10^{-3} \text{ s}} = 2.50 \text{A}
$$

**EXAMPLE 2.4** Determine how long it will take  $4 \times 10^{16}$  electrons to pass through the imaginary surface in Fig. **2.9** if the current is **5** mA,

Solution: Determine the charge in coulombs:

$$
10^{16} \text{ electrons} \left( \frac{1 \text{ C}}{6.242 \times 10^{18} \text{ electrons}} \right) = 0.641
$$

$$
= 6.41 \text{ mC}
$$

 $\times 10^{-2}$  C

Eq. (2.7): 
$$
t = \frac{Q}{I} = \frac{6.41 \times 10^{-3} \text{ C}}{5 \times 10^{-3} \text{ A}} = 1.28 \text{ s}
$$

In summary, therefore,

### **th<sup>e</sup>** applied voltage (or potential **diff**erence) in an electrical/electronics system is the "pressure" to set the system in motion, and the current is the reaction to that pressure.

-A mechanical analogy often used to explain this is the simple garden hose. In the absence of any pressure, the water sits quietly in the hose with no general direction, just as electrons do not have a net direction in the absence **of** an applied voltage. However, release the spigot, and the

 $E = 12V$ 

**A"A**

 $44^{\circ}$ 

applied pressure forces the water to flow through the hose. Similarly, apply a voltage to the circuit, and a flow of charge or current results,

*MARCHARD AREA AND AREA AND AREA AND AREA AND AREA AND AREA AND AREA AND AREA AND AREA AND AREA AND AREA AND AREA* 

A second glance at Fig. 2.9 reveals that two directions of charge flow have been indicated. One is called *conventional flow*, and the other is rational flow for a va-<br>called *electron flow*. This text discusses only conventional flow for a variety of reasons; namely, it is the most widely used at educational institutions and in industry, it is employed in the design of all electronic device symbols, and it is the popular choice for all major computer soft ware packages. The flow controversy is a result of an assumption made at the time electricity was discovered that the positive charge was the moving particle in metallic conductors. Be assured that the choice of conventional flow will not create great difficulty and confusion in the chapters to follow. Once the direction of  $I$  is established, the issue is dropped and the analysis can continue without confusion.

## Safety Considerations

**AW^^ ^FT^ , 111'11 ^1; 1'1\*1^ 1, \_,**

It is important to realize that even small levels of current through the human body can cause serious, dangerous side effects. Experimental results reveal that the human body begins to react to currents of only a few milliamperes. Although most individuals can withstand currents up to perhaps **10** mA for very short periods of time without serious side effects, any current over **10** mA should be considered dangerous. In fact, currents of **50** mA can cause severe shock, and currents of over **<sup>1</sup> <sup>00</sup>**mA can be fatal. In most cases, the skin resistance of the body when dry is sufficiently high to limit the current through the body to relatively safe levels for voltage levels typically found in the home. However, if the skin is wet due to perspiration, bathing, and so on, or if the skin barrier is broken due to an injury, the skin resistance drops dramatically, and current levels could rise to dangerous levels for the same voltage shock. In general, therefore, simply remember that water and electricity don't mix. Granted, there are safety devices in the home today [such as the ground fault circuit interrupt (GFCI) breaker, discussed in Chapter 4] that are designed specifically for use in wet areas such as the bathroom and kitchen, but accidents happen. Treat electricity with respect—not fear.

## **2.5 VOLTAGE SOURCES**

The term **dc,** used throughout this text, is an abbreviation for direct current, which encompasses all systems where there is a unidirectional (one direction) flow of charge, This section reviews dc voltage supplies that apply a fixed voltage to electrical/electronies systems.

The,graphic symbol for all dc voltage sources **is** shown in Fig. 2.1 **1.** Note that the relative length of the bars at each end define the polarity **of** the supply. The long bar represents the positive side; the short bar, the  $n$ egative. Note also the use of the letter  $E$  to denote voltage source. It comes from the fact that

an electromotive force (emf) is a force that establishes the charge (or current) in a system due to the applica in potential.

In general,  $d_{2n}$ (1) batterie  $mechani$ prog

## 42 **<sup>1</sup> 11 VOLTAGE AND** CURRENT

**41**

## Batteries

General Information For the layperson, the battery is the most <sup>c</sup>ommon of the **de** sources. By definition, a battery (derived from the ex. pression "battery of cells") consists of a combination of two or more similar cells, a cell being the fundamental source of electrical energy developed through the conversion ofchemicaj or solar energy. **All** cells can be divided into the **primary** or **secondary** types. The secondary is <sup>r</sup>echargeable, whereas the primary is not, That is, the chemical reaction of the secondary cell can be reversed to restore its capacity. The two most common rechargeable batteries are the lead-acid unit (used primarily in automobiles) and the nickel—metal hydride (NiMH) battery (used in calculators, tools, Photoflash units, shavers, and so on). The obvious advantages of rechargeable units are the savings in time and money of not continually replacing discharged primary cells.

**All** the cells discussed in this chapter (except the solar cell, which ab. sorbs energy from incident light in the form of photons) establish a po- $\frac{1}{2}$  no structure at the expense of chemical energy. In addition, each has a positive and a negative electrode and an electrolyte to complete the circuit between electrodes within the battery. The electrolyte is the contact element and the source **of** ions for conduction between the terminals.

Primary Cells (Non-rechargeable) The popular alkaline primary battery uses a pow dered zinc anode (+); a potassium (alkali metal) hydroxide electrolyte; and a manganese dioxide/carbon cathode (-) as shown in Fig. 2.12(a). **1A** Fig, **2.12(b),** note that for the cylindrical types **(AAA, AA, C,** and **D),** the voltage is the same for bach, but the amperehour **(Ali)** rating increases signifieantly with size. The ampere-hour rating is an indication of the level **of** current that the battery can provide for a specified period of time (to be discussed in detail in Section 2.6). In particular, note that for the large, lantem-type battery, the voltage is only 4 times that of the **AAA** battery, but the ampere-hour rating of **52 Ali** is almost 42 times that **of** the **AAA** battery.

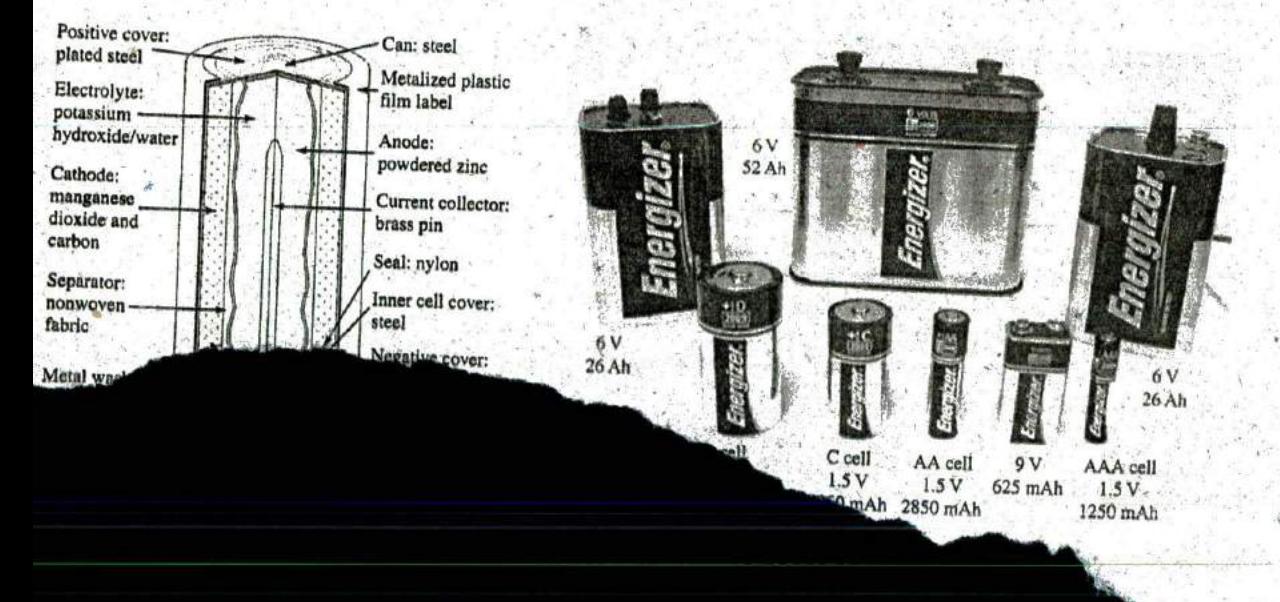

## **VOLTAGE SOURCES 111 43**

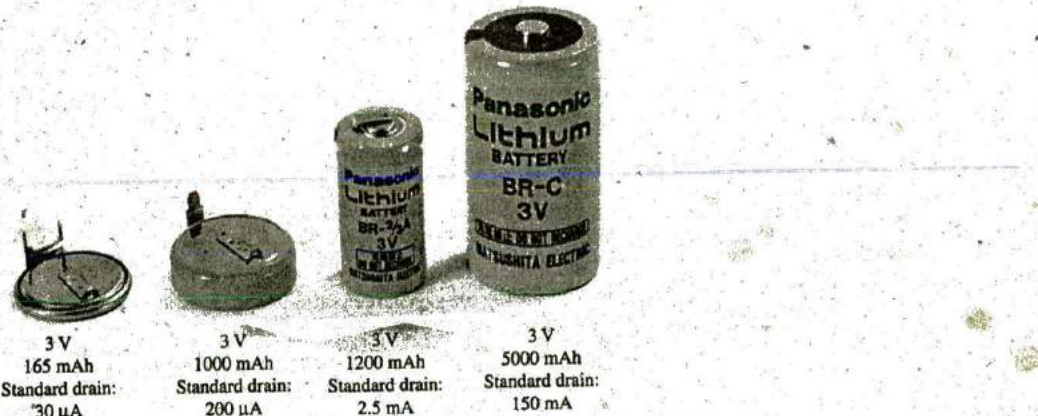

**-30** KA <sup>200</sup>**pA 2.5** mA **<sup>150</sup>**mA **FIG. 2.13** 

Lithium primary batteries.

Another type of popular primary cell is the lithium battery, shown in'. **Fig. 2.13.** Again, note that the voltage is the same for each, but the size increases substantially With the ampere-hour rating and the rated drain current. It is particularly useful when low temperature is encountered.

In general, therefore,

for batteries of the same type, the size is dictated primarily by the standard drain current or ampere-hour rating, not **by** the terminal voltage rating.

### **Secondary Cells (Rechargeable)**

Lead-Acid: The 12 V of Fig. 2.14, typically used in automobiles, has an electrolyte of sulfuric acid and electrodes of spongy lead **(Pb)** and lead peroxide (PbO<sub>2</sub>). When a load is applied to the battery terminals, there is a transfer of electrons from the spongy lead electrode to the lead peroxide electrode through the load. This transfer of electrons will continue until

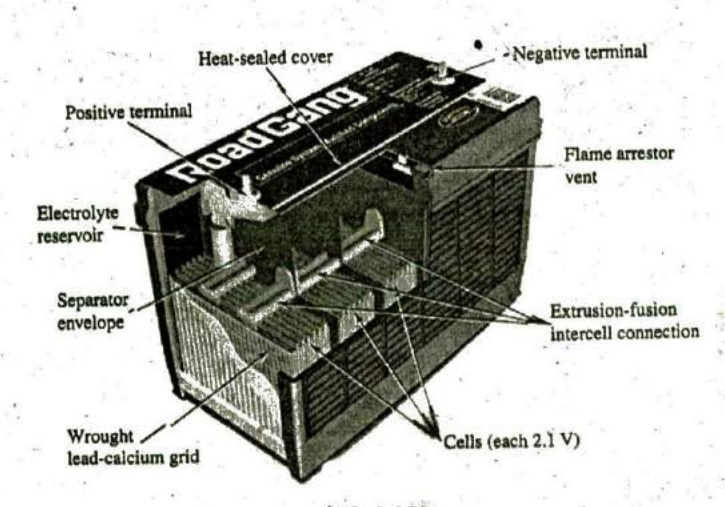

FIG. 2.14 Maintenmce-free 12 V (actually **12.6** V) lead-acid battery. (Courtesy of Remy International, Inc.)

the battery is completely discharged. The discharge time is determined **by** how diluted the acid has become and how heavy the coating of lead sulfate is on each plate. The state of discharge of a lead storage cell can be determined **by** measuring the specific gravity of the electrolyte with a hydrometer. The specific gravity of a substance is defined to be the ratio of the weight of a given volume of the substance to the weight of an equal volume of water at 4'C. For fully charged batteries, the specific gravity should be somewhere between **1.28** and **1.30.** When the specific gravity drops to about **1. 1,** the battery should be recharged.

Since the lead storage cell is a secondary cell, it can be recharged at any point during the discharge phase simply **by** applying an external dc current source across the cell that passes current through the cell in a direction opposite to that in which the cell supplied current to the load. This removes the lead sulfate from the plates and restores the concentration of sulfuric acid.

The output of a lead storage cell over most of the discharge phase is about 2.1 V. In the commercial lead storage batteries used in automobiles, **12.6** V can be produced **by** six cells in series, as shown in Fig. 2.14. In general, lead-acid storage batteries are used in situations where a high current is required for relatively short periods of time. At one time, all lead-acid batteries were vented. Gases created during the discharge cycle could escape, and the vent plugs provided access to replace the water or electrolyte and to check the acid level with a hydrometer. The use of a grid made from a wrought lead-calcium alloy strip, rather than the lead—antimony cast grid commonly used, has resulted in maintenancefree batteries, shown in Fig. 2.14. The lead-antimony structure was susceptible to corrosion, overcharge, gasing, water usage, and self-discharge. Improved design with the lead—calcium grid has either eliminated or substantially reduced most of these problems.

It would seem that with so many advances in technology, the size and weight of the lead-acid battery would have decreased significantly in recent years, but even today it is used more than any other battery in automobiles and all forms of machinery. However, things are beginning to change with interest in nickel—metal hydride and lithium-ion batteries, which both pack more power per unit size than the lead—acid variety, Both will be described in the sections to follow.

Nickel-Metal Hydride (NiMH): The nickel-metal hydride rechargeable battery has been receiving enormous interest and development in recent years. In **2008** Toyota announced that the Toyota Piius and two other hybrids would use NiMH batteries rather than the lead-acid variety. For applicatigns such as flashlights, shavers, portable televisions, power drills, and so on, rechargeable batteries such as the nickel-metal hydride (NiMH) batteries shown in Fig. **2.15** are bften the secondary batteries of choice. These batteries are so well made that they can survive over 1000 charge/discharge cycles over a period of time and can last for years.

It is important to recognize that if an appliance calls for a rechargeable battery such as a NiMH battery, a primary cell should not be used. The appliance may have an internal charging network that would **be** dysfunctional with a primary'cell. In addition, note that NiMH batteries are about 1.2 V per cell, whereas the common primary cells are typically 1.5 V per cell.

There is some ambiguity about how often a secondary cell should be recharged, Generally, the battery can be used until there is some indication that the energy level is low, such as a dimming light from a

### <sup>e</sup> **VOLTAGE SOURCES 111** 45

**J**

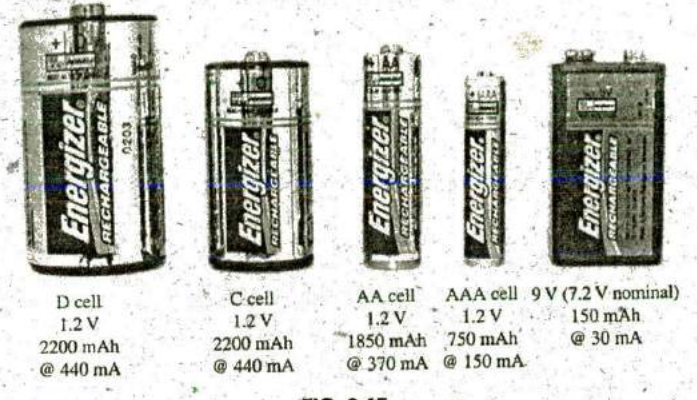

**Y**

**FIG. 2.15**

Nickel—metal hydride **(NIMH)** rechargeable batteries. **((D** Eveready Battery Company, Ine.. St. Louis, Missouri)

flashlight, less power from a drill, or a signal from low-battery indicator. Keep in mind that secondary cells do have some "memory." If they are. recharged continuously after being used for a short period **of** time, they may begin to believe they are short-term units and actually fail to hold the charge for the rated period of time. In any event, always try to avoid <sup>a</sup>"bard" discharge, which results when every bit of energy is drained from a cell. Too many hard-discharge cycles will 'reducc the cycle life of the battery. Finally, be aware that the charging mechanism for nickel--cadmium cells is quite different from that for lead—acid batteries. The nickel—cadmium battery is charged **by** a constant—current source, with the terminal voltage, staying fairly steady through the entire charging cycle. The lead-acid battery is charged by a constant voltage source, permitting the current to vary a5 determined **by** the state of the battery. The capacity of the NiMH battery increases almost linearly throughout most of the charging cycle. Nickel–cadmium batteries become relatively warm when charging. The lower the capacity level of the battery when charging, the higher is the temperature of the cell. As the battery approaches rated capacity, the temperature of the cell approaches room temperature.

Lithium-ion (Li-ion): The battery receiving the most research and development in recent years is the lithium-ion battery. It carries more energy in a smaller space than either the lead-acid or NiMH recharge-, able batteries. its positive characteristics are such that once they can be properly channeled in a safe and efficient manner at a reasonable price, it may sweep the others off the scene. However, for the moment it is" used extensively in smaller applications such as computers, a host of consumer products, and recently in power tools. It has a way to go before taking over the automobile market. The Chevrolet Volt, a General Motors plug-in hybrid concept car, uses a Li-ion battery but is limited to a 40-mile run before it needs to use a small gas engine. The sleek Tesla roadster with its battery of more than **6800** Li-ion cells can travel some **250** miles, but it carries a battery pack that costs between **\$10,000** and **\$15,000.** Another problem is shelf life. Once manufactured, these batteries begin to slowly die even though they may go through normal charge/discharge cycles, which makes them similar to a normal primary cell, so lifetime is a major concern. You may remember

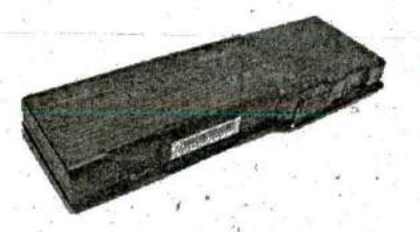

E

the laptops bursting into flames in 2006 and the need for Sony to recall some 6 million computers. The source of the problem was the Li-ion battery, which simply overheated; pressure built up, and an explosion occurred. This was due to impurities in the electrolyte that prevented the lithium ions moving from one side of the battery chamber to the other, Since then this problem has been corrected, and lithium-ion batteries as appearing in Fig. 2.16 are used almost exclusively in laptop computers.

I

I

e

I

FIG. 2.16 **Industry** is aware of the numerous positive characteristics of this *Dell laptop lithium-ion battery: H, I V, 4400 mAh.* power source and is pouring research money in at a very high rate. Recent use of nanotechnology and microstructures has alleviated many of the concerns addressed here.

## **Solar Cell**

The use of solar cells as part of the effort to generate "clean" energy has grown exponentially in the last few years. At one time the cost and the low conversion efficiencies were the main stumbling blocks to widespread use of the solar cell. However, the company Nanosolar has significantly reduced the cost of solar panels by using a printing process that uses a great deal less of the expensive silicon material in the manufacturing process. Whereas the cost of generating solar electricity is about 20 to 30  $\varrho$ /kWh, compared to an average of 11  $\varrho$ /kWh using a local utililty, this new printing process will have a significant impact on reducing the cost level. Another factor that will reduce costs is the improving level of efficiency being obtained by manufacturers. At one time the accepted efficiency level of conversion was between 10% and 14%. Recently, however, almost 20% has been obtained in the laboratory, and some feel that 30% to 60% efficiency is a possibility in the future. Given that the maximum available wattage on an average bright, sunlit day is  $100 \text{ mW/cm}^2$ , the efficiency is an important element in any future plans for the expansion of solar power, At 10% to 14% efficiency the maximum available power per cm<sup>2</sup> would only be 10 to 14 mW. For  $1 \text{ m}^2$  the return would be 100 to 140 W. However, if the efficiency could be raised to 20%, the output would be significantly higher at 200 W for the  $1-m^2$  panel.

The relatively small three-panel solar unit appearing on the roof of the garage of the home of Fig. 2.17(a) can provide an energy source of 550 watt-bours (the watt-hour unit of measurement for energy will be .0 discussed in detail in Chapter 4). Such a unit can provide sufficient electrical energy to run an energy-efficient refrigerator for 24 hours per day while simultaneously running a color TV for 7 hours, a microwave for 15 minutes, a 60 W bulb for 10 hours, and an electric clock for 10 hours. The basic system operates as shown in Fig. 2.17(b), The solar, panels (1) convert sunlight into dc electric power. An inverter (2) converts the dc power into the standard ac powdr for use ih the home (6). Ine batteries (3) can store energy from the sun for use if there is insufficient sunlight or a power failure. At night or on dark days when the demand exceeds the solar panel and battery supply, the local utility company (4) can provide power to the appliances (6) through a special hookup in the electrical panel (5). Although there is an initial expense to setting up the system, it is vitally important to realize that the source of energy is free—no monthly bill for sunlight to contend with--and will provide a significant amount of energy for a very long period of .

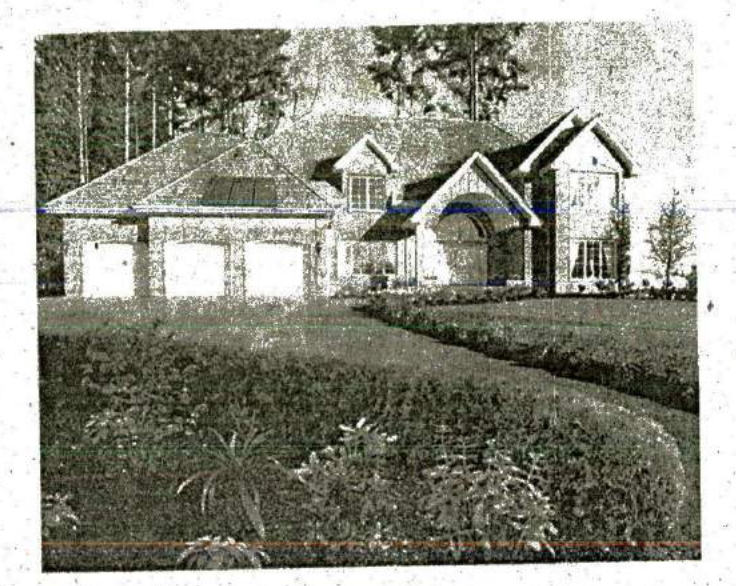

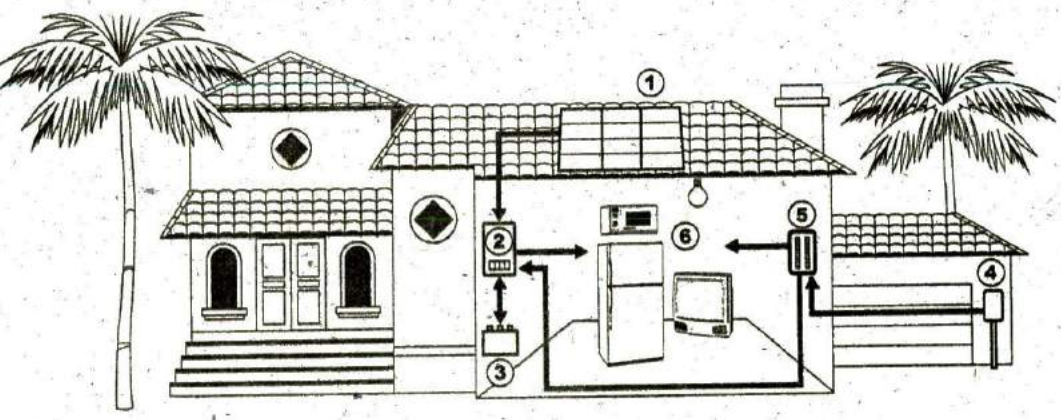

**FIG. 2.17** Solar System: (a) panels on roof of garage; (b) system operation. (Courtesy of SolarDirect.cont) **C**

## **enerators** Applied

e

The dc generator is quite different from the battery, both in construction (Fig. **2.18)** and in mode of operation. When the shaft of the generator is rotating at the nameplate speed due to the applied torque of some external source of mechanical power, a voltage of rated value appears across the external terminals. The terminal voltage and power-handling capa-<br>hilities of the dc generator are typically higher than those of most batterbilities of the de generator are typically higher than those of most batteries, and its lifetime is determined only **by** its construction, Commercially used dc generators are typically 120 V or 240 V. For the purposes of this **FIG. 2.18**<br>
text, the same symbols are used for a battery and a generator. *dc generator*. text, the same symbols are used for a battery and a generator.

## Power Supplies

The dc supply encountered most frequently in the laboratory uses the rectification and filtering processes as its means toward obtaining a steady dc voltage. Both processes will be covered in detail in your basic **<sup>f</sup>**

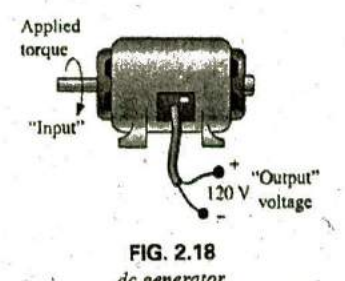

**a**

**I**

### **48 III VOLTAGE AND CURRENT**

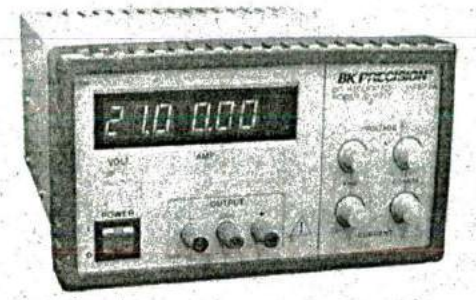

**FIG. 2.19 A 0** V to **60 V 0** to **1.5 A** digital display dc power supply. (Courtesy of B **+** K Precision.)

electronics courses. In total, a time-varying voltage (such as ac voltage available from a home outlet) is converted to one of a fixed magnitude. **A** dc laboratory supply of this type is shown in Fig. **2.19.**

Most dc laboratory supplies have a regulated, adjustable voltage output with three available terminals, as indicated horizontally at the bottom of Fig **2.19** and vertically in Fig 2.20(a). The symbol for ground or zero potential (the reference) is also shown in Fig. 2.20(a). **If 10** V above ground potential are required, the connections are made as shown in Fig. **2.20(b). If 15** V below ground potential are required, the connections are made as shown in Fig. 2.20(c). If connections are as shown in Fig. **2.20(d), we say we have a "floating" voltage of 5 V since the reference level** is not included. Seldom is the configuration in Fig. **2.20(d)** used since it **by**  fails to protect the operator providing a direct low-resistance path to ground and to establish a common ground for the system. In any case, the positive and negative terminals must be part of any circuit configuration.

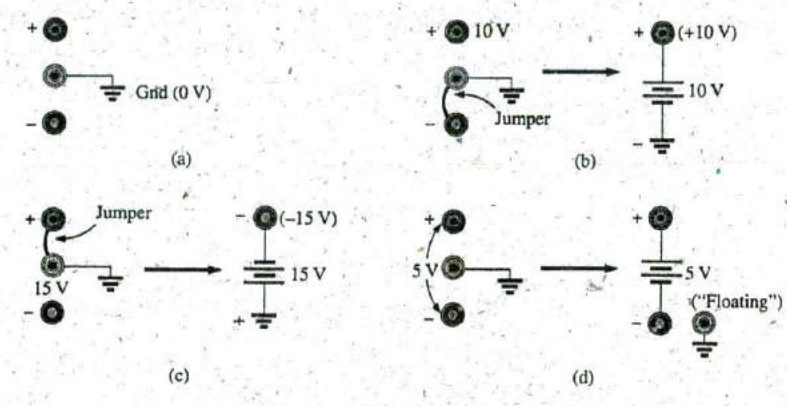

**FIG.** 2.20

dc laborat)ry supply: (a) available terminals; **(b)** positive voltage with respect to (wrt.) ground; (c) negative voltage w.r.t. ground; (d) floating supply.

## Fuel Cells

One of the most exciting developments in recent years has been the steadily rising interest in fuel cells as an alternative energy source. Fuel cells are now being used in small stationary power plants, transportation (buses), and a wide variety of applications where portability is a major factor. such as the space shuttle. Millions are now being spent **by** major automobile manufacturers to build affordable fuel-cell vehicles.

Fuel cells have the distinct advantage of operating at efficiencies of **70%** to **80%** rather than the typical 20% to **25%** efficiency of current internal combustion engine of today's automobiles. They also have no moving parts, produce little or no pollution, generate very little noise, and use fuels such as hydrogen and oxygen that are readily available. Fuel cells are considered primary cells (of the continuous-feed variety) because they cannot **be** rechirged. They hold their characteristics as long as the fuel (hydrogen) and oxygen are supplied to the cell, The only byproducts of the conversion process are small amounts of heat (which is often used elsewhere in the system design), water (which may also be reqsed), and negligible levels of some oxides, depending on the components of the process. Overall, fuel cells are environmentally friendly.

The operation of the fuel cell is essentially opposite to that of the chemical process of electrolysis. Electrolysis is the process whereby electric current is passed through an electrolyte to break it down into its fundamental components. An electrolyte is any solution that will permit conduction through the movement of ions between adjoining electrodes. For instance, passing current through water results in a hydrogen gas **by** the cathode (negative terminal) and oxygen gas at the anode (positive the cathode (negative terminal) and oxygen gas at the ansae (position-<br>terminal). In 1839, Sir William Grove believed this process could be reversed and demonstrated that the proper aprlication of the hydrogen gas and oxygen results in a current through an applied load connected to the electrodes of the system. The first commercial unit was used in a tractor in 1959, followed by an energy pack in the 1965 Gemini program. In 1996, the first small power plant was designed, and today it is an important component of the shuttle program.

**...... 15'**

The basic components of a fuel cell are depicted in Fig. 2.21 (a) with details of the construction in Fig. 2.21(b). Hydrogen gas (the fuel) is supplied to the system at **a** rate proportional to the current required **by** the load. At the opposite end of the cell, oxygen is supplied as needed. The net result is a flow of electrons through the load and a discharge of water with a release of some heat developed in the process. The amount of heat is minimal, although it can also be used as a component in the design to improve the efficiency of the cell. The water (very clean) can simply be discharged or used for other applications such as cooling in the overall application. If the source of hydrogen or oxygen is removed, the system breaks down. The flow diagram of the system is relatively simple, as shown in Fig. 2.21(a). In an actual cell, shown in Fig. 2.21(b), the hydrogen gas is-applied to a porous electrode called the anode that is coated with a platinum catalyst. The catalyst on the anode serves to speed up the process of breaking down the hydrogen atom into positive hydrogen ions and free electrons. The electrolyte between the electrodes is a solution or membrane that permits the passage of positive hydrogen ions but not electrons. Facing this wall, the electrons choose to pass through the load and light up the bulb, while the positive hydrogen ions. migrate toward the cathode. At the porous cathode (also coated with the catalyst), the incoming oxygen atoms combine with the arriving hydrogen

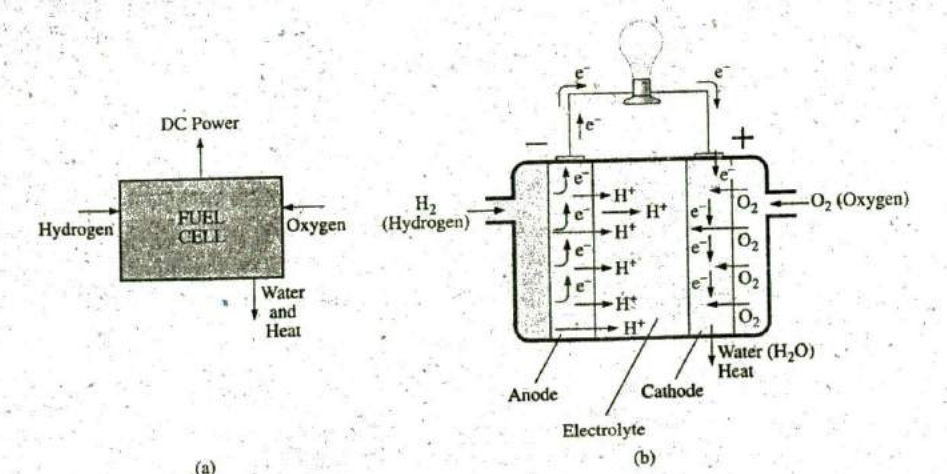

**FIG.** 2.21 Fuel cell (a) components; **(b)** bask construction.

ions and the electrons from the circuit to create water  $(H<sub>2</sub>O)$  and heat. The circuit is, therefore, complete. The electrons are generated and then absorbed. **If** the hydrogen supply is cut off, the source of electrons is shut down, and the system is no longer an operating fuel cell.

In some fuel cells, either a liquid or molten electrolyte membrane is used. Depending on which the system uses, the chemical reactions will change slightly but not dramatically from that described above. The phosphoric acid fuel cell is a popular cell using,a liquid electrolyte, while the PEM uses a polymer electrolyte membrane. The liquid or molten type is typically, used in stationary power plants, while the membrane type is favored for vehicular use.

The output from a single fuel cell is a low-voltage, high-current dc output. Stac .king the cells in series or parallel increases the output voltage or current level.

Fuel cells are receiving an enormous amount **of** attention and development effort. It is certainly possible that fuel cells may some day replace batteries in the vast majority of applications requiring a portable energy source. Fig. 2.22 shows the components of a hydrogen fuel-cell automobile.

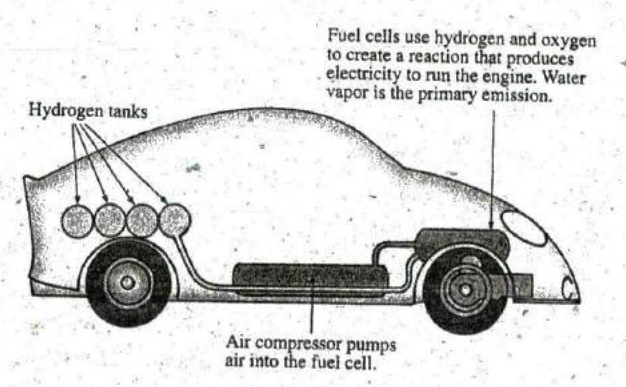

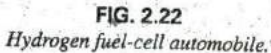

## **2.6** AMPERE-HOUR RATING

The most important piece of data for any battery (other than its voltage rating) is its ampere-hour **(Ah)** rating. You have probably noted in the photographs of batteries in this chapter that both the voltage and the ampere-hour rating have been provided for each battery.

## The ampere-hour (Ah) rating provides an indication of how long a battery of fixed voltage will be able to supply a particular current.

**<sup>A</sup>**battery with an ampere-hour rating of **100** will theoretically provide a current of **I A** for 100hours, **10 A** for **10** hours, or **100 A** for **I** hour. Quite obviously, the greater the current, the shorter is the time. An equation for determining the length of time a battery will supply a particular current is the following:

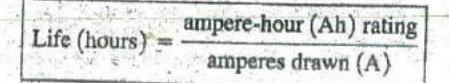

 $(2.8)$ 

it

ibra**EXAM PLE 2.5** How long will a 9 V transistor battery with an amperehour term of 520 mAh provide a current of 20 mA?

**520**  $\frac{1}{20}$  **Eq.** (2.8): Life  $=$   $\frac{520 \text{ mA}}{20 \text{ mA}} = \frac{520 \text{ A}}{20 \text{ A}} = 26 \text{ h}$ 

**EXAMPLE 2.6** How long can a 1.5 V flashlight battery provide a current of **250** mA to light the bulb if the amocre-hour rating is **16 Ali?**

**Solution:** Eq. (2.8): Life  $= \frac{16 \text{ Ah}}{250 \text{ mA}} = \frac{16}{250 \times 10^{-3} \text{ h}} = 64 \text{ h}$ 

## **2.7** BATTERY **LIFE** FACTORS

e

The previous section made it clear that the life of a battery is directly related to the magnitude of the current drawn from the supply. However, there are factors that affect the given ampere-hour rating of a battery, so we may find that a battery with an ampere-hour rating of **100** can supply a current of **10 A** for **10** hours but can supply a current of **100 A** for only 20 minutes rather than the full 1 hour calculated using Eq. (2.8). In other words,

### the capacity of a battery (in ampere-hours) will change with change  $\dot{\phantom{a}}$ in current demand.

This is not to say that **Eq. (2.8)** is totally invalid. It can always be used to gain some insight into how long a battery can supply a particular current. However, be aware that there are factors that affect the ampere -hour rating. Just as with most systems, including the human body, the more we demand, the shorter is the time that the output level can be maintained. This is clearly verified **by** the curves in Fig. **2.23** for the Eveready Energizer **D** cell. As the constant-current drain increased, the amperehour rating decreased from about 18 Ah at 25 mA to around 12 Ah at **^300** mA.

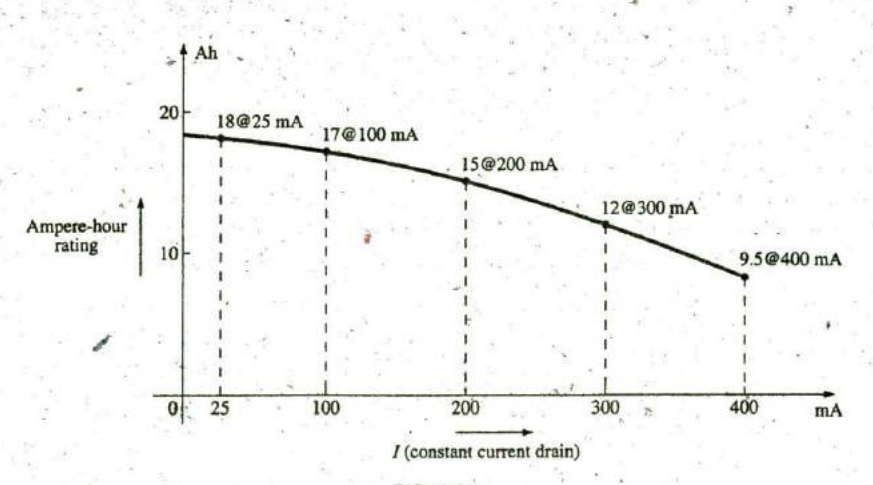

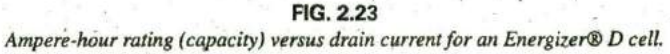

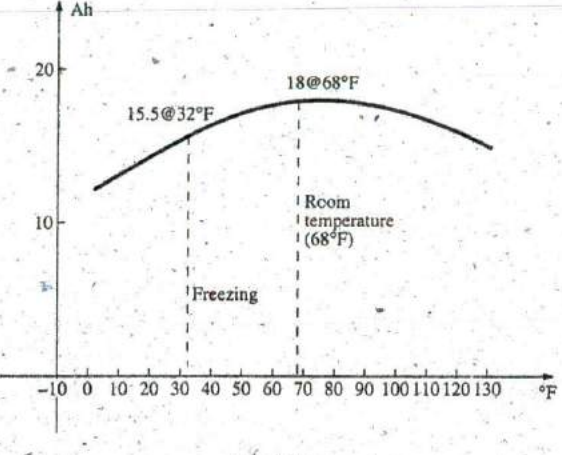

### **FIG.** 2.24

Ampere-hour rating (capacity) versus temperature for an Energizer® D cell.

Another factor that affects the ampere-hour rating isthe temperature of the unit and the surrounding medium. In Fig. 2.24, the capacity of the same battery plotted in Fig. **2.23** shows a peak value near the common room temperature of 68°F. At very cold temperatures and very warm temperatures, the capacity drops. **Clearly,** the ampere-hour rating will **be** provided at or near room temperature to give it a maximum value, but be aware that it will drop off with an increase or decrease in temperature. Most of us have noted that the battery in a car, radio, two-way radio, flashlight, and so on seems to have less power in really cold weather. It would seem, then, that the battery capacity would increase with higher temperatures—which, however, is not always the case. In general, therefore,

### the ampere-hour rating of a battery will decrease from the roomtemperature level with very cold and very warm temperatures.

Another interesting factor that affects the performance of a battery is how long it is asked to supply a particular voltage at a continuous drain current. Note the curves in Fig. **2.25,** where the terminal voltage dropped at each level of drain current as the time period increased. The lower the

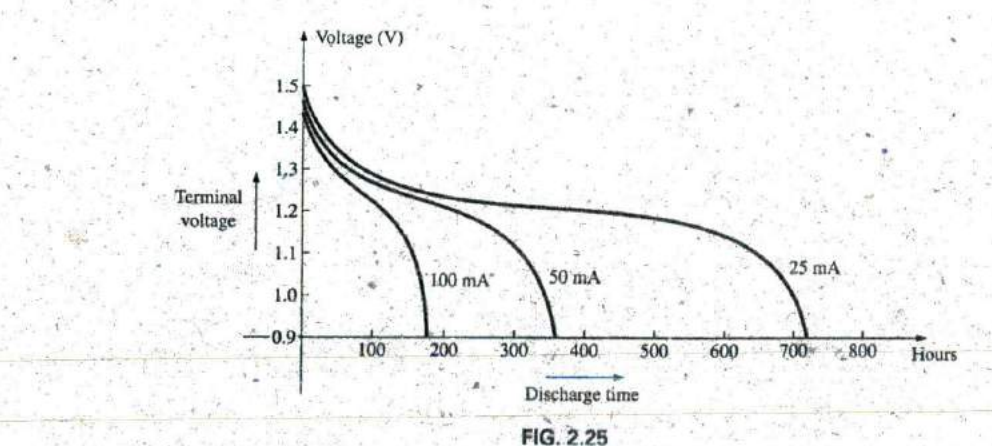

Terminal voltage versus discharge time for specific drain currents for an Energizer® D cell.

current drain, the longer it could supply the desired current. At **100** mA, it was limited to about **100** hours near the rated voltage, but at **25** mA; it did not drop below 1.2 V until about 500 hours had passed. That is an increase in time of 5 : 1, which is significant. The result is that

the terminal voltage of a battery will eventually drop (at any level of current drain) if the time period of continuous discharge is too long.

## **2.8 CO. NDVCTORS AND INSULATORS**

Different wires placed across the same two battery terminals allow different amounts of charge to flow between the terminals. Many factors, such as the density, mobility, and stability characteristics of a material, account for these variations in charge flow. In general, however,

conductors are those materials that permit a generous flow of electrons with very little external force (voltage) applied.

### In addition,

good conductors typically have only one electron in the valence (most distant from the nucleus) ring.

Since copper is used most frequently, it serves as the standard of com parison for the relative conductivity in Table 2.1. Note that aluminum which has seen some commercial use, has only 61% of the conductivity level of copper. The choice of material must be weighed against the cost and weight factors, however.

## Insulators are those materials that have very few free electrons and require a large applied potential (voltage) to establish a measurable current level.

A common use of insulating material is for covering current-carrying wire, which, if uninsulated, could cause dangerous side effects. Power line workers wear rubber gloves and stand on rubber mats as safety measures when working on high-voltage transmission lines. A few different types of insulators and their applications appear in Fig. 2.26.

Be aware, however, that even the best insulator will break down (permit charge to flow through it) if a sufficiently large potential is applied across it. The breakdown strengths of some common insulators are listed

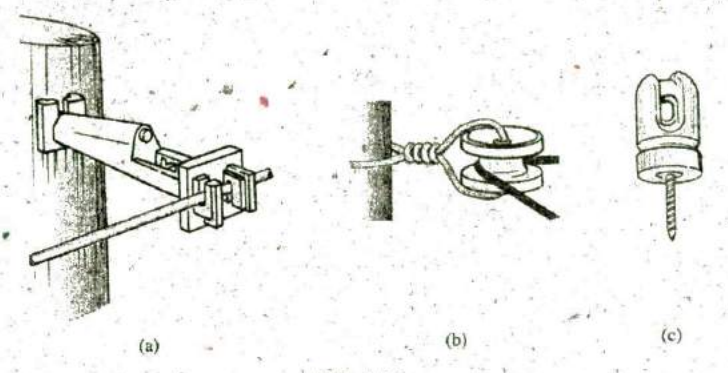

**FIG. 2.26**

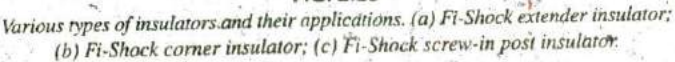

TABLE 2.1 Relative conductivity of various materials.

| Metal      | Relative Conductivity (%). |  |
|------------|----------------------------|--|
| Silver     | 105                        |  |
| Copper     | 100                        |  |
| Gold       | 70.5                       |  |
| Aluminum   | 61                         |  |
| Tungsten   | 31.2                       |  |
| Nickel     | 22.1                       |  |
| Iron       | $14^{\circ}$               |  |
| Constantan | 3.52                       |  |
| Nichrome   | 1.73                       |  |
| Calorite   | 1.44                       |  |

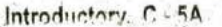

### 54 **111 VOLTAGE AND CURRENT**

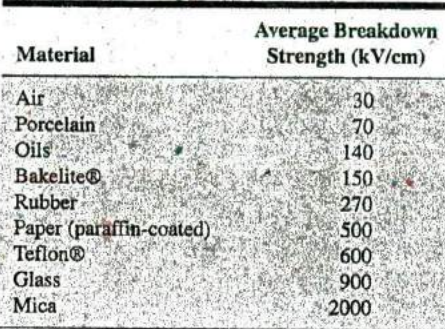

**TABLE** 2.2 ' Breakdown strength of some common insulators.

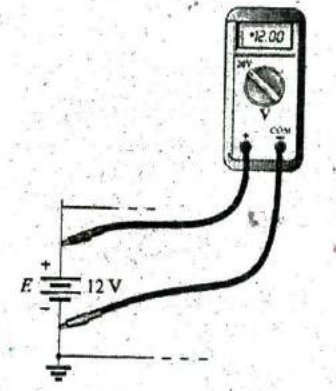

**N**

**- FIG. 2.27** Voltmeter connection for an up-scale (+) reading.

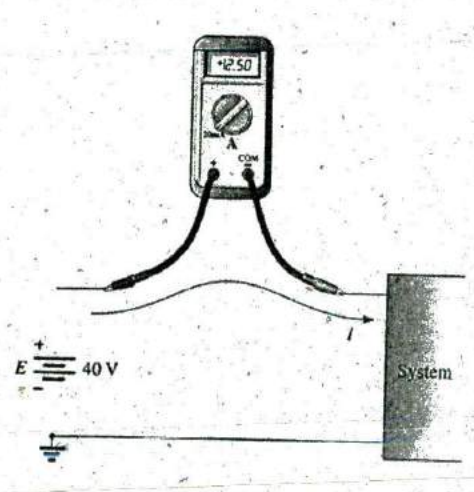

**FIG. 2.28** Ammeter connection for an up-scale (+) reading. in Table 2.2. According to this table, for insulators with the same geometric shape, it would require **270/30 = 9** times as much potential to pass current through rubber as through air and approximately **67** times as much voltage to pass current through mica as through air.

e

## **2.9 SEMICONDUCTORS-**

,

### Semiconductors are a specific group of elements that exhibit characteristics between those of insulators and those of conductors.

The prefix semi, included in the terminology, has the dictionary definition of half, partial, or between, as defined by its use. The entire electronics industry is dependent on this class of materials since the electronic devices and integrated circuits (ICs) are constructed of semiconductor materials. Although silicon (Si) is the most extensively employed material, germanium (Ge) and gallium arsenide (GaAs) are also used in many important devices.

### Semiconductor materials typically have four electrons in the outermost valence ring.

Semiconductors are further characterized as being photoconductive and having a negative temperature coefficient. Photoconductivity is a phenomenon in which the photons (small packages of energy) from incident light can increase the carrier density in the material and thereby the charge flow level. A negative temperature coefficient indicates that the resistance (a characteristic to be described in detail in the next chapter) decreases with an increase in temperature (opposite to that of most conductors). A great deal more will be said about semiconductors in the chapters to follow and in your basic electronics couises.

## 2.10 AMMETERS **AND** VOLTMETERS ,

It is importaht to be able to measure the current and voltage levels of an operating electrical system to check its operation, isolate malfunctions, and'investigate effects impossible to predict on paper. As the names imply, ammeters are used, to measure current levels; voltmeters, the potential difference between two points. If the current levels are usually of the order of milliamperes, the instrument will typically be referred to as a milliammeter, and if the current levels are in the microampere range, as a microammeter. Similar statements can be made for voltage levels. Throughout the industry, voltage levels are measured more frequently than current levels, primarily because measurement of the former does -not require that the network connections be disturbed.

The potential difference between two points can be measured by simply connecting the leads of the meter *across the two points*, as indicated in Fig. 2.27. An up-scale reading is obtained by placing the positive leadof the meter to the point of higher potential of the network and the common or negative lead to the point of lower potential. The reverse connection-results in a negative reading or a below-zero indication.

Ammeters are connected as shown in Fig. 2,28. Since ammeters measure the rate of flow of charge, the meter must be placed in the network such that the chargc flows through the meter, The only way this can be accomplished is to open the path in which the current is to be measured and place the meter between the two resulting terminals. For the configuration in Fig. 2.28, the voltage source lead  $(+)$  must be

disconnected from the system and the ammeter inserted as shown. An upscale reading will be obtained if the polarities on the terminals of the ammeter are such that the current of the system enters the positive terminal. The introduction of any meter into an electrical/electronic system

raises a concern about whether the meter will affect the behavior of the system. This question and others will be examined in Chapters **5** and **<sup>6</sup>** after additional terms,and concepts have been Introduced: For the moment, let it be said that since voltmeters and ammeters do not have internal compopents, they will affect the network when introduced for measurement purposes. The design of each, however, is such that the impact is minimized,

There are instruments designed to measure just current or just voltage levels. However, the most common laboratory meters include the volt-ohm-milliammeter (VOM) and the digital multimeter (DMM), shown in Figs. 2.29 and 2.30, respectively. Both instruments measure voltage and current and a third quantity, resistance (introduced in the next chapter). The VOM uses an analog scale, which requires interpret^ ing the position of a pointer on a continuous scale, while the DMM pro vides a display of numbers with decimal-point accuracy determined **by** the chosen scale. Comments on the characteristics and use of various meters will be made throughout the text. However, the major study of meters will be left for the laboratory sessions.

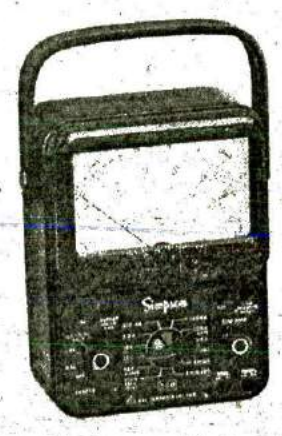

**FIG. 2.29** Volt-ohm-milliammeter (VOM) analog meter, (courtesy of Simpson Electric **Co.)**

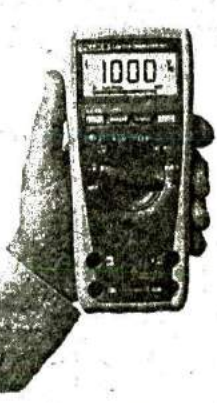

**FIG. 2.30** Digital multimeter (DMM). (Courtesy of Fluke corporation. Reproduced with permission.)

**3**

## 2.11 **APPLICATIONS**

Throughout the text, Applications sections such as this one have been included to permit a further investigation of terms, quantities, or systems introduced in the chapter. The primary purpose of these Applications is to establish a link between the theoretical concepts of the text and the real, practical world. Although the majority of components that appear in a system may not have been introduced (and, in fact, some components will not be examined until more advanced studies), the topics were **f** chosen very carefully and should be quite interesting to a new student o the subject matter. Sufficient comment is included to provide a surface understanding of the role of each part of the system, with the understanding that the details will come at a later date. Since exercises on the subject matter of the Applications **do** not appear at the end **6f** the chapter, the content is designed not to challenge the student but rather to stimulate his or her interest and answer some basic questions such as how the system looks inside, what role specific elements play in the system, and, of course, how the §'ystem works. In essence, therefore, each Applications section provides an opportunity to begin to establish a practical background beyond simply the content of the chapter. Do not be concerned if you do not understand every detail of each application. Understanding will come with fime and experience. For now, take what. you can from the examples and then proceed with the material.

## Flashlight

Although the flashlight uses one of the simplest of electrical circuits, a few fundamentals about its operation do carry over to more sophisticated systems. First, and quite obviously, it is a dc system with a lifetime totally dependent on the state of the batteries and bulb.. Unless it is the rechargeable type, each time you use it, you take some of the life out of

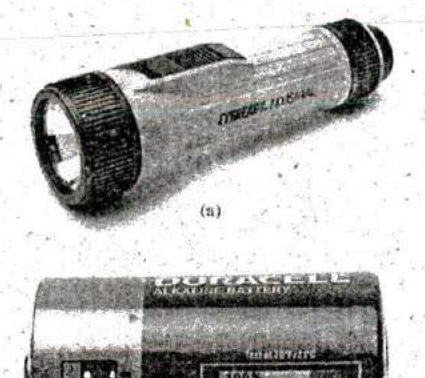

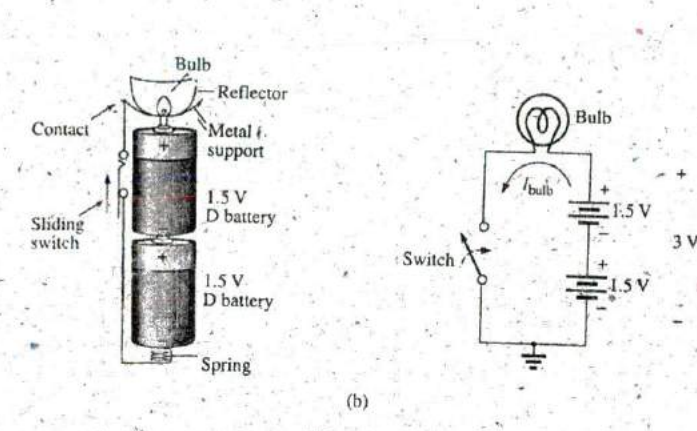

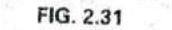

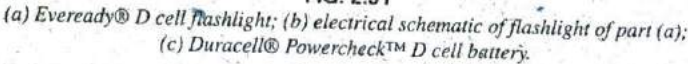

It. For many hours, the brightness will not diminish noticeably. Then, however, as it reaches the end of its ampere-hour capacity, the light becomes dimmer at an increasingly rapid rate (almost exponentially). The standard two-battery flashlight is shown in Fig. 2.31(a) with its electrical schematic in Fig. 2.31(b). Each 1.5 V battery has an ampere-hour rating **Of** about **18** as indicated in **F^g.** 2,12. The single-contact miniature ^ange-base bulb is rated at **2.5** V and **300** mA with good brightness and a lifetime of about 30 hours. Thirty hours may not seem like a long lifetime, but you have to consider how long you usually use a flashlight on each occasion. **If** we assume a **300** mA drain from the battery for the bulb when in Ilse, the lifetime of the battery, **by Eq. (2.8),** is about **<sup>60</sup>**hours. Comparing the **60** hour lifetime **of** the battery to the **30** hour life expectancy of the bulb suggests that we normally have to replace bulbs more frequently than batteries.

However, most **of** us have experienced the opposite effect. We can change batteries two or three times before we need to replace the bulb. This is simply one example of the fact that one cannot **be** guided solely **by** the specifications **Of** each component of an electrical design. The operating conditions, terminal characteristics, and details about the actual response of the system for short and long periods of time must be considered. As mentioned earlier, the battery loses some **of** its power each time it is used. Although the terminal voltage may not change much at first, its ability to provide the same level of current drops with each us age. Further, batteries slowly discharge due to "leakage currents" even if the switch is not on. The air surrounding the battery is not "clean" in the sense,that moisture and other elements in the air can provide a conduction path for leakage currents through the air through the surface of the battery itself, or through other nearby surfaces, and the battery eventually discharges. How often have we left a flashlight with new batteries in a car for a long period of time only to find the light very dim or the batteries dead when we need the flashlight the most? An additional problem is acid leaks that appear as brown stains or corrosion on the cas-**Ing**  of the battery. These leaks afto affect the life of the battery. Further, when the flashlight is turned on, there is an initial surge in current that drains the battery more than continuous use for a period of time. In other

words, continually turning the flashlight on and off has a very detrimental effect on its life. We must also rehlize that the **30** hour rating of the bulb is for continuous use, that is, **300** mA flowing through the bulb for a continuous **30** hours. Certainly, the filament in the bulb and the **bulb** itself will get hotter with time, and this heat has a detrimental effect on the filament wire. When the flashlight is turned on and off, it gives the bulb a chance to cool down and regain its normal characteristics, thereby avoiding any real damage. Therefore, with normal use we can expect the bulb to last longer than the 30 hours specified for continuous use.

Even though the bulb is rated for **2.5** V operation, it would appear that the two batteries would result in an applied voltage of **3** V, which suggests poor operating conditions. However, a bulb rated at **2.5** V can easily handle **2.5** V to **3** V. In addition, as, was pointed out in this chapter, the terminal voltage drops with the current demand and usage. Under normal operating conditions, a 1.5<sub>k</sub>V battery is considered to be in good condition if the loaded terminal voltage is **1.3** V to **1.5** V. When it drops to the range from **I** V to **1. 1** V, it is weak, and When it drops to the range from 0.8 V to 0.9 V, it has lost its effectiveness. The levels can be related directly to the test band now appearing on Duracell® batteries, such as on the one shown in Fig. 2.31(c). In the test band on this battery, the upper voltage area (green) is near **1.5** V (labeled **100%);** the lighter area to the right, from about 1.3 V down to 1 V; and the replace area Ired) on the far right, below **I** V.

Be aware that the total.supplied voltage of **3** V will be obtained only if the batteries are connected as shown in Fig. **2.3 1 (b).** Accidentally placing the two positive temunals together will result in **a** total voltage of 0 V, and the bulb will not light at all. For the vast majority of systems with more than one battery, the positive terminal of one battery will diways be connected 'to the negative terminal of another. For all low-voltage batteries, the end with the nipple is the positive terminal, and the end with the flat end is the negative terminal. In addition, the flat or negative end of a battery is always connected to the battery casing with the helical coil to keep the *batteries in place*. The positive end of the battery is always, connected to a flat spring connection or the element to be operated. If you look carefully at the bulb, you will find that the nipple connected to the positive end of the battery is insulated from the jacket around the base of the bulb. The jacket is the second terminal of the battery used to complete the circuit through the on/off switch.

If a flashlight fails to operate properly, the first thing to check is the state of the batteries. It is best torreplace both batteries at once. **A** system with one good battery and one nearing the ead of its life will result in pressure on the good battery to supply the current demand, and, in fact, the bad battery will actually be a drain on the good battery. Next, check the condition of the bulb **by** checking the filament to see whether it has opened at some point because a long-term, continuous current level occurred or 6ecause the flashlight was dropped. **If** the battery and bulb seem to be in good shape, the next area of concern is the contacts between the positive terminal and the bulb and the switch. Cleaning both with emery cloth often eliminates this problem.

## 12 V Car Battery Charger

Battery chargers are a cornin on household piece of equipment used to charge everything from small flashlight batteries to heavy-duty, marine, lead-acid batteries. Since all are plugged into a 120 V ac outlet

### **58 111 VOLTAGE AND CURRENT**

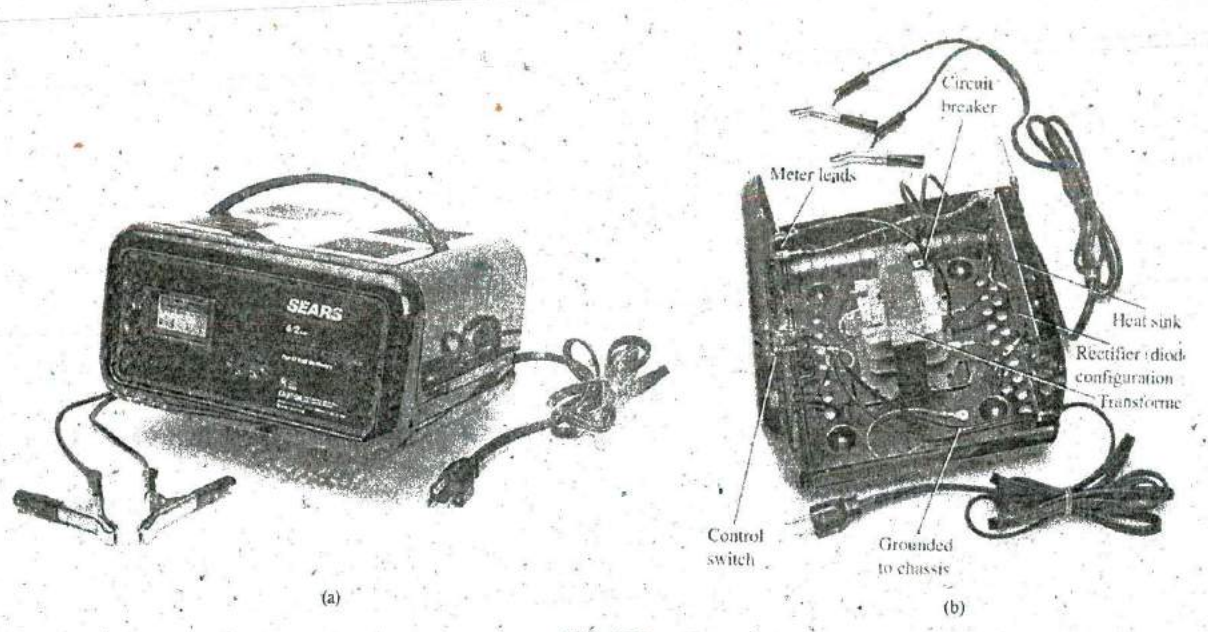

**FIG. 2.32** Rafter**y** charger: (a) external appearance; **(b)** internal construction.

such as found in the home, the basic construction of each is quite similar. In'every chargiag system, a transformer (Chapter 22) must be included to cut the ac voltage to a level appropriate for the dc level to be established. **A** diode (also called rectifier) arrangement must be included to convert the ac voltage, which varies with time, to a fixed dc level such as described in this chapter. Diodes and/or rectifiers will be discussed in detail in your first electronics course. Some dc chargers also include a regulator to provide an improved dc level (one that va^es less with time or load). The car battery charger, one of the most common, is described here.

The outside appearance and the internal construction of a Searg **6/2** AMP Manual Battery Charger are provided in Fig. **2.32.** Note in Fig. 2.32(b) that the transformer (as in most chargers) takes up most of the internal space. The additional air space and the holes in the casing are there to ensure an outlet for the heat that will develop due to the resulting current levels.

The schematic in Fig. **2.33** includes all the basic components of the charger. Note first that the 120 V from the outlet are applied directly across the primary of the transformer. The charging rate of **6 A** or 2 **A** is determined by the switch, which simply controls how many windings of the primary will be n the circuit for,the chosen charging rate. **If** the bat-. lety is charging at the 2 **A** level, the full primary will be in the circuit, and the ratio **of** the turns in the primary to the turns in the secondary will **be** <sup>a</sup> maximum. If it is charging at the  $6$  Å level, fewer turns of the primary are in the circuit, and the ratio drops. When you study transformers, you will find that the voltage at the primary and secondary is directly related to the turns ratio. If the ratio from primary to secondary drops, the voltage drops also. The reverse effect occurs if the turns on the secondary exceed those on the primary.

The general appearance of the waveforms appears in Pig. **2.33** for the **.6 A** charging level. Note that so fir, the ac voltage has the same wave

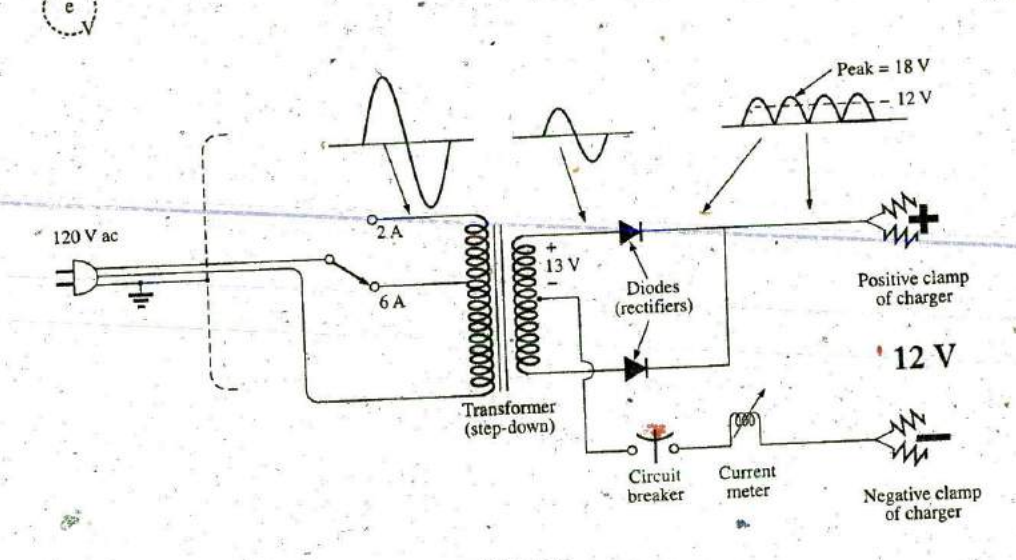

**FIG. 2.33** Electrical schematic for the battery charger of Fig. 2.32.

shape across the primary and secondary. The only difference is in the peak value of the waveforms. Now the diodes take over and convert the ac waveform, which has zero average value (the waveform above equals ac waveform, which has zero under that has an average value (all above the,<br>the waveform below), to one that has an average value (all above the, axis) as shown in, the same figure. For the moment simply recognize that diodes are semiconductor electronic devices that permit only convent-<br>diodes are semiconductor electronic devices that permit only conventional current to flow through them in the direction independent arrow in the symbol. Even though the waveform resulting from the diode action has a pulsing appearance witha peak value of about **<sup>18</sup>**V, it charges the 12 V battery whenever its voltage is greater than that of the battery, as shown by the shaded area. Below the 12 V level, the battery cannot discharge back into the charging network because the diodes permit current flow in only one direction.

In particular, note in Fig. **2.32(b)** the large plate that carries the current from the rectifier (diode) configuration to the positive terminal of. the battery. Its primary purpose is to provide a *heat sink* (a place for the heat to be distributed to the surrounding air) for the diode configuration. -destruct-due Otherwise, the diodes would eventually melt down and self Fas been to the resulting current levels. Each component of Fig. 2.33 carefully labeled in Fig. **2.32(b)** for reference.

When current is first applied to a battery at the 6 A charge rate, the current demand as indicated **by** the meter on the face of the instrument may rise to **7 A** or almost **8 A.** However, the level of current decreases as the battery charges until it drops to a level of 2 A or 3 A. For units such as this that do not have an automatic shutoff, it is important to disconnect the charger when the current drops to the fully charged level; otherwise, the battery becomes overcharged and may be damaged. A battery that is the battery becomes overcharged and may at its 50% level can take as long as 10 hours to charge, so don't expect to<br>at its 50% level can take as long as 10 hours to charge, so don't expect to to be a 10-minute operation. In addition, if a battery is  $\ldots$ . with a lower-than-normal voltage, the initial charging current may be too high for the design. To protect against such situations, the circuit breaker opens and stops the charging process. Because of the high current levels, it is important that the directions provided with the charger be carefully read and applied.

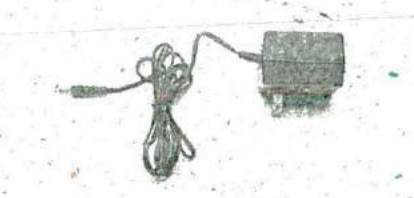

FIG. 2.34<br>Answering machine/phone 9 V dc supply.

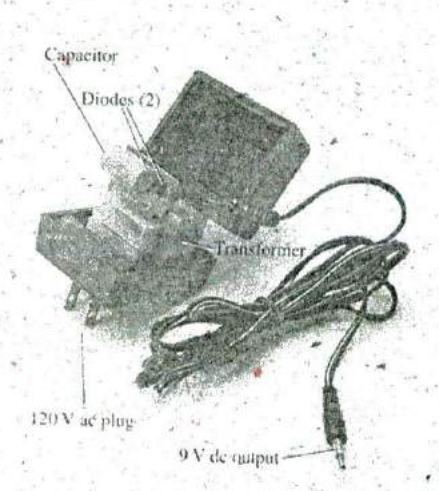

**FIG. 2.35** along the line. Internal construction of the 9 V dc supply in Fig. 2.34.

## Answering Machines/Phones dc Supply

**<sup>A</sup>**wide variety **of** systems in the home and office receive their dc operat^ ing voltage from an ac/dc conversion system plugged right into a 120 V ac outlet. Laptop computers, answering machines/phones, radios, clocks, cellular phones, CD players, and so on, all receive their dc power from a packaged system such as shown in Fig. 2.34. The conversion from ac to dc occurs within the unit, which is plugged directly into the outlet. The do voltage is available at the end of the long wire, which is designed to be **Plugged**  into the operating unit. As small as the unit may be, it contains

basically the same components as in the battery charger in Fig. **2.32.** In Fig. **2.35,** you can see the transforiner used to cut the voltage down to appropriate levels (again the largest component of the system). Note that two diodes establish a dc level, and a capacitive filter (Chapter 10) is added to smooth out the dc as shown. The system can be relatively small because the operating current levels are quite small, permitting the use Of thin wires to construct the transformer and limit its size. The lower currents also reduce the concerns about heating effects, permitting a small housing structure. The unit in Fig. 2.35, rated at 9 V at 200 mA, is commonly used to provide power to answering machines/phones. Further silloothing of the dc voltage is accomplished **by** a regulator built into the receiving unit. The regulator is normally a small IC chip placed in the receiving unit to separate the heat that it generates from the heat generated by the transformer, thereby reducing the net heat at the outlet close **EO** the wall. In addition, its Placement in the receiving unit reduces the possibility of picking up noise and oscillations along the long wire from the conversion unit to the operating unit, and it ensures that the full rated voltage is available at the unit itself, not a lesser value due to losses

## 2.12 COMPUTER **ANALYSIS.**

In some texts, the procedure for choosing a dc voltage source and placing it on the schematic using computer methods is introduced at this point. This approach, however, requires students to turn back to this chapter for the procedure when the first complete network is installed the first complete notwork is. Increased in Chapter 4 when the fust complete network is examined, thereby localizing the material and removing the need to reread this chapter and Chapter **3.**

## PROBLEMS

- 1. a. The numbers of orbiting electrons in aluminum and silver are **13** and 47, respectively Draw the electronic configuration for each, and discuss briefly why each is a **IC** 2**C**  good conductor.
	- **b.** Using the Internet, find the atomic structure of gold and explain why if is an excellent conductor of electricity.
- 2. Find the force of attraction in newtons between the charges *Problem 2*.  $Q_1$  and  $Q_2$  in Fig. 2.36 when a.  $r = 1$  m **N** r-7,3m
- **c.**  $r = 10$  m
- **SECTION 2.2** Atoms and Their Structure **d.** Did the force drop off quickly with an increase in distance?

 $Q_1$ 

Problem 2,

- **\*3.** Find the force of repulsion in newtons between  $Q_1$  and  $Q_2$ in Fig. **2.37** when
	- a.  $r = 1$  mi

e **<sup>1</sup>**

- b.  $r = 10$  ft
- c.  $r = 1/16$  in.

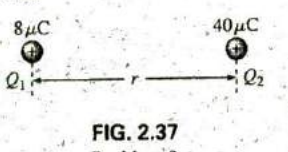

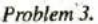

- \*4. **a.** Plot the force of attraction (in newtons) versus separation (in inches) between two unlike charges of  $2 \mu$ C. Use a range of **I** in. to **10** in. in **1** in. increments. Comment on the shape of the curve. Is it linear or nonlinear? What does it tell you about plotting a function whose magnitude is affected **by** a squared term in the denominator of the equation?
	- b. Using the plot of part (a), find the force of attraction at a **2.5** in. separation.
	- c. Calculate the force of attraction with a **2.5** in. separation and compare with the result of part (b).
- **\*5.** For two similar charges the force F, exists for a separation of  $r_1$  meters. If the distance is increased to  $r_2$ , find the new level of force  $F_2$  in terms of the original force and the distance involved.
- \*6. Determine the distance between two charges of  $20 \mu C$  if the force between the two charges is  $3.6 \times 10^4$  N.
- **\*7.** Two charged bodies  $Q_1$  and  $Q_2$ , when separated by a distance of 2 m, experience a force of repulsion equal to 1.8 N.
	- **8.** What will the force of repulsion be when they are 10 m apart?
	- **b.** If the ratio  $Q_1/Q_2 = 1/2$ , find  $Q_1$  and  $Q_2$  ( $r = 10$  m).

### **SECTION 2.3** Voltage

- **8.** What is the voltage between two points if **1.^ J** of energy are required to move 20  $\mu$ C between the two points?
- **.9. ' If** the potential difference between two points is **60** V, how much energy is expended to bring **<sup>8</sup>**mC from one point to the other?
- 10. Find the charge in electrons that requires  $120 \mu J$  of energy to be moved through a potential difference of 20 mV.
- **11.** How much charge passes through a radio battery of **9** V if the energy expended is 72 J?
- \*12. a. How much energy in electron-volts is required to move **<sup>I</sup>**trillion **(I** million million) electrons through a potential difference of 40 V?
	- b. How many joules of energy does the result of part (a) represent?
	- c. Compare results (a) and (b). What can you say about the **usc** of joules and electron-volts as a unit of measure. Under what conditions should they be applied?

### **SECTION** 2.4 Current

- 13. Find the current in amperes if 42 mC of charge pass through a wire in **2.8** s.
- **14. If 312 C** of charge pass through a wire in 2 min, find the current in amperes.
- **15. If** a current of 40 mA exists for **0.8** min, how many coulombs of charge have passed through the wire?
- 16. How many, coulombs of charge pass through a lamp in 1.2 min **if** the current is constant at **250** mA?
- 17. If the current in a conductor is constant at 2 mA, how much time is required for **6** mC to- pass through the conductor?
- **18.** If 21.847  $\times$  10<sup>+18</sup> electrons pass through a wire in 12 s, find the current.
- 19. How many electrons pass through a conductor in **I** min and **30** s if the current is 4 mA?
- 20. Will a fuse rated at **I A** "blow" if **86 C** pass through it in 1.2 min?
- \*21. If  $0.84 \times 10^{+16}$  electrons pass through a wire in 60 ms, find the current.
- , \*22. Which would you prefer?
	- **a. A** penny for every electrop that passes through a wire in **0.01** us at a current of 2 mA, or
	- **b.** A dollar for every electron that passes through a wire in 1.5 ns if the current is  $100 \mu A$ .
- **\*23. If** a conductor with a current of,200 mA passing through it converts  $40.$  **J** of electrical energy into heat in 30 s, what is the potential drop across the conductor?
- \*24. Charge is flowing through a conductor at the rate of 420 C/min. **If** 742 **1** of electrical energy are converted to heat in **<sup>h</sup> 30** s, what is the potential drop across the conductor?,
- \*25. The potential difference between two points in an electric circuit is 24 V. **If** 0.4 **1** of energy were dissipated in a **pe**riod of' 5 ms, what would the current be between the two points?

### **SECTION 2.6 Ampere-Hour Rating**

- 26. What currerit will a battery with art **Ah** rating of 200 theoretically provide for 40 h?
- 27. What is the **Ah** rating of a battery that can provide **0.8 A** for **75** h? **^ I**
- 28. For how many hours will a battery with an **Ah** rating of **32** theoretically prdvidea current of **1 .28 A?**
- **29. <sup>A</sup>**standard 12 V ca^ battery , has an ampere-hour rating **of** 40 **Ah** whereas a heavy-duty battery has a rating of **60 Ah.** How would you compare the energy levels of each and the available current for starting purposes?
- 30. At what current drain does the ampere-hour rating of the Energizer D Cell of Fig. 2.23 drop to 75% of its value at **<sup>25</sup>**mA?
- 31. What is the percentage loss in ampere-hour rating from room temperature to freezing for the Energizer **D** Cell of Fig. 2.24? **A**
- 32. Using the graph of Fig. **2.25,** how much longer can you maintain 1.2 V at a discharge rate of **25** mA compared to discharging at **<sup>1</sup> <sup>00</sup>**mA?
- **\*33. A** portable television using a 12 V, **3 Ah** rechargeable battery can operate for a period of about **6** h^ What is the average current drawn during this period? What is the energy expended **by** the battery in joules?
	-

### **62 111 VOLTAGE AND CURRENT**

### **. SECTION** 2.8 Conductors and Insulators

- 34. Discuss.two properties of the atomic structure of copper that make it a good conductor.
- 35. Explain the terms insulator and breakdown strength.
- 36. Cist three uses of insulators not mentioned in Section **2.8.**
- 37. a. Using Table 2.2, determine the level of applied voltage necessary to establish conduction through 1/2 inch of air.
	- **b.** Repeat part (a) for 1/2 in. of rubber.
	- **C.** Compare the results of parts (a) and (b).

### **SECTION 2.9 Semiconductors**

- 38. What is a semiconductor? How does it compare with a conductor and an insulator?
- 39. Consult a semiconductor electronics text and note the extensive use of germanium and silicon semiconductor materials. Review the characteristics of each material.

### **SECTION** 2.10 Ammeters and Voltmeters

- 40. What are the significant differences in the way ammeters and voltmeters are connected?
- 4f. Compare analog and digital scales:
	- a. Which are you more comfortable with? Why?
	- b. Which can usually provide a higher degree of accuracy?
	- c. Can you think of any advantages of the analog scale over a digital scale? Be aware that the majority of scales in a plane's cockpit or in the control room of major power plants are analog.
	- **it.** Do you believe it is necessary to become proficient in reading analog scales? **Why?**

## GLOSSARY

**h,**

- Ammeter An instrument designed to read the current through elements in series with the meter.
- Ampere (A) The SI anit of measurement applied to the flow of charge through a conductor.
- Ampere-hour (Ah) rating The rating applied to a source of energy that will reveal how long a particular level of current can be drawn from that source.
- Cell **A** fundamental source of electrical energy developed through the conversion of chemical or solar energy.
- Conductors Materials that permit a generous flow of electrons with very little voltage applied.
- Copper **A** material possessing physical properties that make it particularly useful as a conductor of electricity,
- Coulomb **(C)** The fundamental **SI** unit of measure for charge. It is equal to the charge carried by  $6.242 \times 10^{18}$  electrons.
- Coulomb's law An equation defining the force of attraction or repulsion between two charges.
- Current The flow of charge resulting from the application of a difference in potential between two points in an electrical system.

dc current source **A** source that will provide a fixed current level even though the load to which it is applied may cause its terminal voltage to change.

e

- dc generator **A** source of dc voltage available through the turning of the shaft of the device by some external means.
- Direct current (dc) Current having a single direction (unidirectional) and a fixed magnitude over time.
- Electrolysis The process of passing a current through an clectrolyte to break it down into its fundamental components.
- Electrolytes The contact element and the source of ions between the electrodes of the battery.
- Electron The particle with negative polarity that orbits the nucleus of an atom.
- Free-electron An electron unassociated with any particular atom, relatively free to move through a crystal-lattice structure under the influence of external forces.
- Fuel cell A nonpolluting source of energy that can establish current through a load **by** simply applying the correct levels of hydrogen and oxygen.
- Insulators Materials in 'which a very high voltage must be applied to produce any measurable current flow.
- Neutron The particle having no electrical charge found in the nucleus of the atom.
- Nucleus The structural center of an atom that contains both protons and neutrons.
- Positive ion An atom having a net positive charge due to the loss of one of its negatively charged electrons. .
- Potential difference The algebraic difference in potential (or voltage) between two points in an electrical system.
- Potential energy The energy that a mass possesses **by** virtue of its position.

Primary cell Sources of voltage that cannot be recharged.

- Proton The particle of positive polarity found in the nucleus of an atom.
- Rectification The process by which an ac signal is converted to one thaf has an average dc level.
- Secondary cell Sources of voltage that can be recharged.
- Semiconductor A material having a conductance value between that of an insulator and that of a conductor. **Of** significant im- "portance in the manufacture of electronic devices.
- Solar cell Sources of voltage available through the conversion of light energy (photons) into electrical energy.

Specific gravity The ratio of the weight of a given volume of a substance to the weight of an equal volume of water at  $4^{\circ}$ C.

- Volt (V) The unit of measurement applied to the difference in potential between two points. If **I** joule of energy is required to move **I** coulomb of charge between two points, the difference in potential is said to be **I** volt,
- Voltage The term applied to the difference in potential between two points as established by a separation of opposite charges. **I**
- Voltmeter An instrument designed to read the voltage across an element or between any two points in a network.

# RESISTANCE

Des von Landen Meinen auf Auftrag begeben.

## Objectives

Become familiar with the parameters that determine the resistance of an element and **be** able to calculate the resistance from the given dimensions and material characteristics,

- Understand the effects of temperature on the resistance of a material and how to calculate the change in resistance with temperature.
- Develop some bnderstanding of superconductors and how they can. affect future development in the Industry.
- Become familiar with the broad range of commercially available resistors available today and how to read the value of each from the color code or labeling.
- Become aware of a variety of elements such as thermistors, photoconductive cells, and varistors and how their terminal resistance is controlled

## **3.1 INTRODUCTION**

In the previous chapter, we found that placing a voltage across a wire or simple circuit results in a flow of charge or current through the wire or circuit. The question remains, however, What determines the level of current that results when a particular voltage is applied? Why is the current heavier in some circuits than in others? The answers lie in the fact that there is an opposition to the flow of charge in the system that depends on the components of the circuit. This opposition to the flow of charge through an electrical circuit, called resistance, has the units of ohms and uses the Greek letter  $omega(\Omega)$  as its symbol. The graphic symbol for resistance, which resembles the cutting edge of a saw, is provided in Fig. 3.1.

R

**FIG. 3.1** Resistance Symbol and notation.

This opposition, due primarily to collisions and friction between the free electrons and other electrons, ions, and atoms in the path of motion, converts the supplied electrical energy into heat that raises the temperature of the electrical component and surrounding medium. The heat you feel from an electrical heater is simply due to current passing through a high resistance material,

Each material with its unique atomic- structure reacts differently topressures to establish current through its core. Conductors that permit a generous flow of charge with little external pressure have low resistance levels, while insulators have high resistance characteristics.

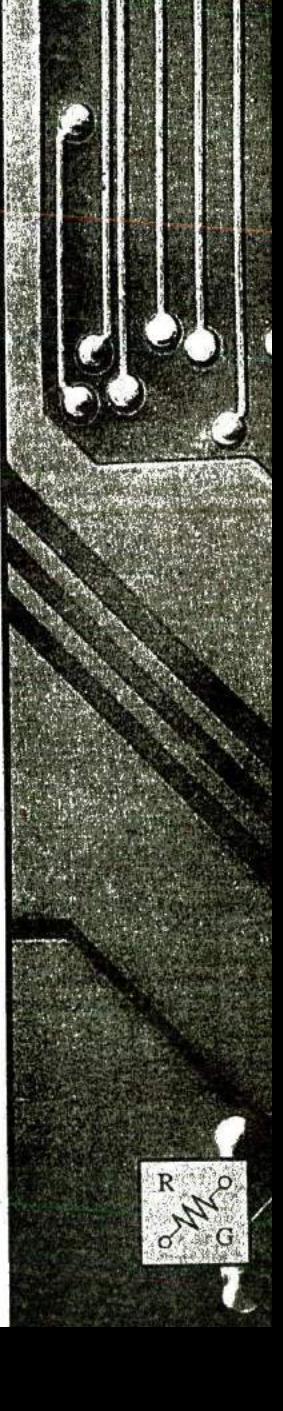

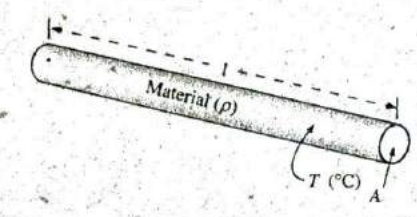

**FIG. 3.2**

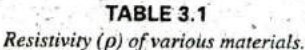

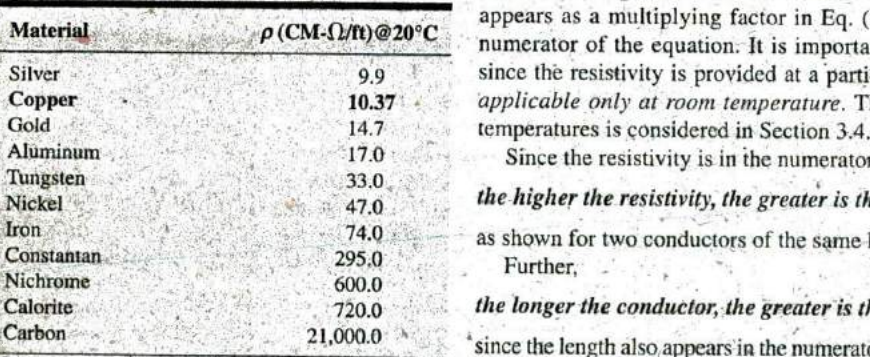

## **3.2 RESISTANCE: CIRCULAR WIRES**

The resistance of any material is due primarily to four factors:

- 1. Material
- 2. Length
- 3. Cross-sectional area
- 4. Temperature of the material

As noted in Section **3. 1,** the atomic structure determines how easily a free electron will pass through a material. The longer the path through which the free electron must pass, the greater is the resistance factor. Free electrons pass more easily through conductors with larger crosssectional areas. In addition, the higher the temperature of the conductive materials, the greater is the internal vibration and motion of the components that make up the atomic structure of the wire, and the more difficult it is for the free electrons to find a path through the material.

Material, The first three elements are related by the following basic equation for resistance:

$$
\rho = CM - \Omega/\text{ft at } T = 20^{\circ}\text{C}
$$
  
\n
$$
R = \rho \frac{l}{A}
$$
\n
$$
I = \text{fect}
$$
\n
$$
A = \text{area in circular-mils (CM)}
$$
\n(3.1)

R

Factors affecting the resistance of a conductor. with each component of the equation defined by Fig. 3.2.

The material is identified **by** a factor called the resistivity, which uses the Greek letter  $rho$  ( $\rho$ ) as its symbol and is measured in CM- $\Omega$ /ft. Its value at a temperature of  $20^{\circ}$ C (room temperature =  $68^{\circ}$ F) is provided in Table 3.1 for a variety of common materials. Since the larger the resistivity, the greater is the resistance to setting up a flow of charge, it appears as a multiplying factor in Eq. (3.1); that is, it appears in the numerator of the equation. It is important to realize at this point that since the resistivity is provided at a particular temperature,  $Eq. (3.1)$  is applicable only at room temperature. The effect of higher and lower

Since the resistivity is in the numerator of Eq. (3.1),

the higher the resistivity, the greater is the resistance of a conductor

as shown for two conductors of the same length in Fig.  $3.3(a)$ . Further,

## the longer the conductor, the greater is the resistance

since the length also appears in the numerator of Eq. (3.1). Note Fig. 3.3(b). Finally,'

### the greater the area of a conductor, the less is the resistance

because the area appears in the denominator of Eq. (3.1). Note Fig. 3.3(c).

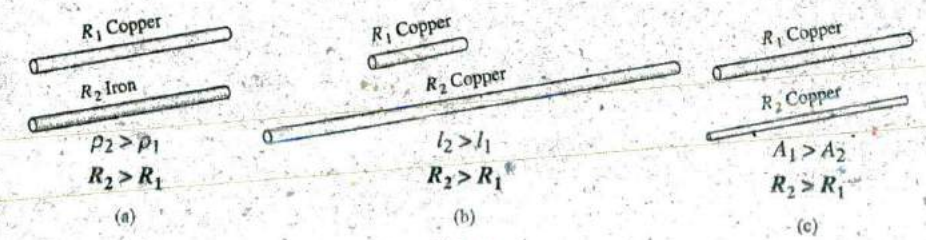

**FIG. 3.3**

Cases in which  $R_2 > R_1$ . For each case, all remaining parameters that control the resistance

level are the same.

## Circular Mils **(CM)**

R

In Eq. (3.1), the area is measured in a quantity called circular mils (CM). It is the quantity used in most commercial wire tables, and thus it needs to be carefully defined. The mil is a unit of measurement for length and is related to the inch **by**

$$
\frac{1 \text{ mil} = \frac{1}{1000} \text{ in.}}{1000 \text{ miles} = 1 \text{ in.}}
$$

In general, therefore, the mil is a very small unit of measurement for length. There are **1000** mils in an inch, or **I** mil is only **.1/. 1000** ofan inch. It is a length that is not visible with the naked eye, although it can be measured with special instrumentation. The phrase milling used in steel factories is derived from the fact that a few mils of material are often removed **by** heavy machinery such as a lathe, and the thickness of steel is usually measured in mils.

**'By** definition,

### a wire with a diameter of **I** mil has an area of **I CM.**

as shown in Fig. 3.4.

An interesting result of such a definition is that the area of a circular wire in circular mils can **be** defined **by** the following equation:

$$
A_{\text{CM}} = (d_{\text{mils}})^2
$$

(3.2)

on

Verification of this equation appears in Fig. **3.5,** which shows that a wire with a diameter of 2 mils has a total area of 4 **CM,** and a wire with a diameter of 3 mils has a total area of 9 CM.

Remember, to compute the area of a wire in circular mils when the diameter is given in inches, first convert the diameter to mils by simply writing the diameter in decimal form and moving the decimal point three places to the fight. For example,

$$
\frac{1}{8} \text{ in.} = 0.125 \text{ in.} = 125 \text{ miles}
$$

Then the area is determined **by**

$$
A_{\rm CM} = (d_{\rm mis})^2 = (125 \text{ miles})^2 = 15,625 \text{ CM}
$$

Sometimes when you are working with conductors that are not circular, you will need to convert square mils to circular mils, and vice versa. Applying the basic equation for the area of a circle and substituting a diameter of **I** mil results in  $A_{CM} = (d_{mils})^2 = (125 \text{ mlls})^2$ <br>
Sometimes when you are working with<br>
lar, you will need to convert square mils to<br>
Applying the basic equation for the area of<br>
ameter of 1 mil results in<br>  $A = \frac{\pi d^2}{4} = \frac{\pi}{4} (1 \text{ mil})^2 = \frac$ 

$$
A = \frac{\pi d^2}{4} = \frac{\pi}{4} (1 \text{ mil})^2 = \frac{\pi}{4} \text{ sq miles} \equiv 1 \text{ CM}
$$

from which we can conclude the following:

$$
1 CM = \frac{\pi}{4} \text{ sq miles}
$$
 (3.3)  
or  

$$
1 \text{ sq mil} = \frac{4}{\pi} CM
$$
 (3.4)

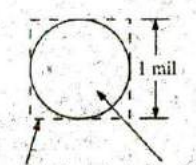

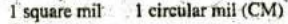

### **FIG.** 3.4 Defining the circular mil (CM).

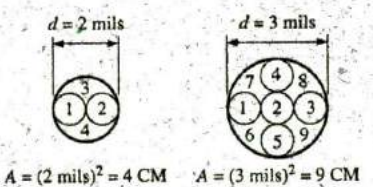

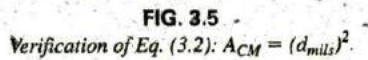

r

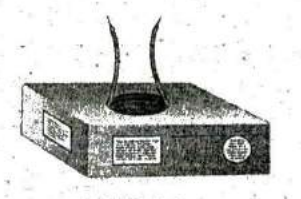

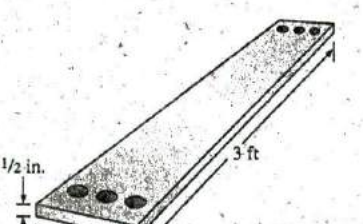

**:** R

Solution:

$$
\rho = 10.37 \frac{CM - \Omega}{ft} \quad 0.020 \text{ in.} = 20 \text{ miles}
$$
  
\n
$$
A_{CM} = (d_{\text{mils}})^2 = (20 \text{ miles})^2 = 400 \text{ CM}
$$
  
\n
$$
R = \rho \frac{l}{A} = \frac{(10.37 \text{ CM} \cdot \Omega/\text{ft})(100 \text{ ft})}{400 \text{ CM}}
$$
  
\n
$$
R = 2.59 \text{ }\Omega
$$

EXAMPLE **3.2** An undetermined number of feet of wire have been used from the carton ift Fig. **3.6.** Find the length of the remaining copper wire if it has a diameter of  $1/16$  in: and a resistance of  $0.5 \Omega$ .

Solution:

**p = 10.37 CM41/ft —** in. **0.0625** in. **62.5** mils **FIG. 3.6 16** Example **3.2. ACM =** (dmi1j' **=- (62.5** mils) <sup>2</sup> **3906.25 CM <sup>I</sup>** RA **(Q.5 fl)(3906.25 CM) 1953.125** R **<sup>p</sup> A I <sup>P</sup>** cm-n **10.37 10.37 ft 1** 188.34 **ft**

EXAMPLE **3.3** What is the resistance of a copper bus-bar, as used in the power distribution panel of a high-rise office building, with the di-- menstons indicated in Fig. **3.7?**

Solution:

**'5.0** in. **= 5000** mils  $\frac{1}{2}$  in. = 500 mils **FIG. 3.7**  $A_{\text{CM}}$   $A = (5000 \text{ miles})(500 \text{ miles}) = 2.5 \times 10^6 \text{ sq miles}$ Example 3.3.  $= 2.5 \times 10^6$  sq-mtls  $\left(\frac{4/\pi \text{ CM}}{1 \text{ sq-mft}}\right)$  $A = 3.183 \times 10^6$  CM

> $R = \rho \frac{l}{A} = \frac{(10.37 \text{ CM} \cdot \Omega/\text{ft})(3 \text{ ft})}{3.183 \times 10^6 \text{ C}\text{M}} = \frac{31.11}{3.183 \times 10^6}$ <br>  $R = 9.774 \times 10^{-6} \Omega$ (quite small,  $0.000009774 \Omega \approx 0 \Omega$ )

You will learn in the following chapters that the lower the resistance of a conductor, the lower are the losses in conduction from the source to

the load. Similarly, since resistivity is a major factor in determining the resistance of a conductor, the lower the resistivity, the lower is the resistance for the same-size conductor. It would appear from Table 3.1 that silver, copper, gold, and aluminum would be the best conductors and the most common. In general, there are other factors, however, such as malleability (ability of a material to be shaped), ductility (ability of a material to be drawn into long, thin wires), temperature sensitivity, resistance to abuse, and, of course, cost, that must all be weighed when choosing a conductor for a particular application.

In general, copper is the most widely used material because it is quite malleable, ductile, and available; has good thermal characteristics; and is less expensive than silver or gold. It is certainly not cheap, however. Contractors always ensure that the copper wiring has been removed before leveling a building because of its salvage value. Aluminum was once used for general wiring because it is cheaper than copper, but its thermal characteristics created some difficulties. The heating due to current flow and the cooling that occurred when the circuit was turned off resulted in expansion and contraction of the aluminum wire to the point where connections eventually loosened, resulting in dangerous side effects, Aluminum is still used today, however, in areas such as integrated circuit manufacturing and in situations where the connections can be made secure. Silver and gold are, of course, much more expensive than copper or aluminum, but the cost is justified for certain applications. Silver has excellent plating characteristics for surface preparations, and gold is used quite extensively in i tegrated circuits. Tungsten has a resistivity three times that of copper, but there are occasions when its physical characteristics (durability, hardness) are the overriding considerations.

## **.3.3** WIRETABLES

R

The wire table was designed primarily to standardize the size of wire produced **by** manufacturers. As a result, the manufacturer has a larger market, and the consumer knows that standard wire sizes will always be available. The table was designed to assist the user in every way possible; it usually includes data such as the cross-sectional area in cir-4cular mils, diamettr in mils, ohms per **1006** feet at **20'C,** and weight per **1000** feet.

The American Wire Gage (AWG) sizes are given in Table **3.2** for solid, round copper wire. **A** column indicating the maximum allowable current in amperes, as determined by the National Fire Protection Asso-

ciation, has also been included.<br>The chosen sizes have an in The chosen sizes have an interesting relationship:

## The area is doubledfor every drop in **3** gage numbers and increased by a factor of 10 for every drop of 10 gage numbers.

Examining Eq. (3.1), we note also that *doubling the area cuts the re*sistance in half, and increasing the area by a factor of 10 decreases the resistance of **]/] 0** the original, everything else kept constant.

**I** The actual sizes of some of the gage wires listed in Table **3.2** are shown in Fig. **3.8** with a few of their areas of application. **A** few examples using Table **3.2** follow.

**68 111 RESISTANCE**

**TABLE** 3.2 ican Wire Gage (AWG) sizes.

R

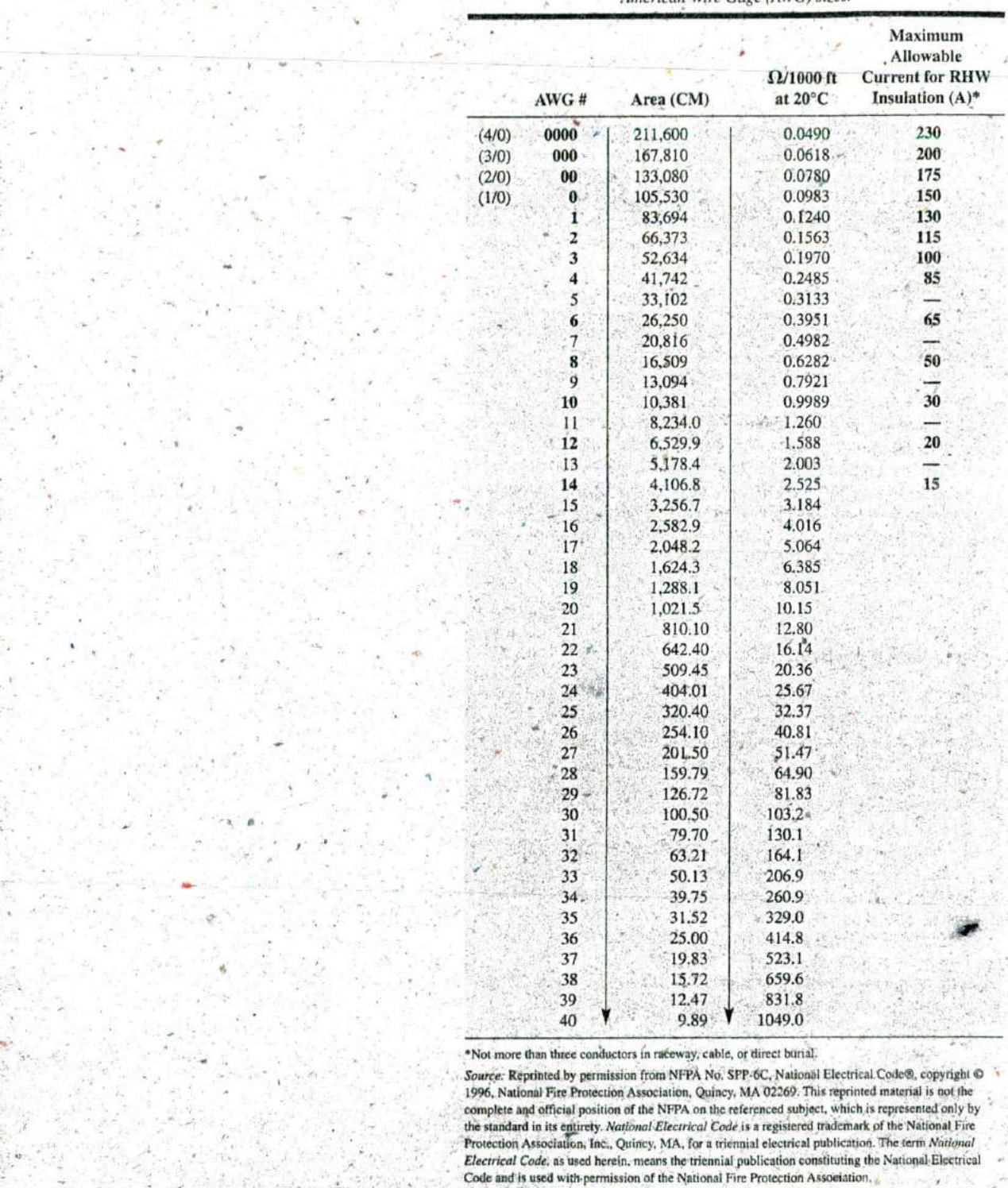

Saurc^e: Reprinted **by** permission from NFPA No. SPP **6C,** National Electrical **Codeln,** copyright i) 1996, National Fire Protection Association, Quincy, MA 02269. This reprinted material is not the the standard in its entirely. National Electrical Code is a regisiered trademark of the National Fire Protection Association, Inc., Quincy, MA, for a triennial electrical publication. The term National Electrical Code, as used herein, means the triennial publication constituting the National Electrical Code and is used with permission of the National Fire Protection Association.

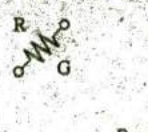

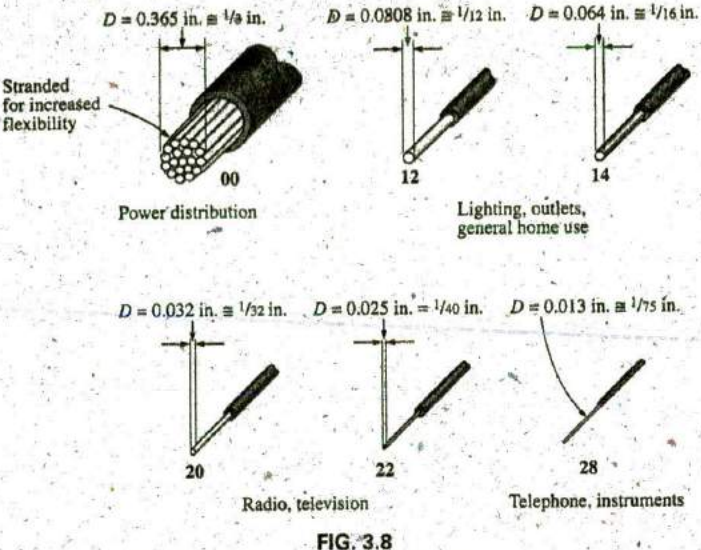

Popular wire sizes and some of their areas of application.

**EXAMPLE 3.4** Find the resistance of 650 ft of #8 copper wire  $(T =$  $20^{\circ}$ C).

**Solution:** For #8 copper wire (solid),  $\Omega/1000$  ft at  $20^{\circ}C = 0.6282 \Omega$ . and

$$
650 \text{ ft} \bigg( \frac{0.6282 \Omega}{1000 \text{ ft}} \bigg) = 0.408 \Omega
$$

EXAMPLE **3.5** What is the diameter, in inches; of a #12 copper wire? **Solution:** For #12 copper wire (solid),  $A = 6529.9$  CM<sub>r</sub> and

$$
d_{\text{mils}} = \sqrt{A_{\text{CM}}} = \sqrt{6529.9 \text{ CM}} \approx 80.81 \text{ miles}
$$
  
 $d = 0.081 \text{ in. (or close to } 1/12 \text{ in.})$ 

EXAMPLE **3.6** For the system in Fig. **3.9,** the total resistance of each **.1** power line cannot exceed  $0.025 \Omega$ , and the maximum current to be  $I_{\text{input}}$ drawn **by** the load is **95 A.** What gage wire should be used?

### Solution:

$$
R = \rho \frac{l}{A} \Rightarrow A = \rho \frac{l}{R} = \frac{(10.37 \text{ CM} \cdot \Omega/\text{ft})(100 \text{ ft})}{0.025 \text{ }\Omega} = 41,480 \text{ CM}
$$

Using the wire table, we choose the wire with the next largest area, which is #4, to satisfy the resistance requirement. We note, however, that **05 A** must flow through the line. This specification requires that **#3** wire be used since the #4 wire can.carry a maximum current of only **85 A.**

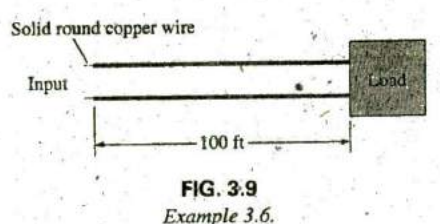

Introductory, C.-6A

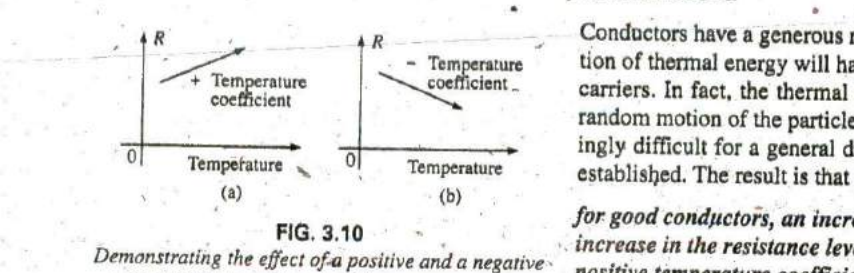

temperature coefficient on the resistance of a conductor.

## 3.4 TEMPERATURE **EFFECTS**

Temperature has **a** significant effect on the resistance of conductors, semiconductors, and insulators.

R

## **Conductors**

Conductors have a generous number of free electrons, and any introduc-Temperature tion of thermal energy will have little impact on the total number of free<br>coefficient coerciers. In fact, the thermal energy calls increased to carriers. In fact, the thermal energy only increases the intensity of the random motion of the particles within the material and makes it increas-**10** ingly difficult for a general drift of electrons in any one direction to be<br>remperature established. The result is that

> for good conductors, an increase in temperature results in an positive temperature coefficient. increase in the resistance leyel. Consequently, conductors have a

The plot in Fig. 3.10(a) has a positive temperature coefficient.

## Semiconductors

In senticonductors, an increase in temperature imparts a measure of thermal energy to the system that results in an increase in the number of free carriers in the material for conduction. The result is that

for semiconductor materials, an increase in temperature results in a decrease in the resistance level. Consequently, semiconductors have negative temperature coefficients.

The thermistor and photoconductive cell discussed in Sections **'3.1,2** and **3.13,** respectively, are excellent examples of-semiconductor devices with negative temperature coefficients. The plot in Fig. **3. 10(b)** has, a negative temperature coefficient.

### Insulators

As with semiconductors, an increase in temperature results in a decrease in the resistance ofan insulator. The result **is** a negative temperature coefficient.

## Inferred Absolute Temperature

Fig. **3.11** reveals that for copper (and most other metallic conductors), the resistance increases almost linearly (in a straight-line relationship)

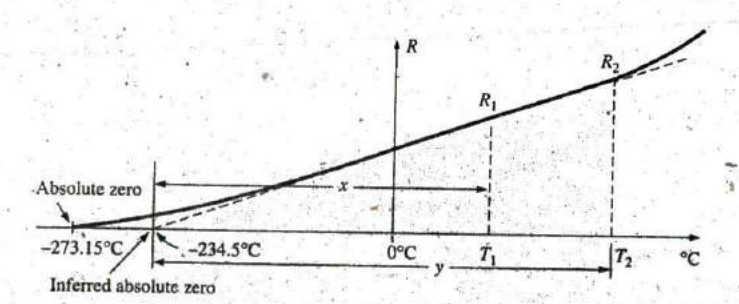

**FIG. 3.11** Effect of temperature on the resistance of copper. Introductory, **C., 68**

with an increase in temperature. Since temperature can have such a pronounced effect on the resistance of a conductor, it is important that we have some method of determining the resistance at any temperature within operating limits. An equation for this purpose can be obtained by approximating the curve in Fig. **3.11 by** the straight dashed line that intersects the temperature scale at  $-234.5$ °C. Although the actual curve extends to absolute zero  $(-273.15^{\circ}$ C, or 0 K), the straight-line approximation is quite accurate for the normal operating temperature range. At two temperatures  $T_1$  and  $T_2$ , the resistance of copper is  $R_1$  and  $R_2$ , respectively, as indicated on the curve. Using a property of similar triangles, ,we may develop a mathematical relationship between these values of resistance at different temperatures. Let  $x$  equal the distance from  $-234.5$ °C to  $T_1$  and y the distance from  $-234.5$ °C to  $T_2$ , as shown in Fig. 3.11. From similar triangles, **TABLE 3.3** 

$$
\frac{x}{R_1} = \frac{y}{R_2}
$$
  
\n
$$
\frac{34.5 + T_1}{R_1} = \frac{234.5 + T_2}{R_2}
$$
  
\n
$$
\frac{234.5 + T_1}{R_1} = \frac{234.5 + T_2}{R_2}
$$
  
\n(3.5) God

The temperature of  $-234.5^{\circ}$ C is called the inferred absolute temperature of copper. For different conducting materials, the intersection of the straight-line appròximation occurs at different temperatures. A few typical values are listed in Table **3.3.**

The minus sign does not appear with the inferred absolute temperature on either side of Eq.  $(3.5)$  because x and y are the *distances* from  $-234.5$ <sup>9</sup>C to  $T_1$  and  $T_2$ , respectively, and therefore are simply magnitudes. For  $T_1$  and  $T_2$  less than zero, x and y are less than  $-2\frac{9}{4}4.5$ °C, and the distances are the differences between the inferred absolute temperature and the temperature of interest.

Eq. (3.5) can easily be adapted to any material by inserting the proper inferred absolute temperature. It may therefore be written as **follows:**

$$
\frac{|T_1| + T_1}{R_1} = \frac{|T_1| + T_2}{R_2} \tag{3.6}
$$

where  $|T_1|$  indicates that the inferred absolute temperature of the material involved is inserted as a positive value in the equation. In general, therefore, associate the sign only with  $T_1$  and  $T_2$ .

**EXAMPLE 3.7** If the resistance of a copper wire is 50  $\Omega$  at 20°C, what is its resistance at 100°C (boiling point of water)?

**Solution:** Eq. (3.5):

$$
\frac{234.5^{\circ}\text{C} + 20^{\circ}\text{C}}{50 \ \Omega} = \frac{234.5^{\circ}\text{C} + 100^{\circ}\text{C}}{R_2}
$$

$$
R_2 = \frac{(50 \ \Omega)(334.5^{\circ}\text{C})}{254.5^{\circ}\text{C}} = 65.72 \ \Omega
$$

Inferred absolute temperatures  $(T_i)$ .

|    |                                                                                                    | <b>Material</b>                  |                    |
|----|----------------------------------------------------------------------------------------------------|----------------------------------|--------------------|
|    |                                                                                                    | <b>Silver</b>                    | $-243$             |
| or | $234.5 + T_2$<br>$234.5 + T_1$                                                                                           | <b>Copper</b><br>Gold :<br>(3.5) | $-234.5$<br>$-274$ |
|    | ĸ۶                                                                                                    | Aluminum <sup>®</sup>            | $-236$<br>$-204$   |
|    | The temperature of $-234.5^{\circ}$ C is called the inferred absolute tempera-                                           | Tungsten-<br>Nickel              | $-147$             |
|    | ture of copper. For different conducting materials, the intersection of the                                              | Iron <sup>1</sup><br>Nichrome    | $-162$<br>$-2,250$ |
|    | straight-line appròximation occurs at different temperatures. A few typi-<br>$\sim 1$ and seen are liested in Table 2.2. | Constantan                       | $-125,000$         |

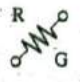

EXAMPLE **3.8 It** the resistance of a copper wire, at freezing **(O'Q** is 30  $\Omega$ , what is its resistance at  $-40^{\circ}$ C?

Solution: **Eq. (3.5);**

$$
\frac{234.5^{\circ}\text{C} + 0}{30.\Omega} = \frac{234.5^{\circ}\text{C} - 40^{\circ}\text{C}}{R_2}
$$

$$
R_2 = \frac{(30 \Omega)(194.5^{\circ}\text{C})}{234.5^{\circ}\text{C}} = 24.88 \Omega
$$

EXAMPLE **3.9 If** the resistance of an aluminum wire at room temperature  $(20^{\circ}\text{C})$  is 100 m $\Omega$  (measured by a milliohmmeter), at what temperature will its resistance increase to 120 m $\Omega$ ?

S91ution: **Eq. (3.5):**  $236^{\circ}C + 20^{\circ}C$  **236**<sup> $\circ$ </sup>C +  $T_2$ 

## $100 \text{ mA}$   $120 \text{ mA}$ and  $T_2 = 120 \text{ mA} \left( \frac{256 \text{°C}}{100 \text{ mA}} \right) - 236 \text{°C}$  $T_2 = 71.2$ <sup>o</sup>C

## Temperature Coefficient of Resistance

**TABLE 3.4**<br>Temperature coefficient of resistance for various

Temperature Material Coefficient  $(\alpha_{20})$ Silver 0.0038<br> **Copper** 0.0038 Tungsten 0.005<br>Nickel 0.006 Tungsten 0.005<br>
Nickel 0.005<br>
Iron 0.0055<br> **E**<sub>1</sub> =  $R_{20}[1 + \alpha_{20}(T_1 - 20^{\circ}\text{C})]$ Iron **0.0055** Constantan **0.000008**

There is a second popular equation for calculating the resistance of a **conductors** at 20°C.

$$
\alpha_{20} = \frac{1}{|T_1| + 20^{\circ}\text{C}} \qquad (\Omega/^{\circ}\text{C}/\Omega) \qquad (3.7)
$$

Copper **0.00393** as the temperature coefficient of resistance at a temperature of  $20^{\circ}$ C Gold<sup>3</sup> contract at  $20^{\circ}$ C and  $R_{20}$  as the resistance of the sample at  $20^{\circ}$ C we determine the resistance Gold<br>  $0.0034$  and  $R_{20}$  as the resistance of the sample at 20°C, we determine the resis-<br>  $0.00391$  and  $R_{20}$  as the resistance of the sample at 20°C, we determine the resis- $0.00391$  tance  $R_1$  at a temperature  $T_1$  by

$$
R_1 = R_{20} [1 + \alpha_{20} (T_1 - 20^{\circ} \text{C})]
$$
 (3.8)

The values of  $\alpha_{20}$  for different materials have been evaluated, and a few are listed in Table 3.4.

**Eq. (3.8)** can be written, in the following form:

$$
\alpha_{20} = \frac{\left(\frac{R_1 - R_{20}}{T_1 - 20^{\circ}\text{C}}\right)}{R_{20}} = \frac{\frac{\Delta R}{\Delta T}}{R_{20}}
$$

from which the units of  $\Omega$ /°C/ $\Omega$  for  $\alpha_{20}$  are defined.

Since  $\Delta R/\Delta T$  is the slope of the curve in Fig. 3.11, we can conclude that

## the higher the temperature coefficient of resistance for a material, the more sensitive is the resistance level to changes in temperature.

Referring to Table **3.3,** we find that copper is more sensitive to temperature variations than is silver, gold, or aluminum, although the differences are quite small. The slope defined by  $\alpha_{20}$  for constantan is so small that the curve is almost herizontal.

Since  $R_{20}$  of Eq. (3.8) is the resistance of the conductor at 20°C and  $T_1 - 20^{\circ}$ C is the change in temperature from 20°C, Eq. (3.8) can be written in the following form:

$$
R = \rho \frac{l}{A} [1 + \alpha_{20} \Delta T] \qquad (3.9)
$$

providing an equation for resistance in terms of all the controlling parameters.

### **PPM/oc**

R

For resistors, as for conductors, resistance changes with a change in temperature. The specification is normally provided in parts per million per degree Celsius (PPM/°C), providing an immediate indication of the sensitivity level of the resistor to temperature. For resistors, a 5000 PPM level is considered high, whereas 20 PPM is quite low. A 1000 PPM/°C characteristic reveals that a 1<sup>°</sup> change in temperature results in a change in resistance equal to **1000** PPM, or 1000/1 ,000, 00o **= 1/1000** of its nameplate value—not a significant change for most applications. However, a 10<sup>°</sup> change results in a change equal to  $1/100$  (1%) of its nameplate value, which is becoming significant. The concern, therefore, lies not only with the PPM level, but also with the range of expected temperature variation. In equation form, the change in resistance is given **by**

$$
\Delta R = \frac{R_{\text{nominal}}}{10^6} (\text{PPM})(\Delta T)
$$

**(3.10)**

where  $R_{\text{nominal}}$  is the nameplate value of the resistor at room temperature and **AT** is the change in temperature from the reference level of **20'C.**

**EXAMPLE 3.10** For a 1 k $\Omega$  carbon composition resistor with a PPM of 2500, determine the resistance at  $60^{\circ}$ C.

Solution:

$$
\mathbf{and} \quad \mathbf{and} \quad \mathbf{and} \quad
$$

$$
\Delta R = \frac{10^6}{10^6} (2500)(60^{\circ}\text{C} - 20^{\circ}\text{C})
$$
  
= 100. \Omega  

$$
R = R_{\text{nominal}} + \Delta R = 1000. \Omega + 100. \Omega
$$
  
= 1100. \Omega

## **3.5** TYPES OF RESISTORS

## **Fixed Resistors**

Resistors are made in many forms, but all belong in either of two groups: fixed or variable. The most common of the low-wattage, fixedtype resistors is the film resistor shown in Fig. 3.12. It is constructed by depositing a thin layer of resistive material (typically carbon, metal, or metal oxide) on a ceramic rod. The desired resistance is then obtained **by** cutting away some of the resistive material in a helical.manner to establish a long, continuous band of high-resistance material from one
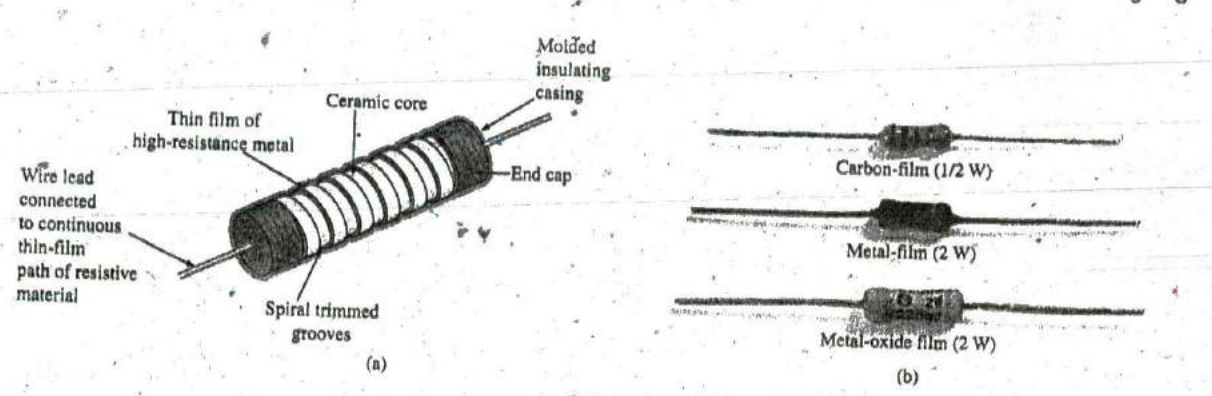

FIG. 3.12 Film resistors: (a) construction; (b) types.

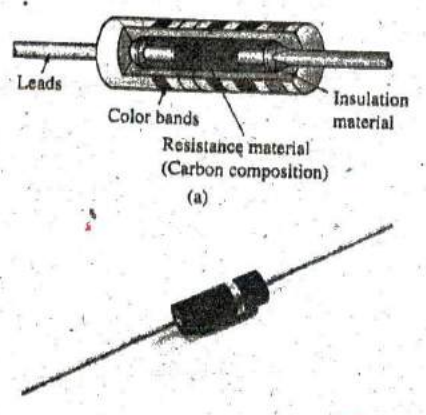

FIG. 3.13 Fixed-composition resistors: (a) construction; (b) appearance.

 $(b)$ 

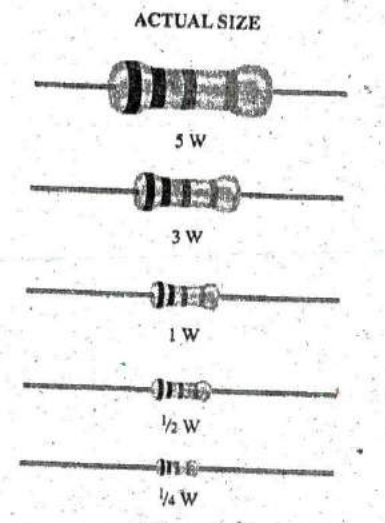

FIG. 3.14

Fixed metal-oxide resistors of different wattage ratings,

end of the resistor to the other. In general, carbon-film resistors have a beige body and a lower wattage rating. The metal-film resistor is typically a stronger color, such as brick red or dark green, with higher wattage ratings. The metal-oxide resistor is usually a softer pastel color, such as rating powder blue shown in Fig. 3.12(b), and has the highest wattage rating of the three.

When you search through most electronics catalogs or visit a local electronics dealer such as Radio Shack to purchase resistors, you will find that the most common resistor is the film resistor. In years past, the carbon composition resistor in Fig. 3.13 was the most common, but fewer and fewer companies are manufacturing this variety, with its range of applications reduced to applications in which very high temperatures' and inductive effects (Chapter 11) can be a problem. Its resistance is determined by the carbon composition material molded directly to each end of the resistor. The high resistivity characteristics of carbon ( $\rho =$ 21,000 CM- $\Omega$ /ft) provide a high-resistance path for the current through the element:

# For a particular style and manufacturer, the size of a resistor increases with the power or wattage rating.

The concept of power is covered in detail in Chapter 4, but for the moment recognize that increased power ratings are normally associated with the ability to handle higher current and temperature levels. Fig. 3.14 depicts the actual size of thin-film, metal-oxide resistors in the 1/4 W to 5 W rating range. All the resistors in Fig. 3.14 are 1 MQ. revealing that

# the size of a resistor does not define its resistance level.

A variety of other fixed resistors are depicted in Fig. 3.15. The wirewound resistors of Fig. 3.15(a) are formed by winding a high-resistance wire around a ceramic core. The entire structure is then baked in a ceramic cement to provide a protective covering. Wire-wound resistors are typically used for larger power applications, although they are also available with very small wattage ratings and very high accuracy.

Fig. 3.15(c) and (g) are special types of wire-wound resistors with a low percent tolerance. Note, in particular, the high power ratings for the wire-wound resistors for their relatively small size. Figs. 3.15(b), (d), and (f) are power film resistors that use a thicker layer of film material than used in the variety shown in Fig. 3.12. The chip resistors in Fig. 3.15(f)

#### TYPES OF RESISTORS III 75.

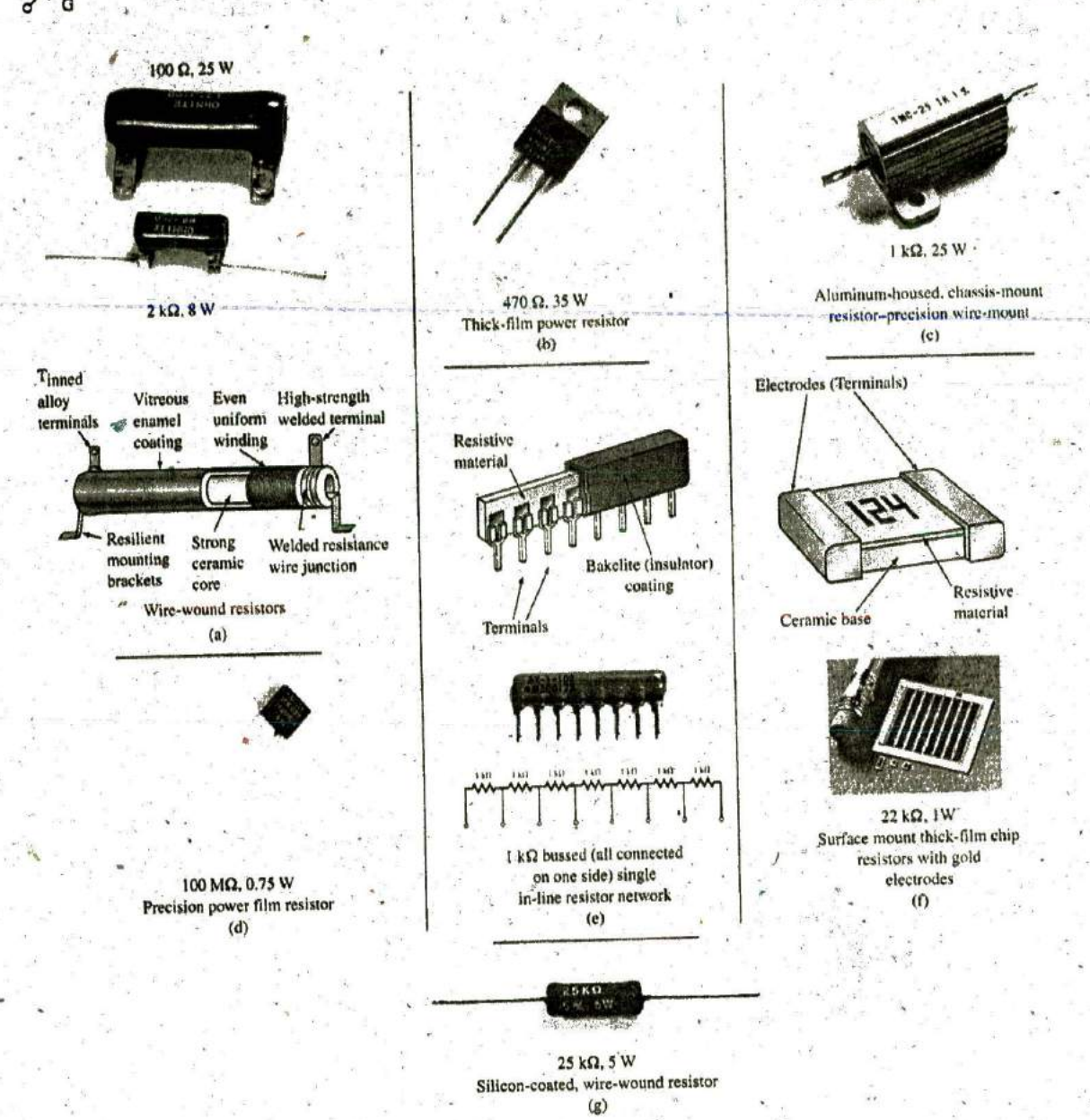

FIG. 3.15 Various types of fixed resistors.

are used where space is a priority, such as on the surface of circuit board. Units of this type can be less than 1/16 in. in length or width, with thickness as small as 1/30 in., yet they can still handle 0.5 W of power with resistance levels as high as 1000 M $\Omega$ —clear evidence that size does not determine the resistance level. The fixed resistor in Fig. 3.15(c) has terminals applied to a layer of resistor material, with the resistance between the terminals a function of the dimensions of the resistive material and the placement of the terminal pads.

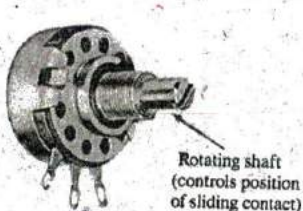

(a) External view

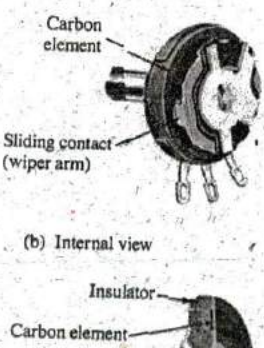

Insulator<br>and support

**FIG. 3.17** Molded composition-type potentiometer. (Courtesy of Allen-Bradley Co.)

# **Variable Resistors**

Viriable resistors, as the name implies, have a terminal resistance that ^4 can be varied **by** turning a dial, knob, screw, or whatever seems appropriate far the application. They can have two or three terminals, but most have three terminals. **If** the two- or three-terminal device is used as a variable resistor, it is usually referred to as a rheostat. If the threeterminal device is used for controlling potential levels, it is then commonly called a potentiometer. Even though a thiree-terminal device can be used as a rheostat or a potentiometer (depending on how it is connected), it is typically called a *potentiometer* when listed in trade magazines or requested for a particular application,

The symbol for a three-terminal potentiometer appears in Fig. 3.16(a). When used as a variable resistor (or rheostat), it can be hooked up in one of two ways, as shown in Figs. **3.16(b)** and (c). In Fig. **3.16(b),** points  $a$  and  $b$  are hooked up to the circuit, and the remaining terminal is left hanging. The resistance introduced is determined **by** that portion of the resistive element between points  $a$  and  $b$ . In Fig. 3.16(c), the resistance is again between points a and **b,** but now the remaining resistance is "shorted-out" (effect removed) **by** the connection from **b** to c. The universally accepted symbol for a rheostat appears in Fig. **3.16(d).**

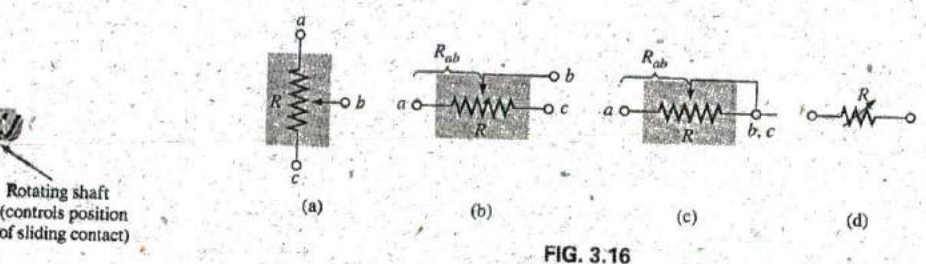

Potentiometer: (a) symbol; (b) and (c) rheostat connections; (d) rheostat symbol.

Most potentiometers have three terminals in the relative positions shown in Fig. **3.17.** The knob, dial, or screw in the center of the housing controls the motion of a contact that can move along the resistive element connected between the outer two terminals. The contact is con-Sliding contact<br>(wiper arm) econtect to each output to each output to each output and the center terminal, establishing a resistance from movable contact to each outer terminal.

# The resistance between the outside terminals a and c in Fig. 3.18(a) (b) Internal view (and Fig. 3.17) is always fixed at the full rated value of the potentiometer, regardless of the position of the wiper arm **b**.

In other words, the resistance between terminals  $a$  and  $c$  in Fig. 3.18(a) Carbon element for a **I** M $\Omega$  potentiometer will always be **1** M $\Omega$ , no matter how we turn the control element and move the contact. In Fig. 3,18(a), the center contact is not part **Of** the network configuration.

<sup>d</sup> support **4)** The resistance between the wiper arm and either outside terminal can structure be varied from a minimum of  $\theta$   $\Omega$  to a maximum value equal to the full rated value of the potentiometer.

In Fig.  $3.18(b)$ , the wiper arm has been placed  $1/4$  of the way down from point a to point c. The resulting resistance between points a and b will point a to point c. The resulting resistance between points a and **b** will osition-rype potentiometer. therefore be  $1/4$  of the total, or  $250 \text{ k}\Omega$  (for a 1 M $\Omega$  potentiometer), and  $\eta$  of Allen-Bradley Co.) the resistance between  $b$  and  $c$  will be 3/4 of the total, or 750 k $\Omega$ .

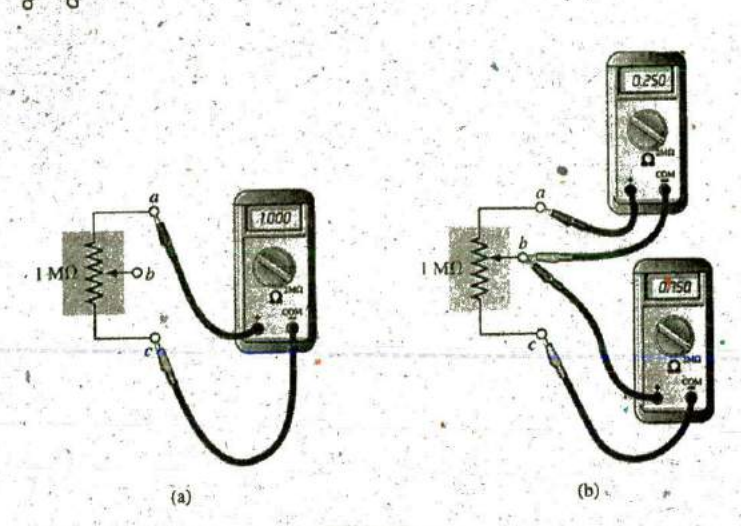

R

#### **FIG. 3.18**  $J_1$  , we have seen a particle of the set  $X$

Resistance components of a potentiometer: (a) between outside terminals; **(b)** between wiper arm and each outside terminal.

### The sum of the resistances between the wiper arm and each outside terminal equals the full rated resistance of the potentiometer.

This is demonstrated in Fig. 3.18(b), where  $250 \text{ k}\Omega + 750 \text{ k}\Omega = 1 \text{ M}\Omega$ . Specifically,

$$
R_{ac} = R_{ab} + R_{bc}
$$
 (3.11)

Therefore, as the resistance from the wiper arm to one outside contact increases, the resistance between the wiper arm and the other outside terminal must decrease accordingly. For example, if  $R_{ab}$  of a 1 k $\Omega$  potentiometer is 200  $\Omega$ , then the resistance  $R_{bc}$  must be 800  $\Omega$ . If  $R_{ab}$  is further decreased to 50  $\Omega$ , then  $R_{bc}$  must increase to 950  $\Omega$ , and so on.

The molded carbon composition potentiometer is typically applied in networks with smaller power demands, and it ranges in size from 20  $\Omega$ to 22 MΩ (maximum values). A miniature trimmer (less than 1/4 in. in diameter) appears in Fig. 3.19(a), and a variety of potentiometers that use a cermet resistive material-appear in Fig. **3.19(b).** The contact point of the three-point wire-wound resistor in Fig. 3.19(c) can be moved to set the resistance between the three terminals.

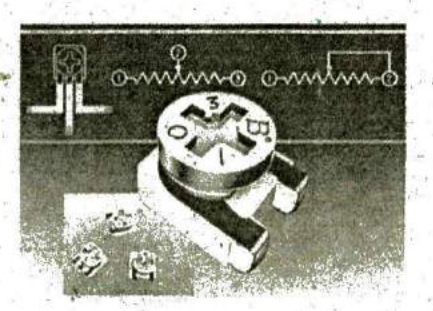

 $(a)$ 

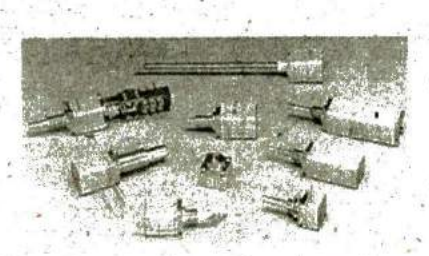

**(b) (C)**

**FIQ 3.19**

Variable resistors: (a) 4 mm (= 5/32 in.) trimmer (courtesy of Bourns, Inc.); (b) conductive plastic and cermet elements (courtesy of Honeywell Clarostat); (ç) three-point wire-wound resistor.

#### **78 111 RESISTANCE**

 $\sim$ K eo

**0**

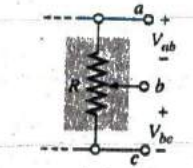

FIG. **3,20** Potentiometer control of voltage levels.

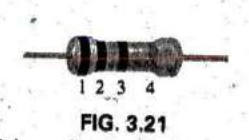

Color coding for fixed resistors.

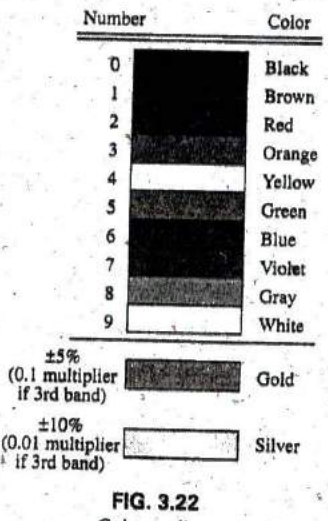

Color coding,

n

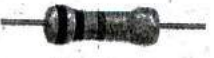

 $FIG. 3.23$ *Example 3.11.* 

L

When the device is used as **<sup>a</sup>**potentiometer, the connections are as shown in Fig. 3.20. It can be used to control the level of  $V_{ab}$ ,  $V_{bc}$ , or both, depending on the application. Additional discussion of the potentiometer in a loaded situation can be found in later chapters.

## **3.6** COLOR **CODING AND** STANDARD RESISTOR **VALUES**

A wide variety of resistors, fixed or variable, are large enough to have their resistance in ohms printed on the casing. Some, however, are too small to have numbers printed on them, so **a** system of color coding is used. For the thin-film resistor, four, five, or six bands may be used. The four-band scheme is described. Later in this section the purpose of the fifth and sixth bands will be described.

For the four-band scheme, the bands are always read from the end that has a band closest to it, as shown in Fig. 3.21. The bands are numbered as shown for reference in the discussion to follow,

# The first two bands represent the first and second digits, respectively.

**They** are the actual first two numbers that define the numerical value of the resistor.

The third band determines the power-of-ten multiplier for the first two digits (actually the number of zeros that follow the second digit for resistors greater than  $10 \Omega$ ).

The fourth band is the manufacturer's tolerance, which is an indication of the precision **by** which the resistor was made.

If the fourth band is omitted, the tolerance is assumed to be  $\pm 20\%$ .

The number corresponding to each c6lor is defined in Fig. **3.22.** The fourth band will be either  $\pm 5\%$  or  $\pm 10\%$  as defined by gold and silver, respectively, To remember which color goes with which percent, simply remember that  $\pm 5\%$  resistors cost more and gold is more valuable than silver.

Remembering which color goes with each digit takes a bit of practice. In general, the colors start with the very dark shades and move toward the lighter shades. The best way to memorize is to simply repeat over and over that red is 2, yellow is 4, and so on. Simply practice with a friend or a fellow student, and you will learn most of the colors in short order.

# **EXAMPLE 3.11** Find the value of the resistor in Fig. 3.23.

Solution: Reading from the band closest to the **left edge,** we find that the first two colors of brown and red represent the numbers **I** and 2, respectively, The third band is orange, representing the number **3** for the power of the multiplier as follows:

### $12 \times 10^3$   $\Omega$

resulting in a value of 12 k $\Omega$ . As indicated above, if 12 k $\Omega$  is written as 12,000  $\Omega$ , the third band reveals the number of zeros that follow the first two digits.

Now for the fourth band of gold, representing a tolerance of  $\pm 5\%$ : To find the range into which the manufacturer has guaranteed the resistor

**M**

**9**

will fall, first convert the 5% to a decimal number by moving the decimal point two places to the left:

$$
5\% \Rightarrow 0.05
$$

Then multiply the resistor value by this decimal number:

$$
0.05(12 \text{ k}\Omega) = 600 \Omega
$$

Finally, add the resulting number to the resistor value to determine the maximum value, and subtract the number to find the minimum value. That is,

> $Maximum = 12,000 \Omega + 600 \Omega = 12.6 k\Omega$  $Minimum = 12,000 \Omega - 600 \Omega = 11.4 \text{ k}\Omega$  $Range = 11.4 k\Omega$  to 12.6 k $\Omega$

The result is that the manufacturer has guaranteed with the 5% gold band that the resistor will fall in the range just determined. In other words, the manufacturer does not guarantee that the resistor will **be** exactly 12  $\text{k}\Omega$ , but rather that it will fall in a range as defined above.

Using the above procedure, the smallest resistor that can be labeled, with the color code is  $10 \Omega$ . However,

the range can be extended to include resistors from  $[0.1 \Omega$  to  $10 \Omega$  by simply using gold as a multiplier color (third band) to represent 0.1 and using silver to represent 0.01.

This is demonstrated in the next example.

EXAMPLE **3,12** Find the value of the resistor in Fig. 3,24.

Solution: The first two colors are gray and red, representing the numbers **8** and 2, respectively. **The** third color is gold, representing a multiplier of 0.1. Using the multiplier, we obtain a resistance of

$$
(0.1)(82 \Omega) = 8.2 \Omega
$$

The fourth band is silver, representing a tolerance of  $\pm 10\%$ . Converting to a decimal number and multiplying through yields

> $10\% = 0.10$  and  $(0.1)(8.2 \Omega) = 0.82 \Omega$  $Maximum = 8.2 \Omega + 0.82 \Omega = 9.02 \Omega$ Minimum =  $8.2 \Omega - 0.82 \Omega = 7.38 \Omega$

so that Range =  $7.38 \Omega$  to  $9.02 \Omega$ 

Although it will take some time to learn the numbers associated with each color, it is certainly encouraging to become aware that

the same color scheme to represent numbers is used for all the' important elements of electrical circuits.

Later on, you will find that the numerical value associated with each color is the same for capacitors and inductors. Therefore, once learned, the scheme has repeated areas of application.

Some manufacturers prefer to use a five-band color code. In such cases, as shown in the top portion of Fig. 3.25, three digits are provided

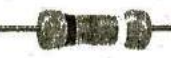

FIG. 3.24 Example **3,12.**

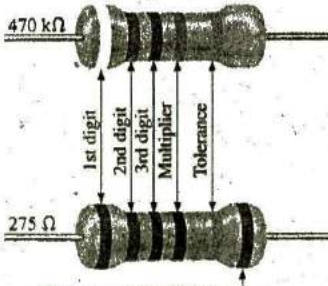

Temperature coefficient  $Brown = 100$   $PPM$  $Red = 50$   $PPM$  $Orange = 15$   $PPM$ Yellow = 25 PPM

**FIG. 3.26** Five-band color coding for fixed resistors.

**I**

**7-**

R

before the multiplier. The fifth band remains the tolerance indicator. If the manufacturer decides to include the temperature coefficient, a sixth band will appear as shown in the lower portion of Fig. 3.25, with the color indicating the PPM level.

For four, five, or six bands; if the tolerance is less than **5%,** the following colors are used to reflect the **%** tolerances:

 $brown = ±1\%$ ,  $red = ±2\%$ ,  $green = ±0.5\%$ ,  $blue = ±0.25\%$ , and  $violet = ±0.1%$ 

You might expect that resistors would be available for a full range of values such as  $10 \Omega$ ,  $20 \Omega$ ,  $30 \Omega$ ,  $40 \Omega$ ,  $50 \Omega$ , and so on. However, this is not the case, with some typical commercial values as  $27 \Omega$ ,  $56 \Omega$ , and **68 fl,** There is a reason for the chosen values, which is best demonstrated **by** examining the list of standard values of commercially available resistors in Table **3.5.** The values in boldface are the most common and typically available with **5%, 10%,** and 20% tolerances.

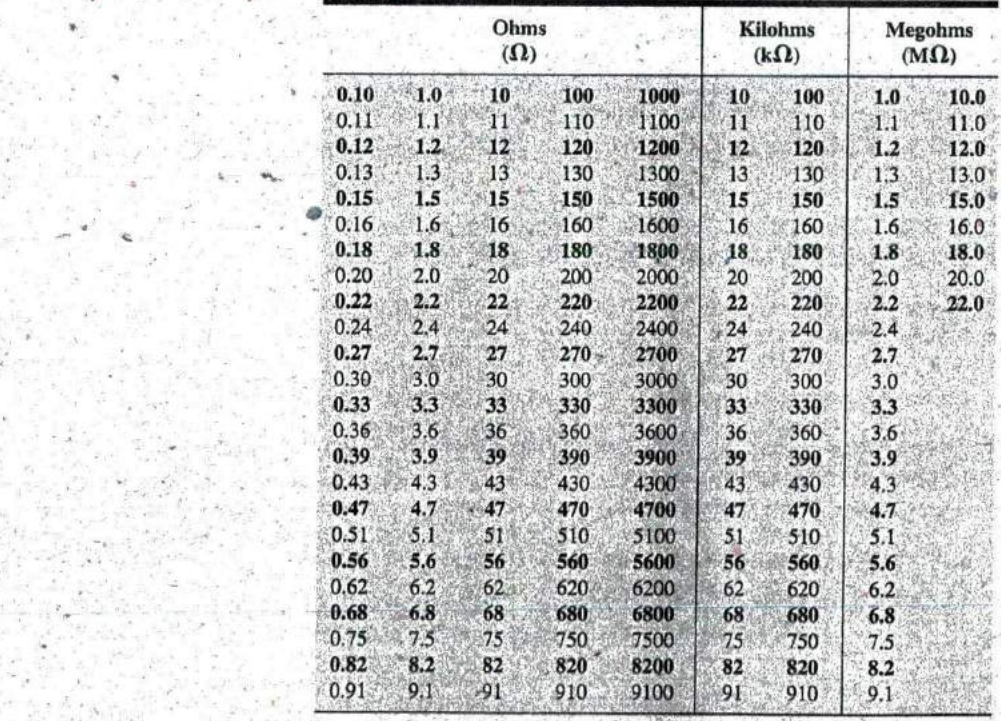

**TABLE 3.5** Standard values of commercially available resistors.

Examining the impact of the tolerance level will help explain the choice of numbers for the commercial values. Take the sequence 47  $\Omega$ -68  $\Omega$ -100  $\Omega$ , which are all available with 20% tolerances. In Fig. 3.26(a), the tolerance band for each has been determined and plotted on a single axis. Note that with this tolerance (which is all that the manufacturer will guarantee), the full range of resistor values is available from 37.6  $\Omega$  to 120  $\Omega$ . In other words, the manufacturer is guaranteeing

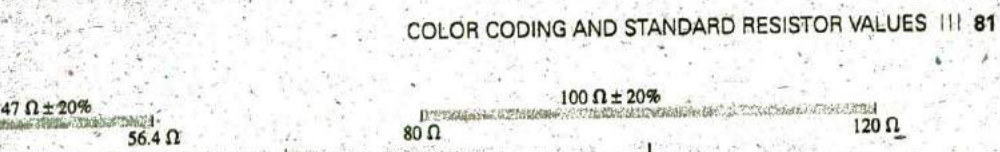

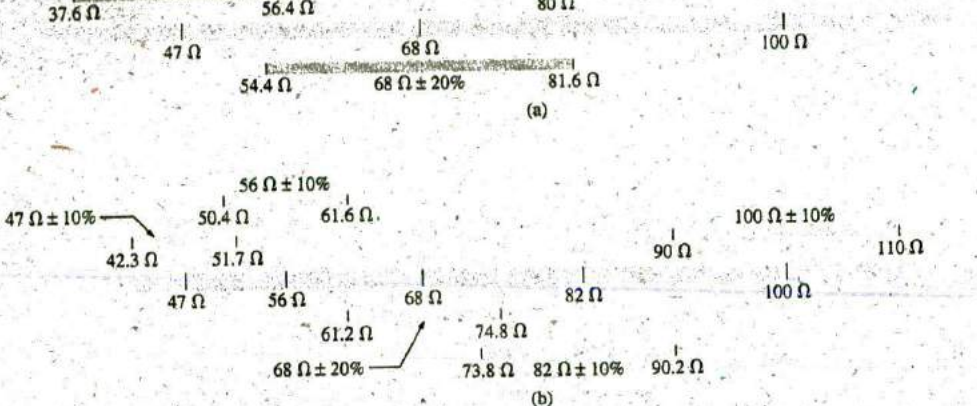

FIG. 3.26

Guaranteeing the full range of resistor values for the given tolerance: (a) 20%; (b) 10%.

the full range, using the tolerances to fill in the gaps. Dropping to the 10% level introduces the 56  $\Omega$  and 82  $\Omega$  resistors to fill in the gaps, as shown in Fig. 3.26(b). Dropping to the 5% level would require additional resistor values to fill in the gaps. In total, therefore, the resistor values were chosen to ensure that the full range was covered, as determined by the tolerances employed. Of course, if a specific value is desired but is not one of the standard values, combinations of standard values often result in a total resistance very close to the desired level. If this approach is still not satisfactory, a potentiometer can be set to the exact value and then inserted in the network.

Throughout the text, you will find that many of the resistor values are not standard values. This was done to reduce the mathematical complexity, which might interfere with the learning process. In the problem sections, however, standard values are frequently used to ensure that you start to become familiar with the commercial values available.

## **Surface Mount Resistors**

In general, surface mount resistors are marked in three ways: color coding, three symbols, and two symbols.

The color coding is the same as just described earlier in this section for through-hole resistors.

The three-symbol approach uses three digits. The first two define the first two digits of the value; the last digit defines the power of the powerof-ten multiplier.

For instance:

820 is 82  $\times$  10<sup>0</sup>  $\Omega$  = 82  $\Omega$ 222 is  $22 \times 10^2 \Omega = 2200 \Omega = 2.2 \text{ k}\Omega$ . 010 is  $1 \times 10^0 \Omega = 1 \Omega$ 

The two-symbol marking uses a letter followed by a number. The letter defines the value as in the following list. Note that all the numbers of the commercially available list of Table 3.5 are included.

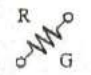

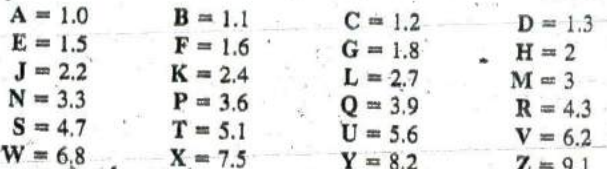

The second symbol is the power of the power-of-ten multiplier. For example,

> $C3 = 1.2 \times 10^3 \Omega = 1.2 k\Omega$  $T0 = 5.1 \times 10^0 \Omega = 5.1 \Omega$  $Z1 = 9.1 \times 10^1 \Omega = 91 \Omega$

Additional symbols may precede or follow the codes and may differ depending on the manufacturer. These may provide information on the internal resistance structure, power rating, surface material, tapping, and tolerance.

## **3.7 CONDUCTANCE**

By finding the reciprocal of the resistance of a material, we have a measure of how well the material conducts electricity. The quantity is called conductance, has the symbol G, and is measured in siemens (S) (note Fig. 3.27). In equation form, conductance is

$$
G = \frac{1}{R}
$$
 (siemens, S) (3.12)

A resistance of 1 M $\Omega$  is equivalent to a conductance of 10<sup>-6</sup> S, and a resistance of 10  $\Omega$  is equivalent to a conductance of 10<sup>-1</sup> S. The larger the conductance, therefore, the less is the resistance and the greater is the conductivity.

In equation form, the conductance is determined by

$$
G = \frac{A}{\rho l} \qquad (S)
$$
 (3.13)

indicating that increasing the area or decreasing either the length or the resistivity increases the conductance.

#### **EXAMPLE 3.13**

- a. Determine the conductance of a 1  $\Omega$ , a 50 k $\Omega$ , and a 10 M $\Omega$  resistor.
- b. How does the conductance level change with increase in resistance?

**Solution:** Eq. (3.12):

a.  $1\Omega$ :  $G = \frac{1}{R} = \frac{1}{1 \Omega} = 1 S$  $50 \text{ k}\Omega$ :  $G = \frac{1}{R} = \frac{1}{50 \text{ k}\Omega} = \frac{1}{50 \times 10^3 \Omega} = 0.02 \times 10^{-3} \text{ s} = 0.02 \text{ mS}$ 10 MΩ:  $G = \frac{1}{R} = \frac{1}{10 \text{ M}\Omega} = \frac{1}{10 \times 10^6 \Omega} = 0.1 \times 10^{-6} \text{S} = 0.1 \mu\text{S}$ b. The conductance level decreases rapidly with significant increase in resistance levels.

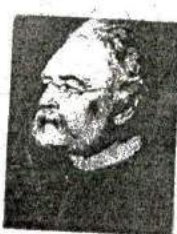

FIG. 3.27 Werner von Siemens. C Bettmann/Corbis

German (Lenthe, Berlin)  $(1816 - 92)$ **Electrical Engineer Telegraph Manufacturer,** Siemens & Halske AG

Developed an electroplating process during a brief stay in prison for acting as a second in a duel between fellow officers of the Prussian army. Inspired by the electronic telegraph invented by Sir Charles, Wheatstone in 1817, he improved on the design and with the help of his brother Carl proceeded to lay. cable across the Mediterranean and from Europe to India, His inventions included the first self-excited generator, which depended on the residual magnetism of its electromagnet rather than anothelicient. permanent magnet. In 1888 he was raised to the rank of nobility with the addition of you to his name. The current firm of Sternens AG has manufacturing outlets in some 35 countries and sales offices in some. 125 countries.

**EXAMPLE 3.14** What is the relative increase or decrease in conductivity of a conductor if the **area** is reduced **by** 30%,and the length is in. creased **by** 40%? The resistivity is fixed.

Solution: **Eq^. (3.13):**

R

and **G, 0.5G,**

$$
G_i = \frac{1}{R_i} = \frac{1}{\frac{\rho_i l_i}{A_i}} = \frac{A_i}{\rho_i l_i}
$$

with the subscript  $i$  for the initial value. Using the subscript  $n$  for the new. value, we obtain

$$
G_n = \frac{A_n}{\rho_n l_n} = \frac{0.70 A_i}{\rho_i (1.4 l_i)} = \frac{0.70 A_i}{1.4 \rho_i l_i} = \frac{0.70 G_i}{1.4}
$$

### **3.8** OHMMETERS

The ohmmeter is an instrument used to perform the following tasks and several other useful functions:

- 1. Measure the resistance of individual or combined elements.
- 2. Detect open-circuit (high-resistance) and short-circuit (lowresistance) situations.
- 3. Check the continuity of network connections and identify wires of a multilead cable.,
- 4. Test some semiconductor (electronic) devices.

For most applications, the ohmmeters used most frequently are the ohmmeter section of a VOM or DMM.The details of the internaj'circuitry and the method of using the meter will be left primarily for a laboratory exercise. In general, however, the resistance of a resistor can be measured **by** simply connecting the two leads of the meteracross the resistor, as shown in Fig. **3.28.** There is no need to be concerned about FIG. **3.28**<br>which lood goes ho which and the result is the same in either case since Measuring the resistance of a single element. which lead goes on which end; the result is the same in either case since resistors offer the same resistance to the flow of charge (current) in either direction. If the VOM is used, a switch must be set to the proper resistance range, and a nonlinear scale (usually the top scale **of** the meter) must be properly read to obtain the resistance value. The DMM also re-<sup>-</sup> quires choosing the best scale setting for the resistance to be measured, but the result appears as a numerical display, with the proper placement of the decimal point determined by the chosen scale. When measuring the resistance of a single resistor, it is usually bestio remove the resistor from the network before making the measurement. **If** this is difficult or impossible, at least one end of the resistor must not be connected to the network, otherwise the reading may include the effects of the other elements of the system.

**If** the two leads of the meter are touching in the ohmmeter mode, the resulting resistance is zero. A connection can be checked as shown in Fig. 329 **by** simply hooking up the meter to either side of the connection. If the resistance is zero, the connection is secure. **If** it is other than zero, the connection could be weak<sup>?</sup> if it is infinite, there is no connec- **FIG. 3.29** tion at all. The continuity of a connection.

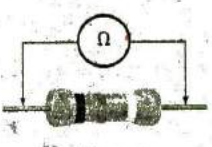

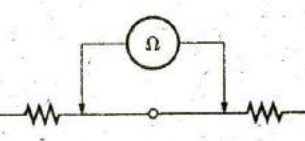

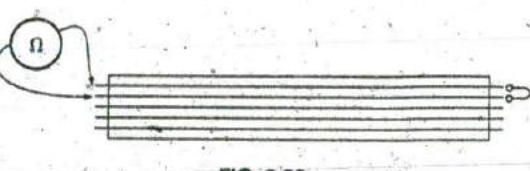

R

**FIG. 3.30** ldentifying the leads of a multilead cable.

If one wire of a harness is known, a second can be found as shown in Fig. 3.30. Simply connect the end of the known lead to the end of any other lead. When the ohmmeter indicates zero ohms (or very low resislance), the second lead his been identified. The above procedure can also be used to determine the first known lead **by** simply connecting the m6ter to any wire at one end and then touching all the leads at the other end until a zero ohm indication is obtained.

Preliminary measurements of the condition of some electronic devices such as the diode and the transistor can be made using the 6hmmeter. The meter can also be used to identify the terminals of such devices.

One important note about the use of any ohmmeter:

#### Never hook up an ohmmeter to a live circait!

The reading will be meaningless, and you may damage the instrument. The ohmmeter section of any meter is designed to pass a small sensing current through the resistance to be measured. A large external current could damage the movement and would certainly throw off the calibra, tion of the instrument. In addition:

### Never store a VOM or a DMM in the resistance mode.

**If** the two leads of the meter touch, the small sensing current could drain the internal battery. VOMs should be stored with the selector switch on the highest voltage range, and the selector switch of DMMs should be in the off position.

### **3.9 RESISTANCE:** METRIC **UNITS**

The design of resistive elements for various areas of application, including thin-film resistors and integrated circuits, uses metric units for the quantities of **Eq. (3. 1)** introduced in Section **3.2.** In **SI** units, the resistivity would be measured in ohm-meters, the area in square meters, and the length in meters. However, the meter is generally too large a unit of measure for most applications, and so the centimeter is usually employed. The resulting dimensions for Eq. (3.1) are therefore

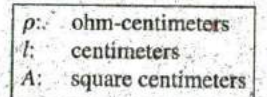

The units for  $\rho$  can be derived from

$$
\rho = \frac{RA}{l} = \frac{\Omega \text{-cm}^2}{\text{cm}} = \Omega \text{-cm}
$$

The resistivity of a material is actually the resistance of a sample such as that appearing in Fig. 3.31. Table 3.6 provides a list of values of  $\rho$  in

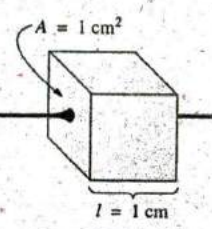

**FIGURE 3.31**<br>*Defining p in ohm-centimeters.* 

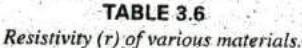

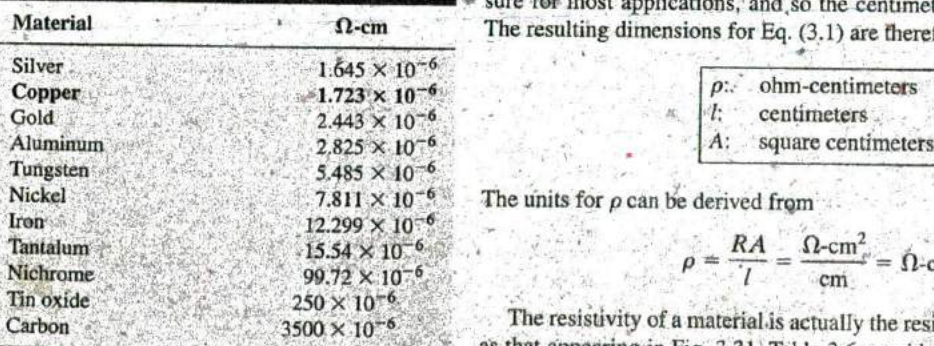

ohm-centimeters. Note that the area now is expressed in square centimeters, which can be determined using the basic equation  $A = \pi d^2/4$ , eliminating the need to work with circular mils, the special unit of measure associated with eircular wires.

**EXAMPLE 3.15** Determine the resistance of 100 ft of #28 copper tele**p I**  hone wire if the diameter is **0.0 126** in.

Solútion: Unit conversions:

 $100 \text{ ft} \left( \frac{12 \text{ in.}}{15 \text{ s}} \right) \left( \frac{2.54 \text{ cm}}{11 \text{ s}} \right) = 3048 \text{ cm}$  $d = 0.0126$  in.  $\left(\frac{2.34 \text{ cm}}{1 \text{ in.}}\right) = 0.032 \text{ cm}$ 

Therefore,

R

$$
A = \frac{\pi d^2}{4} = \frac{(3.1416)(0.032 \text{ cm})^2}{4} = 8.04 \times 10^{-4} \text{ cm}^2
$$

$$
R = \rho \frac{l}{A} = \frac{(1.723 \times 10^{-6} \Omega \cdot \text{cm})(3048 \text{ cm})}{8.04 \times 10^{-4} \text{ cm}^2} = 6.5 \text{ }\Omega
$$

Using the units for circular wires and Table **3.2** for the area of a **#28** wire, we find

$$
R = \rho \frac{l}{A} = \frac{(10.37 \text{ CM} \cdot \Omega/\text{ft})(100 \text{ ft})}{159.79 \text{ CM}} \approx 6.5 \text{ }\Omega
$$

EXAMPLE **3.16** Determine the resistance of the thin-film resistor in Fig. 3.32 if the sheet resistance  $R_s$  (defined by  $R_s = p/d$ ) is 100  $\Omega$ .

**Solution:** For deposited materials of the same thickness, the sheet restriction of 0.3 cm sistance factor is usually employed in the design of thin-film resistors.

**Eq. (3.** 1) can be written

$$
R = \rho \frac{l}{A} = \rho \frac{l}{dw} = \left(\frac{\rho}{d}\right)\left(\frac{l}{w}\right) = R_s \frac{l}{w}
$$

where *I* is the length of the sample and w is the width. Substituting into the above equation yields

$$
R = R_s \frac{l}{w} = \frac{(100 \,\Omega)(0.6 \,\text{cm})}{0.3 \,\text{cm}} = 200 \,\Omega
$$

as one might expect since  $l = 2w$ .

The conversion factor between resistivity in circular mil-ohms per foot and ohm-centimeters is the following:

$$
\rho\left(\Omega\text{-cm}\right) = (1.662 \times 10^{-7}) \times \left(\text{value in CM-}\Omega/\text{ft}\right)
$$

For example, for copper,  $\rho = 10.37$  CM- $\Omega$ /ft:

$$
\rho(\Omega \text{-cm}) = 1.662 \times 10^{-7} (10.37 \text{ CM-}\Omega/\text{ft})
$$
  
= 1.723 × 10<sup>-6</sup> Ω-cm

as indicated in Table 3.6. Introductory C<sub>r</sub>-7A

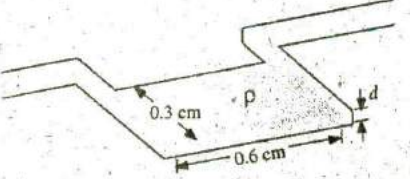

**FIG. 3.32**

The resistivity in an integrated circuit design is typically in ohm centimeter units, although tables often provide  $\rho$  in ohm-meters or microhm-centimeters. Using the conversion technique of Chapter **1,** we find that the conversion factor between ohm-centimeters and ohmmeters is the following:

$$
1.723 \times 10^{-6} \Omega \text{-cm} \left[ \frac{1 \text{ m}}{100 \text{ cm}} \right] = \frac{1}{100} [1.723 \times 10^{-6}] \Omega \text{-m}
$$

or the value in ohm-meters is **1/100** the value in ohm-centimeters, and

$$
\rho(\Omega \text{-m}) = \left(\frac{1}{100}\right) \times \text{(value in } \Omega \text{-cm)} \tag{3.14}
$$

R

**G**

Similarly,

$$
\rho(\mu \Omega \text{-cm}) = (10^6) \times (\text{value in } \Omega \text{-cm})
$$
 (3.15)

For comparison purposes, typical values of  $\rho$  in ohih-centimeters for conductors, semiconductors, and insulators are provided in Table 3.7.

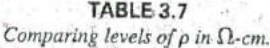

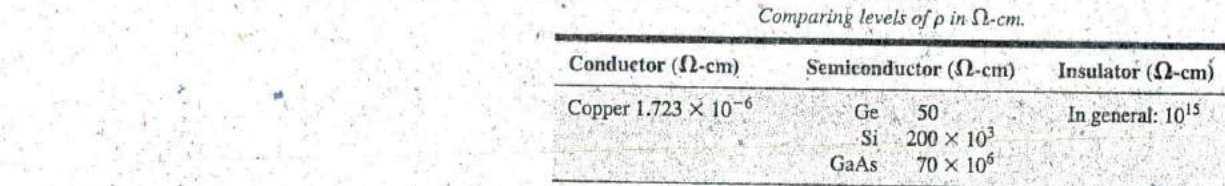

In particular, note the power-of-ten difference between conductors and insulators  $(10^{21})$ —a difference of huge proportions. There is a significant difference in levels of **p** for the list of semiconductors, but the power-of-ten difference between the conductor and insulator levels is at least **<sup>106</sup>** for each of the semiconductors listed.

# **3.10** THE FOURTH **EILEMENT—THE** MEMRISTOR-

In May 2008 researchers at Hewlett Packard Laboratories led by Dr. Stanley Williams had an amazing announcement—thc discovery of the "missing" link in basic electronic circuit theory called a memristor,  $*$  shown in Fig. 3.33, and on the cover of this book. Up to this point the (a) **basic** passive elements of circuit theory were the resistor, the capacitor, and the inductor, with the last two to **be** introduced later in this text. The **FIG. 3.33** presence of this fourth element was postulated in a seminal **1971** paper in the IEEE Transactions on Circuit Theory by Leon Chua of the University of California at Berkeley. However, it was not until this announcement that the device was actually constructed and found to dioxide sandwiched between a lower common wire<br>and its own upper wire. As a boltage is applied across function as predicted. Many attempts were made to build and its own upper wire. As a *boltage is applied across* function as predicted. Many attempts were made to build a memristor a memristor, the small signal resistance of one of the through the years, but it was not until work was done at the nanometer than the smaller the structure of the smaller than the smaller the structure is changed, which i anium dioxide layers is changed, which in turn is scale that success was obtained. It turns out that the smaller the struc-<br>used as a method to register data. (b) symbol. ture, the more prominent is the memristance respons used as a method to register data, (b) symbol. ture, the more prominent is the memristance response. The level of  $(3)$  Courtesy of J. Joshua Yang and R. Stanley Williams. Memristance at the nanometer scale is a million t memristance at the nanometer scale is a million times stronger than at the micrometer scale and is almost undetectable dt the millimeter scale.

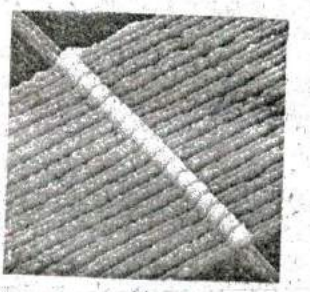

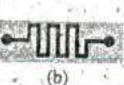

#### FIG. 3.33

(a) An image ofa circuit with **17** meorristors captured by an atomic force microscope. Each memristor is composed of two layers of titanium<br>dioxide sandwiched between a lower common wire HP Labs.)

Introductory, **C.- 78**

**V**

**C**

%

However, this property can work to the advantage of current IC designs that are already in the nanometer range.

The four basic circuit quantities of charge, current, voltage, and megnetic flux can be related in six ways. Three relations derive from the basic elements of the resistor, the capacitor, and the inductor. The resistor provides a direct relationship between current and voltage, the capacitor provides a relationship between charge and voltage, and the inductor provides a relationship between current and magnetic flux. That leaves the relationship between the magnetic field and the charge moving through an element. Chua sought a device that would define the relationship between magnetic flux and charge similar to that between the voltage and current of a resistor.

In general, Chua was looking for a device whose resistance would be a function of how much charge has passed through it. In Chapter 11, the relationship between the movement of charge and the surrounding magrietic **field** will **be** described in keeping with the need to find a device relating charge flow and the surrounding magnetic field.

The memristor is a device whose resistance increases with increase in the flow of charge in one direction and decreases as the flow **of** charge decreases in the reverse direction. Furthermore, and vastly important, it maintains its new resistance level when the exci-

tation has been removed. **.44**<br>This behavior in the nanometer range was discovered using the semiconductor titanium dioxide (TiO<sub>2</sub>), which is a highly resistive material but can be doped with other materials to make it very conductive. In this **VIII** material the dopants move in response to an applied electric field and drift in the direction of the resulting current. Starting out with a memrisfor with dopants only one side and pure  $TiO<sub>2</sub>$  on the other, one can apply a biasing voltage to establish a current in the memristor. The resulting current will cause the dopants to move to the pure side and reduce the resistance of the element. The greater the flow of charge, the lower is the resulting resistance. In other words, as mentioned, TiO<sub>2</sub> has a high resistance, and on moving the dopants into the pure TiO<sub>2</sub>, the resistance drops. The entire process of moving the dopants is due to the applied voltage arid resulting motion of charge. Reversing the biasing voltage reverses the direction **of** current flow and brings the dopants back to the other side, thereby letting the TiO<sub>2</sub> return to its high-resistance state; on the surface this seems rather simple and direct. **SAN** 

An analog often applied to describe the action of a memristor is the **flow** of water (analogous to charge) through a pipe. In general, the resistance of a pipe to the flow of water is directly related to the diameter of the pipe: the smaller the pipe, the greater is the resistance, and the larger the diameter, the lower is the resistance. For the analogy to be appropriate in describing the action of a mermisior, the diameter of the pipe must also be a function of the speed of the water and its direction. Water flowing in one direction will cause the pipe to expand and reduce the resistance. The faster the flow, the greater is the diameter. For water flowing in the opposite direction, the faster the flow, the smaller is the diameter and the greater is the resistance. The instant the flow of water is stopped in either direction, the pipe keeps its new diameter and resistance.

There are **17** mermistors in Fig. **3.33** lined up in a row, each with a width of about **50** nm. Each has a bottom wire connected to one side of the device and a top wire connected to the opposite side through a network of wires. Each will then exhibit a resistance depending on the direction and magnitude of the charge through each one. The current

R

choice for the electronic symbol is also provided in Fig. **3.33.** It is ^imilar in design to the resistor symbol but also markedly different.

Thus, we have a memory device that will have a resistance dependent on the direction and level of charge flowing through it. Remove the flow of eharge, and it maintains its new resistance level. The impact of such a device is enormous—computers would remember the last operation and display when they were turned off. Come back in a few hours or days and the display would be exactly as you left it. The same would be true for any system working through a range of activities and applications—instant startup exactly where you left off, it will be quite interesting to follow how this fourth element affects the electronics field in general.

' Eike the transistor, which was initially questioned and now Is of such enormous importance, the memristor may stimulate the same aweinspiring change in every electronic application.

### **.3.11 SUPERCONDUCTORS**

The field of electricity/electronics is one of the most exciting of our time. New developments appear almost weekly from extensive research and development activities. The research drive to develop a superconductor capable of operating at temperatures closer to room temperature has been receiving increasing attention in recent years due to the need to cut energy **losses.**

What are. superconductors? **Why** is their development so important? In a nutshell,

#### superconductors are conductors of electric charge that, for all practical purposes, have zero resistance.

In a conventional conductor, electrons travel at average speeds of about 1000 mi/s (they can cross the United States in about 3 seconds), even though Einstein's theory of relativity suggests that the maximum. speed of information transmission isthe speed of light, or **186,000** mi/s. The relatively slow speed of conventional conduction is due to collisions with atoms in the material, repulsive forces between electrons (like charges repel), thermal agitation that results in indirect paths due to the increased motion of the neighboring atoms, impurities in the conductor, and so on. In the superconductive state, there is a pairing of electrons, denoted the Cooper effect, in which electrons travel in pairs and help each' other maintain a significantly higher velocity through the medium. In some ways this is like "drafting" by competitive cyclists or runners. There is an oscillation of energy between partners or even "new" partners (as the need arises) to ensure passage through the conductor at the highest possible velocity with the least total expenditure of energy.

Even though the concept of superconductivity first surfaced in **1911,** it was not until **1986** that the possibility of superconductivity at room temperature became a renewed goal of the research community. For over 70 years, superconductivity could be established only at temperatures colder than 23 K. (Kelvin temperature is universally accepted as the unit of measurement for temperature for superconductive effects. Recall that  $K = 273.15^{\circ} + {}^{\circ}C$ , so a temperature of 23 K is  $-250^{\circ}C$ , or  $-418^{\circ}F$ .) In **1986,** however, physicists Alex Muller and George Bednorz of the IBM Zurich Research Center found a ceramic material—lanthanum barium copper oxide—that exhibited superconductivity at **30** K. This discovery introduced a new direction to the research effort and-spurred others to

improve on the new standard, **(16 1987,** both scientists received the Nobel prize for their contribution to an important area of development)

R

In just a few short months, Professors Paul Chu of the University of Houston and Man Kven Wu of the University of Alabama raised the temperature to **95** K using a superconductor of yttrium barium^copper oxide. The result was a level of excitement in the scientific community that brought research in the area to a new level of effort and investment. The major impact of this discovery was that liquid nitrogen (boiling point of 77 K) rather than liquid helium (boiling point of 4 K) could now be used to bring the material down to the required temperature. The result is a tremendous saving in the cooling expense since liquid nitrogen is at least ten times less expensive than liquid helium. Pursuing the same direction, some success has been achieved at **125** K and **162** K using a thallium compound (unfortunately, however, thallium is a very poisonous substance). **<sup>f</sup>** Fig. 3.34 illustrates how the discovery in **1986** of using a ceramic ma-

terial in superconductors led to rapid developments in the field. In 2009 a tin-copper oxide superconductor with a small amount of indium reached a new peak of 212 K—an enormous increase in temperature.

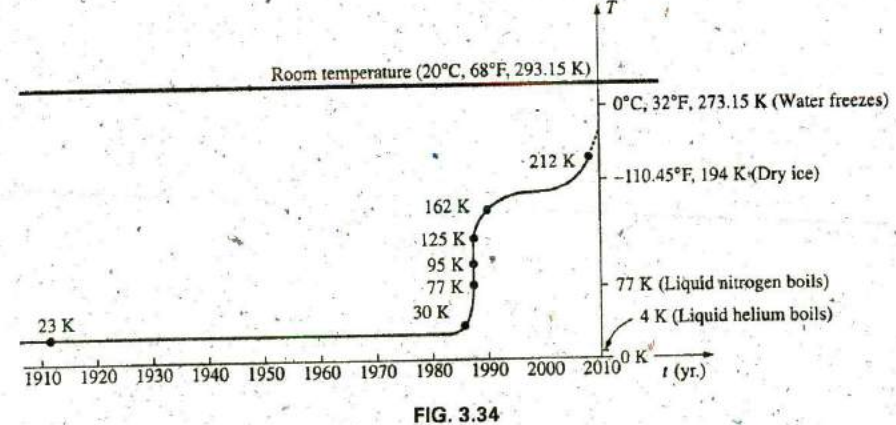

Rising temperatures of superconductors.

The temperature at which a superconductor reverts back to the characteristics of a conventional conductor is called the critical temperature, denoted by  $T_c$ . Note in Fig. 3.35 that the resistivity level changes abruptly at  $T_c$ . The sharpness of the transition region is a function of the purity of the sample. Long listings of critical temperatures for a variety of tested compounds can be found in reference materials providing  $\{a - \rho\}$  Resistivity bles of a wide variety to support research in physics, chemistry, geology, and related fields. Two such publications include the CRC (Chemical Rubber Co.) Handbook of Tables for Applied Engineering Science and the CRC Handbook of Chemistry and Physics.

 Although room-temperature success has not been attained, numerous applications for some of the superconductors have been developed. It is simply a matter of balancing the additional cost against the results obtaired or deciding whether any results at all can **be** obtained without the use of this zero-resistance state. Some research efforts require highenergy accelerators or strong magnets attainable only with superconduc- Superconductor tive materials^ Superconductivity is currently applied in the design **Of** Maglev trains the preceding trains that ride on a cushion of air established by opposite **FIG:** 3.35<br>Maglev trains (trains that ride on a cushion of air established by opposite *Defining the critical temperature*  $T_c$ magnetic poles) that exceed 300 mi/h, in powerful motors and generators,

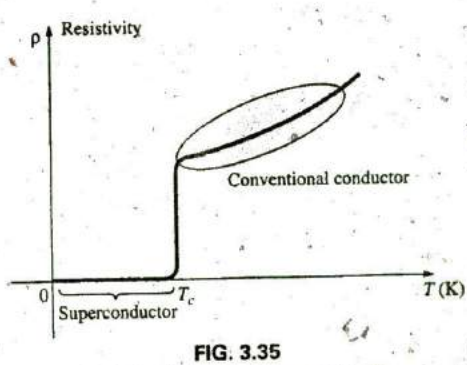

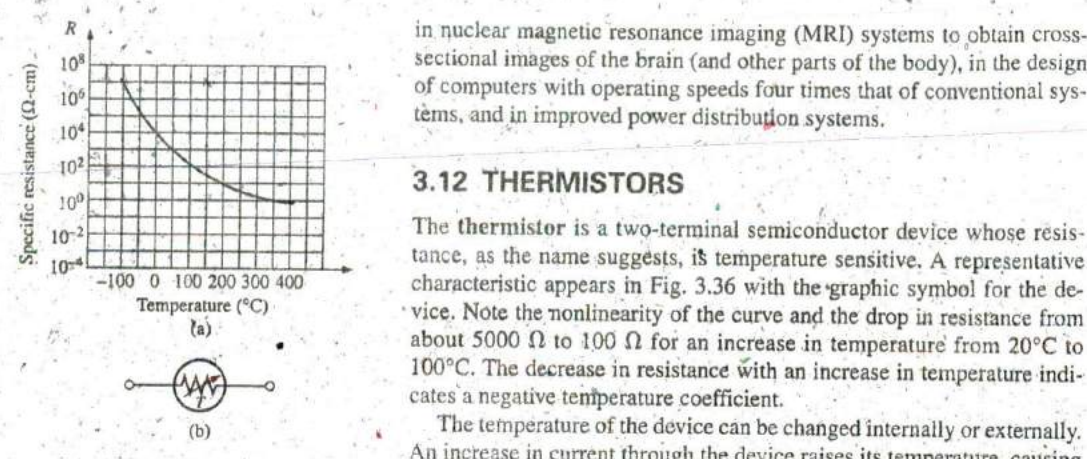

**FIG. 3.36** Thermistor: (a) characteristics; (b) symbol.

in nuclear magnetic resonance imaging (MRI) systems to obtain cross-10<sup>8</sup> **to the sectional images** of the brain (and other parts of the body), in the design

R

# **3.12** THERMISTORS

 $10^{-2}$  The thermistor is a two-terminal semiconductor device whose resis-**III, the name suggests, is temperature sensitive. A representative**<br>100 200 300 400 characteristic appears in Fig. 3.26 with the graphs cumbel for the dra 100 0 100 200 300 400 characteristic appears in Fig. 3.36 with the graphic symbol for the de-<br> **Temperature** (°C)  $T_{\text{t}}^{\text{ature}}$  ( $\degree$ C) vice. Note the nonlinearity of the curve and the drop in resistance from about 5000  $\Omega$  to 100  $\Omega$  for an increase in temperature from 20°C to 100°C. The decrease in resistance with an increase in temperature indicates a negative temperature coefficient,

The temperature of the device can be changed internally or externally. An increase in current through the device raises its temperature, causing a drop in its terminal resistance. Any externally applied heat source results in an increase in its body temperature and a drop in resistance. This type of action (internal or external) lends itself well to control mechanisms. Many different types of thermistors are shown in ^ig. **3,37.** Materials used in the manufacture of thertnistors include oxides of cobalt, nickel, strontium, and manganese.

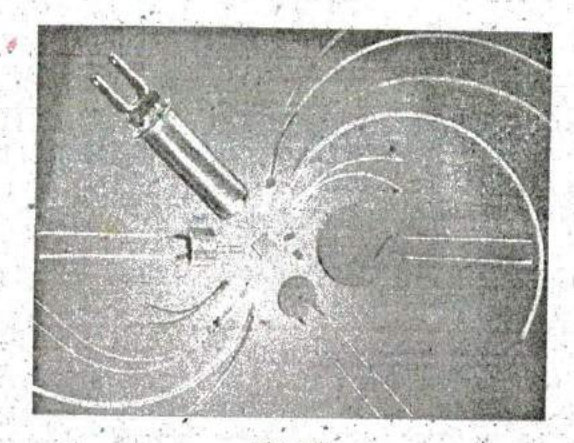

**FIG. 3.37** NTC (negative temperature coefficient) and PTC (positive temperature  $100 k\Omega$ <br>(Courtesy of Siemens Components, Inc.)

Note the use of a log scale (to be discussed in Chapter 21) in Fig. 3.36 **1.0 10 100 1000 in the vertical axis. The log scale permits the display of a wider range of specific resistance levels than a linear scale such as the horizontal axis.** specific resistance levels than a linear scale such as the horizontal axis. **I**Illumination (foot-canciles) Note that it extends from **0.0001**  $\Omega$ -cm to  $100,000,000$   $\Omega$ -cm over a very (a) short interval, The logscale is used for both the vertical and the horizon-**0..** tal axis in' Fig. **3.38.**

# 3.13 PHOTOCONDUCTIVE CELL

The photoconductive cell is a two-terminal semiconductor device<br>FIG. 3.38 whose terminal resistance is determined by the intensity of the latter of **FIG. 3,38** whose terminal resistance is determined by the intensity of the incident *Photoconductive cell:* (a) characteristics. (b) symbol. light on its exposed surface. As the applied illumination increases in light on its exposed surface. As the applied illumination increases in

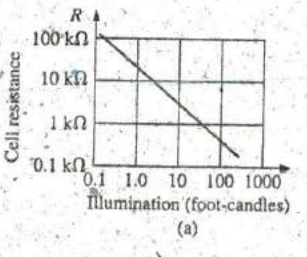

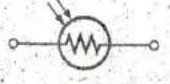

**M**

**A**

intensity, the energy state of the surface electrons and atoms increases, with a resultant increase in the number of "free carriers" and a corresponding drop in resistance. A typical set of characteristics and the photoconductive cell's graphic symbol appear in Fig. **3.38.** Note the negative illumination coefficient. Several cadmium sulfide photoconductive cells appear in Fig. **3.39,**

# 3.14 VARISTORS

R

Varistors are voltage-dependent, nonlinear resistors used to suppress high-v61tage transients; that is, their characteristics enable them to limit the voltage that can appear across the terminals of a sensitive device or system. **A** typical set of characteristics appears in Fig. 3.40(a), along with a linear resistance characteristic for comparison purposes. Note that at a particular "firing voltage," the current rises rapidly, but the voltage is limited to a level just above this firing potential. In other words, the mag nitude' of the voltage that can appear across this device, cannot exceed that level defined **by** its characteristics. Through'proper design techniques, this device can therefore limit the voltage appearing across ^ensitive regions of a network. The current is simply limited **by** the network to which it is connected. **A** photograph of a number of commercial units appears in Fig. 3,40(b).

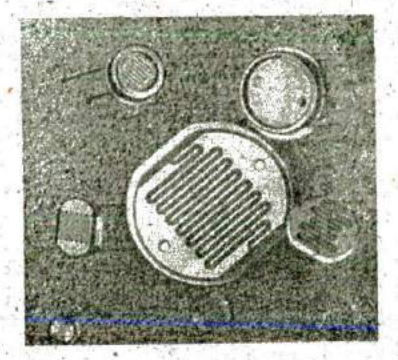

**FIG, 3.39** Photoconductive cells. (Courtesy of PerkinElmer Optoelectronics.)

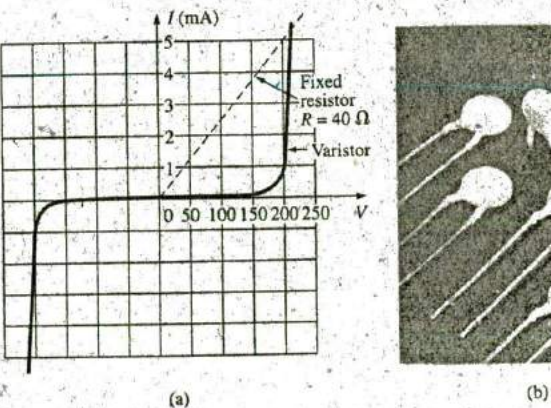

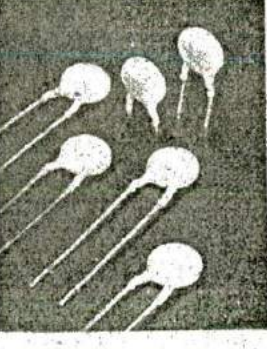

**FIG.** 3.40

Varistors available with maximum dc voltage ratings between 18 V and 615 V. (Courtesy of Philips Electronics.)

### **3.15 APPLICATIONS**

The following are examples of how resistance can be used to perform a variety of tasks, from heating to measuring the stross or strain on a suppotting member of a structure. In general, resistance is a component of every electrical or electronic application.

# Electric Baseboard Heating Element

One of the most common applications of resistance is in household fixlures such as toasters and baseboard heating where the heat generated **by** current passing through a resistive element is employed to perform a useful function.

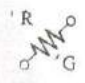

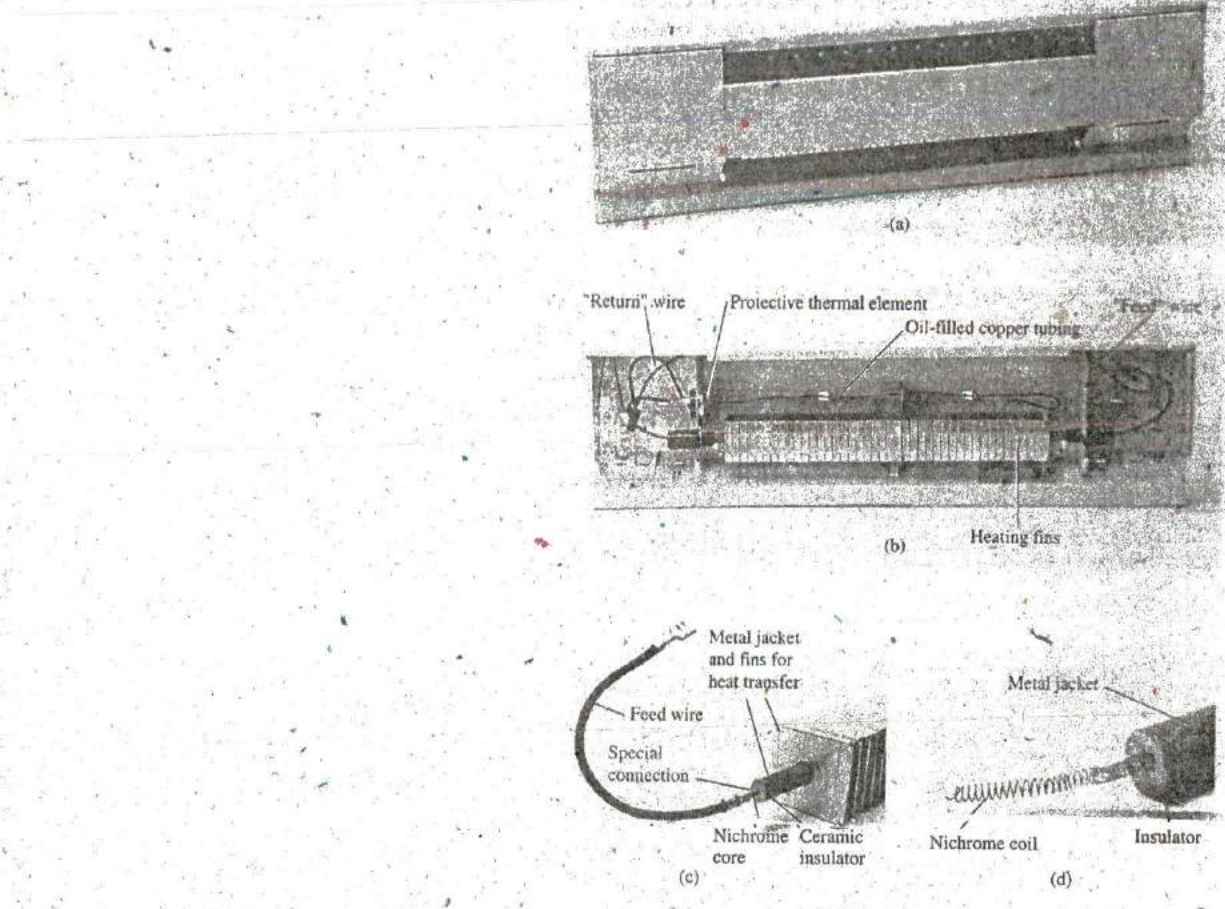

#### FIG. 3.41

Electric baseboard: (a) 2-ft section; (b) interior; (c) heating element; **(d)** nichrome coil.

Recently, as we remodeled our house, the local electrician informed" us that we were limited to 16 ft of electric baseboard on a single circuit. That naturally had me wondering about the wattage per foot, the resulting current level, and whether the **16-ft** limitation was a national standard. Reading the label on the 2-ft section appearing in Fig. 3.41(a). I found VOLTS AC 240/208, WATTS 750/575 (the power rating is described in Chaptef 4), **AMPS 3.2/2.8.** Since my panel is rated 240 V (as are those in most residential homes), the wattage rating per foot is **575** W/2 or 287.5 W at a current of 2.8 A. The total wattage for the 16 ft is therefore **16 x 287.5** W, or 4600 W.

In Chapter 4, you will find that the power to a resistive load is related to the current and applied voltage by the equation  $P = VI$ . The total resulting current can then be determined using this equation in the following manner:  $I = P/V = 4600 W/240 V = 19.17 A$ . The result was that we needed a circuit breaker larger than **19.17 A;** otherwise, the circuit breaker would trip every time we' turned the heat on. In my case, the electrician used a **30 A** breaker to meet-the National Fire Code requirement that does not permit exceeding 80% of the rated current for a

, conductor or breaker. In most panels, a **30 A** breaker takes two slots **of** the panel, whereas the more common 20 A breaker takes only one slot. If you have a moment, take a look in your own panel and note the rating of the breakers used for various circuits of your home.

R **G**

Ooing back to Table **3.2,** we find that the **# 1** 2 wire commonly used for most circuits in the home has a maximum rating of 20 A and would not be suitable for the electric baseboard. Since **#11** is^usually not commercially available, a **#10** wire with a maximum rating of **30 A** was used. You might wonder why the current drawn from the supply is 19.17 **<sup>A</sup>**while that required for one unit was only **2.8 A.** This difference is doe to the parallel combination of sections of the heating elements, a configuration that will be described in Chapter 6. It is now clear why the requirement specifies a 16-ft limitation on a single circuit. Additional elements would raise the current to a level that would exceed the code level for #10 wire and would approach the maximum rating of the circuit breaker.

Fig. 3.4 **1 (b)** shows a photo of the interior construction of the heating element. The red feed wire on the right is connected to the core of the heating element, and the black.wire at the other end passes through a protective heater element and back to the terminal box of the unit (the). place where the exterior wires are btought in and connected). **if** you look carefully at the end of the heating unit as shown in Fig. 3.41(c), you will find that the heating wire that runs through the core of the heater is not connected directly to the round jacket holding the fins in place. **A** ceramic material (insulator) separates the heating wire from the fins to remove any possibility of conduction between the current passing through the bare heating element and the outer fin structure. Ceramic materials are used because they are excellent conductors of heat. They also have a high retentivity for heat, so the surrounding area remains heated for a period of time even after the current has been turned off. As shown in Fig. 3.41(d), the heating wire that runs through the metal jacket is not mally a nichrome composite (because pure nichrome is quite brittle) wound in the shape of a coil to compensate for expansion and contraction with heating and also to permit a longer heating element in standardlength baseboard. On opening the core, we found that the nichrone wire in the core of a 2-ft baseboard was actually **7** ft long, or a **3.5 : I** ratio. **The** thinness of the wire was particularly noteworthy, measuring out at about 8 mils in diameter, not much thicker than a hair. Recall from this chapter that the longer the conductor and the thinner the wire, the greater is the resistance. We took a section of the nichrome wire and tried to heat it with a reasonable level of current and the application of a hair dryer. The change in resistance was almost unnoticeable. In other words, all our effort to increase the resistance with the basic elements available to us in the lab was fruitless. This was an excellent demonstration of the meaning of the temperature coefficient of resistance in Table 3.4. Since the coefficient is so small for nichrome, the resistance does not measurablychange unless the change in temperature is truly significant. The curve in Fig. **3.11** would therefore be close to horizontal for nichrome. For baseboard heaters, this is an excellent characteristic because the heat developed, and the power dissipated, will not vary with time as the conductor heats up with time. The flow of heat from the unit will remain fairly constant.

The feed and return cannot be soldered to the nichrome heater wire for two reasons. First, you cannot solder nichrome wires to each other or to other types of wire. Second, if you could, there might be a problem because

**the** heat of the unit could rise above **880-F** at the point where the wires are connected, the solder could melt, and the connection could be broken. Nichrome must be spot welded or crimped onto the copper wires of the unit. Using Eq. (3.1) and the 8-mil measured diameter, and assuming pure nichrome for the moment, we find that the resistance of'the **7-ft** length is

R

$$
R = \frac{\rho l}{A}
$$
  
=  $\frac{(600)(7 \text{ ft})}{(8 \text{ miles})^2} = \frac{4200}{64}$   
R = 65.6  $\Omega$ 

In Chapter 4, a power equation will be introduced in detail relating power, current, and resistance in the following manner.  $P = I^2 R$ . Using the above data and solving for the resistance, we obtain

$$
R = \frac{P}{I^2}
$$
  
= 
$$
\frac{575 \text{ W}}{(2.8 \text{ A})^2}
$$
  

$$
R = 73.34 \Omega
$$

which is very close to the value calculated above from the geometric shape since we cannot **be** absolutely sure about the resistivity value for the composite.

During normal operation, the wire heats up and passes that heat on to the fins, which in turn heat the room via the air flowing through them, The flow of air through the unit is enhanced **by** the fact that hot air rises, so when the heated air leaves the top of the unit, it draws cold air from, the bottom to contribute to the convection effect. Closing off the top or bottom of the unit would effectively eliminate the convection effect. and the room would not heat up. **A** condition could occur in which the inside of the beater became too hot, causing the metal casing also to get too hot. This concern is the primary reason for the thermal protective element introduced above and appearing in Fig. 3.41 (b). The long, thin.copper tubing in Fig. 3.41 is actually **filled** with an oil-type fluid that expands ^yhen heated. If it **is** too hoi, it expands, depressek a switch in the housing, and turns off the heater by cutting off the current to the heater wire.

### Dimmer Control in an Automobile

A two-point rheostat is the primary element in the control of the light intensity on the dashboard and accessories of a car. The basic network appears in Fig. 3.42 with typical voltage and current levels. When the light switch is closed (usually **by** pulling the light control knob out from the dashboard), current is established through the **50 0** rheostat and then to the various lights on the dashboard (including the panel lights, ashtray light, radio display, and glove compartment light). As the knob of the control switch is turned, it controls the amount of resistance between points a and **b** of the rheostat. The more resistance between points a and **b,** the less is the current and the less is' the brightness of the various lights. Note the additional switch in the glove compartment light, which is activated **by** the opening of the door of the compartment. Aside from the glove compartment light, all the lights in Fig. 3.42 will be on at the same time when the light switch is activated. The first branch after the

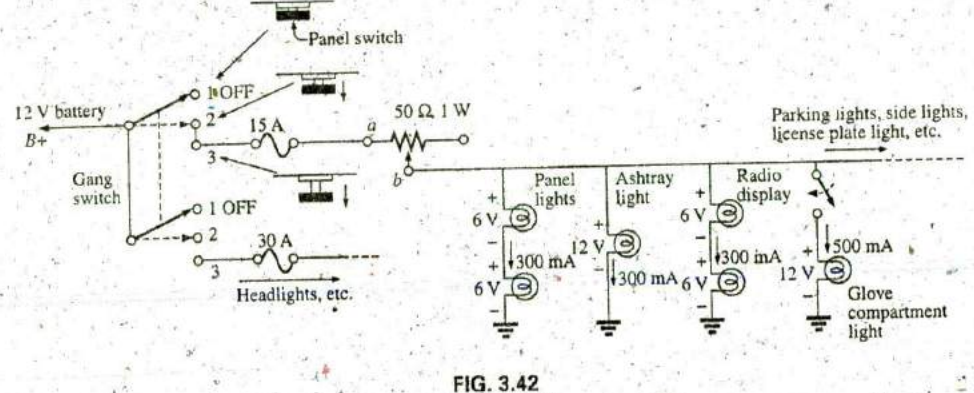

Dashboard dimmer control in an automobile. **I** 

rheostat contains two bulbs **of 6** V rating rather than the **12** V bulbs appearing in the other branches. The smaller bulbs of this branch produce a softer, more even light for specific areas of the panel. Note that the sum of the two bulbs (in series) is 12 V to match that across the other branches. The division of voltage in any network is covered in defail in Chapters **5** and **6.**

Typical current levels for the various branches have also been provided in Fig: 3.42. You will learn in Chapter **6** that the current drain from the battery and through the fuse and rheostat approximately equals the sum of the currents in the branches of the network. The result is that the fuse must be able to handle current in amperes, so a **15 A** fuse was used (even though the bulbs appear in Fig. 3.42 as 12 V bulbs to match the battery).

Whenever the operating voltage and current levels of a component are known, the internal "hot" resistance of the unit can be determined using Ohm's law, introduced in detail in Chapter 4. Basically this law relates voltage, current, and resistance by  $I = V/R$ . For the 12 V bulb at a rated current of 300 mA, the resistance is  $R = V/I = 12 \text{ V}/300 \text{ mA} = 40 \Omega$ . For the 6 V bulbs, it is  $6 \text{ V}/300 \text{ mA} = 20 \Omega$ . Additional information regarding the power levels and resistance levels is discussed in later chapters.

The preceding description assumed an ideal level of 12 V for the battery. In actuality,  $6.3$  V and:  $14$  V bulbs are used to match the charging level of most automobiles.

## Strain Gauges

 $\circ$ <sub>x</sub><sub>c</sub>

Any change in the shape of a structure can be detected using strain gauges whose resistance changes with applied stress or flex. An example **of** <sup>a</sup> strain gauge is shown in Fig. 3.43. Metallic strain gauges are constructed of a fine wire or thin metallic foil in a grid pattern. The terminal resistance of the strain gauge will change when exposed to compression or extension. One simple example of the use of resistive strain gauges is to monitor earthquake activity. When the gauge is placed across an area of suspected earthquake activity, the slightest separation in the earth changes the tenrimal'rcsistance, and the processor displays a result sensitive to the amount of separation. Another example is in alarm systems where the slightest change in the shape of a supporting beam when someone walks

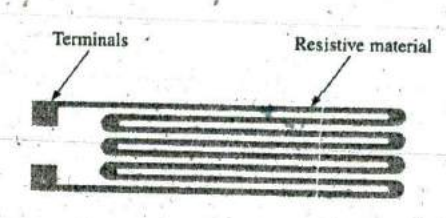

**1^**

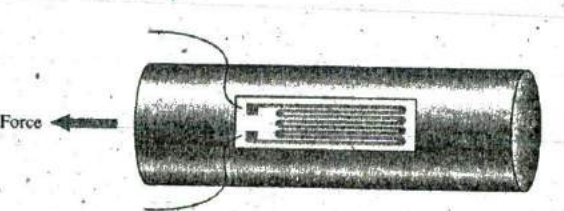

 $R^{\alpha}$ 

(a) Typical strain gauge configuration. (b) The strain gauge is bonded to the surface to be measured along the line of force. When the surface lengthens, the strain gauge stretches.

#### **FIG.** 3.43 'Resistive strain gauge.

overhead results in a change in terminal resistance, and an alarm sounds. Other examples include placing strain gauges on bridges to monitor their rigidity and on very large generators to check whether various moving components are beginning to separate because of a wearingof the bearings or spacers. The small mouse control within a computer keyboard can be a series of strain gauges that reveal the direction of compression or extension applied to the controlling element on the keyboard. Movement in one direction can extend or compress a resistance gauge, which can monitor and control the motion of the mouse on the screen.

### PROBLEMS

**I**

# **SECTION 3.2** Resistance! Circular Wires

1. Convert the following to mils:

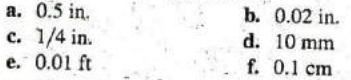

Calcu'late the area in circular mils **(CM) of** wires having the following diameter:

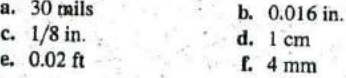

**3.** The area in circular mils is

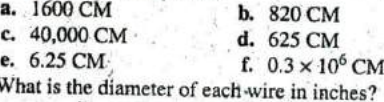

- 4. What is the resistance of a copper wire 200 ft long and 1/50 in. in diameter  $(T = 20^{\circ}C)$ ?
- 5. a. What is the area in circular mils of an aluminum conductor that is 80 ft long with a resistance of 2.5  $\Omega$ ?
	- b. What is its diameter in inches?
- **6.**  $\angle$  **A** 2.2  $\Omega$  resistor is to be made of nichrome wire. If the available wire is **1'/32** in. in diameter. how much wire is required?
- 7. a. What is the diameter in inches of a copper wire that has a resistance of 3.3  $\Omega$  and is as long as a football field  $(100 \text{ yd}) (T = 20^{\circ} \text{C})?$ 
	- b. Without working out the numerical solution, determine whether the area of an aluminum wire will be smaller or larger than that of the copper wire. Explain,
	- c. Repeat **(b)** for a silver wire.

**8.** A wire 1000 ft long has a resistance of  $0.5$  **k** $\Omega$  and an area of 94 CM. Of what material is the wire made  $(T =$ **20'Q? <sup>I</sup>**

**9.** a. **A** contractor is concerned about the length **of** copper hookup wire still on the reel of Fig. 3.44. He measured the resistance and found it to be  $3.12 \Omega$ . A tape measure indicated that the thickness of the stranded wire was about **1/32** in. What is the approximate length in feet?

**b.** What is the weight of the wire on the reel?

**.1**

**A**

**c.** It is-typical to see temperature ranges for materials listed in centigrade rather than Fahrenheit degrees. What is the range in Fahrenheit degrees? What is unique about the relationship between degrees Fahrenheit and degrees centigrade at  $-40^{\circ}$ C?

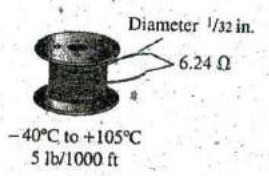

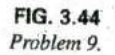

- 10. **a.** What is the cross-sectional area in circular mils of a rectangular copper bus bar if the dimensions are  $3/8$  in. by 4.8 in.?
	- **b. If** the area of **the** wire commonly used in house wiring has a diameter close to  $1/12$  in., how many wires would have **to be** combined to have the same area?

11. a. What is the resistance of a copper bus-bar for a highrise building with the dimensions shown ( $T = 20^{\circ}$ C) in Fig. 3.45?

R

**b.** Repeat (a) for aluminum and compare the results.

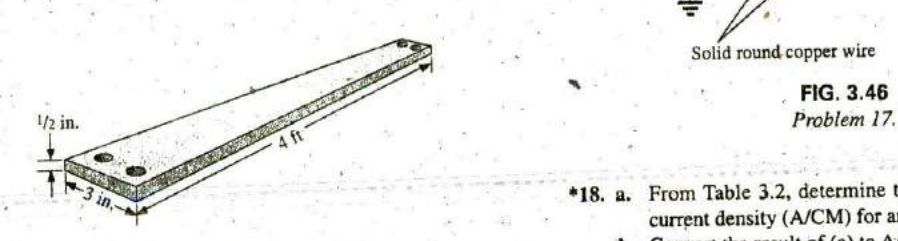

**FIG.** 3.45 Problem **11.**

- 12. Determine the increase **in**  resistance of a copper conductor if the area is reduced **by** a factor of 4 and the length is doubled. The original resistance was  $0.2 \Omega$ . The temperature remaips fixe&
- 13. What is the new resistance level of a copper wire if the **\***  length is changed from 200 It to **100 yd,** the area is changed from 40,000 CM to 0.04 in.<sup>2</sup>, and the original resistance was 800 mΩ?

### **SECTION 3.3** Wire Tables

- 14. a. In construction the two most common wires employed in general house wiring are  $#12$  and  $#14$ , although  $#12$ wire is the most common because it is rated at 20 **A.** How much larger in area **(by** percent) is the #12 wire compared to the #14 wire?
	- **b.** The maximum rated current for #14 wire is 15 A. How does the ratio **Of** maximum current levelscompare to the ratio of the areas' of the two wires?
- a. Compare the area of a #12 wire with the area of a **#9** wire. Did the change in area substantiate the general rule that a drop of three gage numbers results in a doubling of the area?
	- b. Compare the area of a **#** 12 wire with that of a **#0** wire. How many times larger in area is the **#0** wire compared to the #12 wire? Is the result'significant? Compare it to the change in maximum current rating for each,.
- **'16. a.** Compare the area of a **#20** hookup wire to a **#10** house romax wire. Did the change in area substantiate the general rule that a drop of **10** gage numbers results in a tenfold increase in the area of the wire?
	- **b.** Compare the area of a #20 wire with that of a #40 wire. How many times larger in area is the #20 wire than the #40 wire? Did the result support the rule of part (a).
- 17. **a.** For the system in Fig. 3,46, the resistance of each line cannot exceed 6 m $\Omega$ , and the maximum current drawn **by** the 16ad is **110 A.** What minimum size gage wire should be used?
	- **b.** Repeat (a) for a maximum resistance of  $3 \text{ m}\Omega$ ,  $d = 30 \text{ ft}$ , and a maximum current of 110 A.

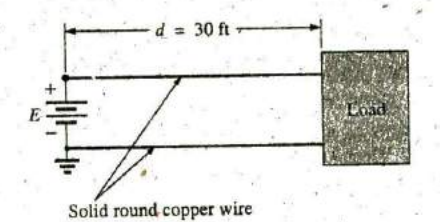

**FIG.** 3.46

- **\*18.** a. From Table **3.2.** determine the maximum permissible current density **(A/CM)** for an AWG **#0000** wire. **I**
	- b. Convert the result of (a) to  $A/in.<sup>2</sup>$

**N**

c. Using the result of (b), determine the cross-sectional area required to carry a current of **5000 A.**

#### **SECTION** 3.4 Temperature Effects

- **19.** The resistance of a copper wire is  $2 \Omega$  at 10°C. What is its resistance at **80\*C?**
- 20. The resistance of  $\mathbf{a} \cdot \mathbf{b}$  aluminum bus-bar is 0.02  $\Omega$  at 0°C. What is its resistance at **100'C?**
- 21. The resistance of a copper wire is 4  $\Omega$  at room temperature (68°F). What is its resistance at a freezing temperature of **32'F?**
- 22. The resistance of a copper wire is  $0.025 \Omega$  at a temperature of **70\*F.**
	- a. What is the resistance if the igniperiature drops **10\*** to **60'F9**
	- b. What is the resistance if it drops an additional **10\*** to 50\*F?
	- **c.,** Noting the results **of** Puts (a) and (b), whatis the drop for each part in milliohms? Is the drop in resistance linear or nonlinear? Can **you-** forecast the new resistance if it drops to 40°F, without using the basic temperature equation?
	- **d.** If the temperature drops to  $-30^{\circ}$ F in northern Maine, find the change in resistance from the room temperature level of part (a). Is the change significant?
	- e. **If** the temperature increases to 120\*F in Cairns, Australia, find the change in resistance from the room temperature of part (a). Is the change significant?
- 23. **a.** The resistance of a copper wire is  $1 \Omega$  at  $4^{\circ}$ C. At what temperature ( $^{\circ}$ C) will it be 1.1  $\Omega$ ?
	- **b.** At what temperature will it be 0,1  $\Omega$ ?
- 24. **a.** If the resistance of 1000 ft of wire is about  $1 \Omega$  at room temperature (68°F), at what temperature will it double in value?
	- **b.** What gage wire was used?
	- **c.** What is the approximate diameter in inches, using the closest fractional form?
- 25. **a.** Verify the value of  $\alpha_{20}$  for copper in Table 3.6 by substituting the inferred absolute temperature into **Eq. (3.9).**
	- **b.** Using **Eq. (3.10),** find the temperature at which the resistance of a copper conductor-will increase to  $1 \Omega$  from a level of  $0.8 \Omega$  at  $20^{\circ}$ C.
- **26.** Using **Eq. (3.10),** find the resistance of a copper wire at 16°C if its resistance at 20°C is 0.4  $\Omega$ .
- \*27: Using Eq. (3.10), determine the resistance of a 1000-ft coil of #12 copper wire sitting in the desert at a temperature' of **11 5'F.**
- **28.** A 22  $\Omega$  wire-wound resistor is rated at +200 PPM for a temperature range of  $-10^{\circ}$ C to  $+75^{\circ}$ C. Determine its resistance at 65°C.
- **29.** A 100  $\Omega$  wire-wound resistor is rated at  $+100$  PPM for a temperature range of **O'C** to **+ I OO'C.** Determine its resistance at **50'C.**

### **SECTION 3.5** Types **of** Resistors

- **30.** a. What is the approximate increase in size from.a **I** W to a 2 W carbon resistor?
	- b. What is the approximate increase in size from a  $1/2$  W to a 2 W carbon resistor?
	- c. In general, can we conclude that for the same type of resistor, an increase in wattage rating requires an increase in size (volume)?. Is it almost a linear relationship? That is, does twice the wattage require an increase in size of 2:1?
- **31. If** the resistance between the outside terminals of a linear potentiometer is  $10 \text{ k}\Omega$ , what is its resistance between the wiper (movable) arm and an outside terminal if the resistance **be**tween the wiper arm and the other outside terminal is  $3.5 \text{ k}\Omega$ ?
- **32. If** the wiper arm of a linear potentiometer is one-fourth the way around the contact surface, what is the resistance **be**tween the wiper arm and each terminal if the total resistance is **2.5 kil?**
- \*33. Show the connections required to establish  $4 k\Omega$  between the wiper arm and one outside terminal of a  $10 \text{ k}\Omega$  potentiometer while having only zero ohnis between the other outside terminal and the wiper arm.

### **SECTION 3.6** Color Coding and Standard Resistor Values

34. Find the range in which a resistor having the following color bands must exist to satisfy the manufacturer's tolerance:

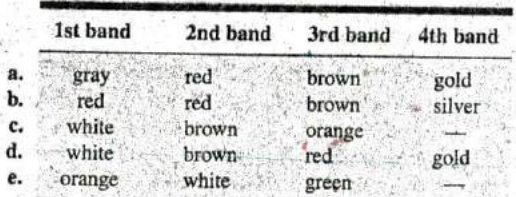

- **35.** Find the color code for the following  $10\%$  resistors:<br>**a.** 68  $\Omega$  **h.** 0 33  $\Omega$ 
	- **a.**  $68 \Omega$  **b.** 0.33  $\Omega$ <br>**c.** 22 k $\Omega$  **d.** 56 MO
		- **d, 5.6 ΜΩ**
- **a. Is** there an overlap in coverage between 20% resistors? **36.** That is, determine the tolerance range for a 10  $\Omega$  20% resistor and a **15 fI** 20% resistor, and note whether their tolerance ranges overlap,
	- b. Repeat part (a) for **10%** resistors **of** the some value.
- **37.** Given a resistor coded yellow, violet, brown, silver that measures  $492 \Omega$ , is it within tolerance? What is the tolefance range?

**38. a.** How would Fig. 3,26(a) change if the resistors of 47  $\Omega$ , **68**  $\Omega$ , and **100**  $\Omega$  were changed to 4.7  $k\Omega$ , 6.8  $k\Omega$ , and  $10 \text{ k}\Omega$ , respectively, if the tolerance remains the same.

R  $\mathcal{A}$ .

- **b.** How would Fig. 3.26(a) change if the resistors of 47  $\Omega$ , 68  $\Omega$ , and 100  $\Omega$  were changed to 4.7 M $\Omega$ , 6.8 M $\Omega$ , and 10 MO, respectively, and the tolerance remained the same.
- **39.** Find the value of the following surface mount resistors: A. **621 b. 333** c. **'Q2 d. C6**

#### **SECTION 3.7** Conductance

- 40. Find the conductance of each of the following resistances: **a.**  $120 \Omega$  **b.**  $4 k\Omega$ <br>**c.**  $2.2 M\Omega$  **d.** Compare
	- **d.** Compare the three results.
- 41. Find the conductance of 1000 ft of #12 AWG' wire made of a. copper b. aluminum b. aluminum
- 42. a. Find the conductance of a  $10 \Omega$ ,  $20 \Omega$ , and  $100 \Omega$  resistor in niilliohms.
	- b. How do you compare the rate of change in resistance in the rate of change in conductance?
	- c. Is the relationship between the change in resistance and change in associated conductance an inverse-linear relationship or an inverse nonlinear relationship?
- \*43. The conductance of a wire is **100 S. If** the area of the wire is increased **by** two thirds and the length is reduced **by** Ihe same amount, find the new conductance of the wire if the temperature remains fixed.

#### **SECTION 3.8 Ohmmeters**

- **44. Why** do you never apply an ohmmeter to a live network?
- 45. How would you check the status of a fuse with an ohmmeter?
- 46. How would you determine the on and off states **of** a switch using an ohmmeter?
- 47. How would you use an ohmmeter to check the status of a light bulb?

### **SECTION3.9** Resistance: Metric Units

- 48. Using metric units, determine the length of a copper wire that has a resistance of 0.2  $\Omega$  and a diameter of 1/12 in.
- 49. Repeat Problem **11,** using metric units; that is, convert the given dimensions to metric units before determining the resistance.
- **50. ' If** the sheet resistance of a tin oxide sample is **100 fl,** wHbt is the thickness **of** the oxide layer?
- **\$1.** Determine the width of a carbon resistor having a sheet resistance of 15  $0 \Omega$  if the length is  $1/2$  in. and the resistance is  $500 \Omega$ .
- \*52. Derive the conversion factor between  $\rho$  (CM- $\Omega$ /ft) and  $\rho$  $(\Omega$ -cm) by
	- a. Solving for  $\rho$  for the wire in Fig. 3.47 in CM- $\Omega/\text{ft}$ ,
	- **b.** Solving for  $\rho$  for the same wire in Fig. 3.47 in  $\Omega$ -cm by making the necessary conversions.
	- **c.** Use the equation  $\rho_2 = k\rho_1$  to determine the conversion iactor  $\kappa$  if  $\rho_1$  is the solution of part (a) and  $\rho_2$  the solu-**.** tion of part (b).

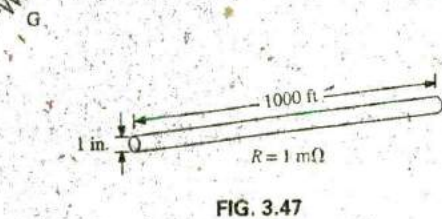

Problem **52.**

#### **SECTION 3.11** Superconductors

 $\sigma$ R

- **53.** In your own words, review what you have learned about superconductors. Do you feel it is an option that will have significant impact on the future of the electronics industry, or will its use be very limited? Explain why you feel the way you do. What could happen that would change your opinion?
- 54. Visit your local library and find a table lisiing the critical temperatures for a variety of materials. List at least five ma-, terials with critical temperatures that are not mentioned in this text. Choose a few materials that have relatively high critical temperatures.  $\overline{\phantom{a}}$
- 55. Find at least one article on the application of superconductivity in the commercial sector, and write a short summary, including all interesting facts and figures.
- \*56. Using the required 1 MA/cm<sup>2</sup> density level for integrated circuit manufacturing, determine what the resulting current would **be** through a #12 house wire. Compare the result obtained with the allowable limit of Table **3.2.**
- **\*57,** Research the **SQUID** magnetic field detector and review its basic mode of operation and an application or two..

### **SECTION 3.12** Thermistors

- **\*58. a.** Find the resistance **of** the thermistor having the characteristics of Fig. 3.36 at -50°C, 50°C, and 200°C. Note that it is a **log** scale. **If** necessary, consult a reference with an expanded **log** scale.
	- b. Does the thermistor have a positive or a negative tem-**I** perature coefficient?
	- c. Is the coefficient a fixed value for the range **100'C** to 400'C? **Why?**
	- $\ddot{a}$ . What is the approximate rate of change of  $\rho$  with temperature at  $100^{\circ}$ C?

### **SECTION 3.13** Photoconductive **Call**

- **59.** a. Using the characteristics of Fig. **3.38,** determine the resistance of the photoconductive Cell at **10** and **100** footcandies of illumination. Asin Problem **58,** note that it is a **log** scale.,
	- b. Does the cell have a positive or a negative illumination coefficient?
	- c. Is the coefficient a fixed value for the range 0.1 to 1000 foot-candles? Why?
	- d. What is the approximate rate of change of  $R$  with illumination at **10** foot-candies?

### **SECTION** 3.14 Varistors

**60.** a. Referring to Fig. 3.40(a), rind the terminal voltage of the device at **0.5** mA, **I** mA, **3** mA, and **5** mA.

- **b.** What is the total change in voltage for the indicated 1000 ft range of current levels?
- **I. c.** Compare the ratio of maximum to minimum current  $R = 1$  m $\Omega$  levels above to the corresponding ratio of voltage levels.

# **GLOSSARY**

- Absolute zero The temperature at which all molecular motion ceases; **—273.15'C.**
- Circular mil (CM) The cross-sectional area of a wire having a diameter of 1 mil. -
- Color coding **A** technique using bands of color to indicate the resistance levels and tolerance of resistors.
- Conductance (G) An indication of the relative ease with which current can be established in a material. It is measured in siemens (S).
- Cooper effect The "pairing" of electrons as they travel through a medium:
- Ductility The property of a material that allows it to be drawn into long, thin wires,
- Inferred absolute temperature The temperature through which a straight-line approximation for the actual resistance-versustemperature curve intersects the temperature axis. **I I**
- Malleability The property of a material that allows it to be worked into many different shapes.
- Memristor Resistor whose resistance is a function of the current through it; capable of remembering and retaining its last resistance value.
- Negative temperature coefficient of resistance The value revealing that the resistance of a material will decrease with an increase in temperature.

 $Ohm  $(\Omega)$  The unit of measurement applied to resistance.$ 

Ohmmeter An instrument for measuring resistance levels.

- Photoconductive cell **A** two-terminal semiconductor device whose terminal resistance is determined by the intensity of the incident light on its exposed surface.
- Positive temperature coefficient of resistance The value revealing that the resistance of a material will increase with an increase in temperature.
- Potentiometer A three-terminal device through which potential levels can be varied in a linear or nonlinear manner.
- PPM/°C Temperature sensitivity of a resistor in parts per million per degree Celsius.
- Resistance **A** measure of the opposition to the flow of charge through a material.
- Resistivity (p) A constant of proportionality between the resisiance of a material and its physical dimensions.
- Rheostat An element whose terminal resistance can **be** varied in a linear or nonlinear manner.
- Sheet resistance Defined by *pld* for thin-film and integrated circuit design.
- Superconductor Conductors of electric charge that have for all practical purposes zero ohms.
- Thermistor **A** two-terminal semiconductor device whose resistance is temperature sensitive.
- Varistor **A** voltage-dependent, nonlinear resistor used to suppress high-voltage transients.

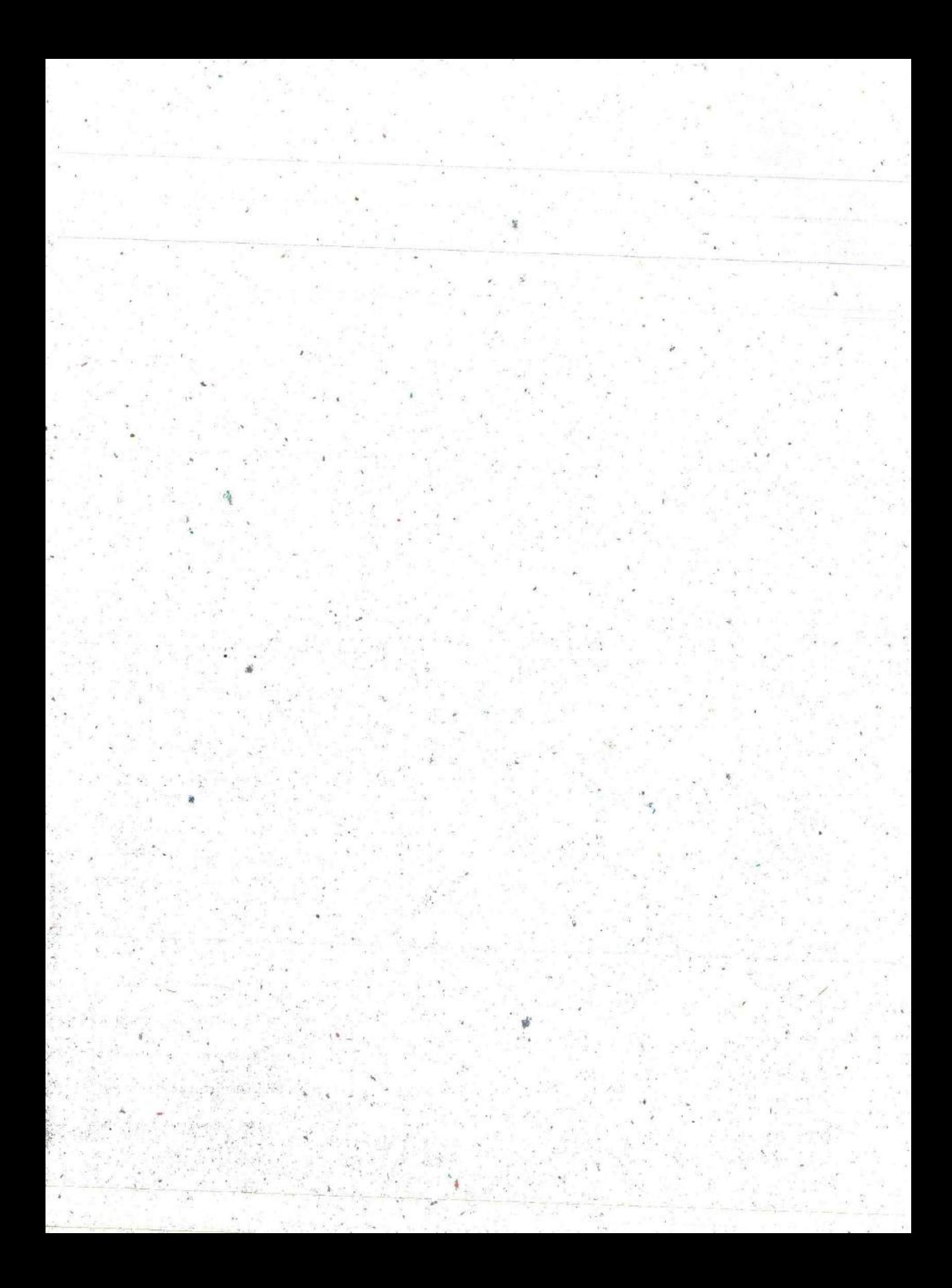